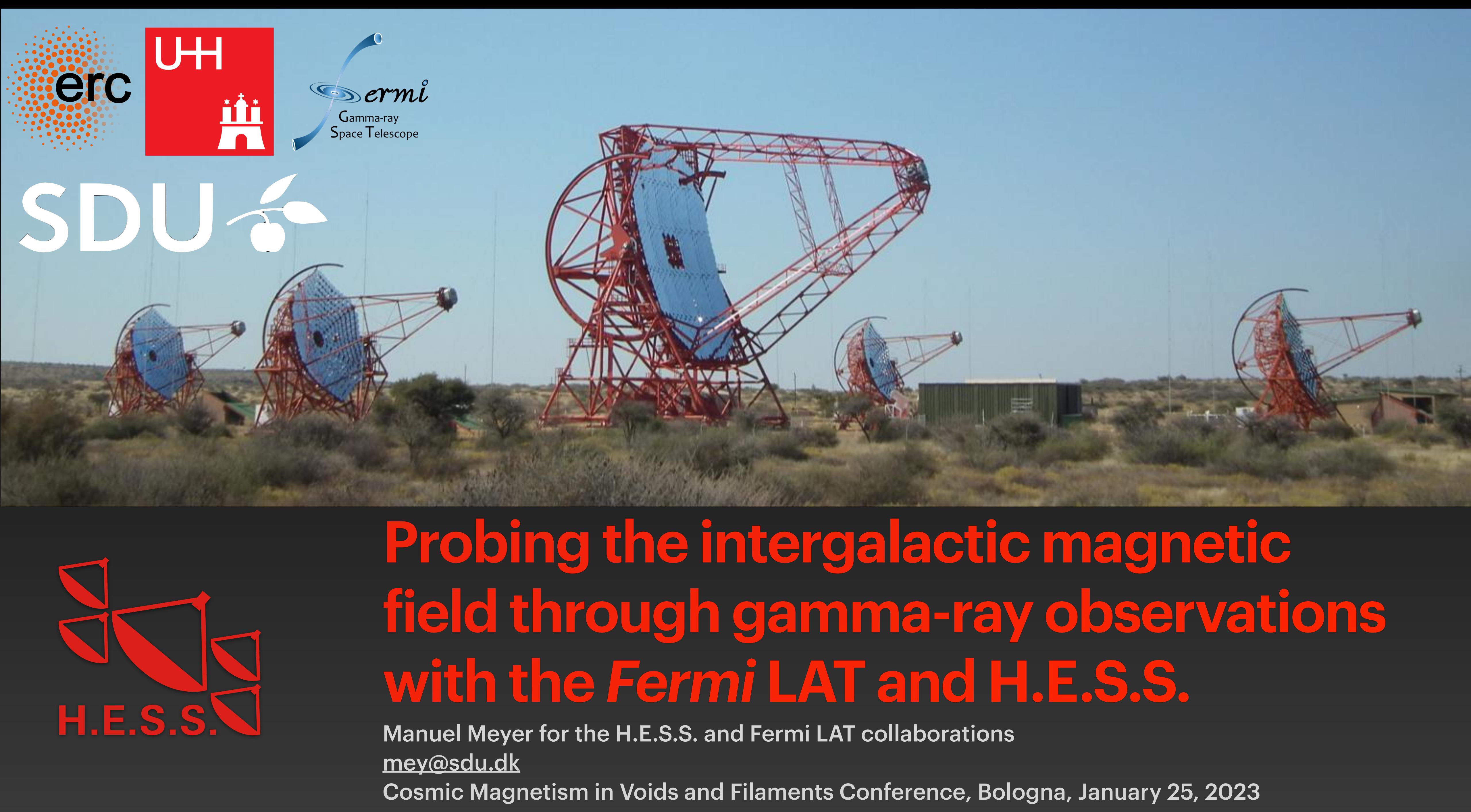

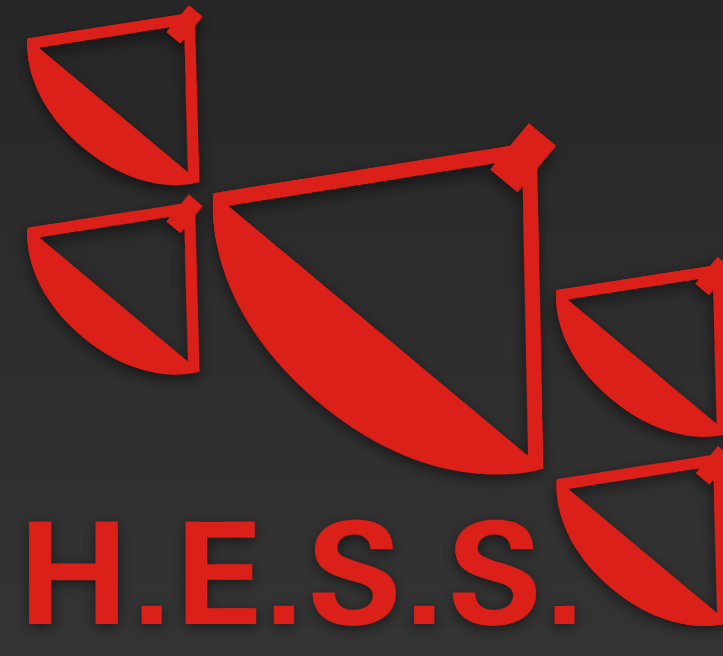

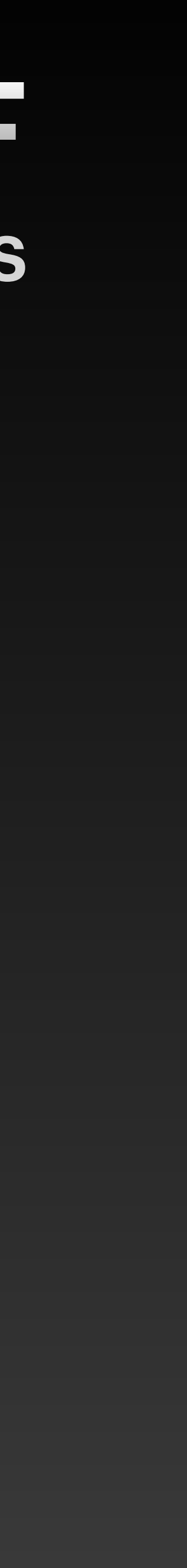

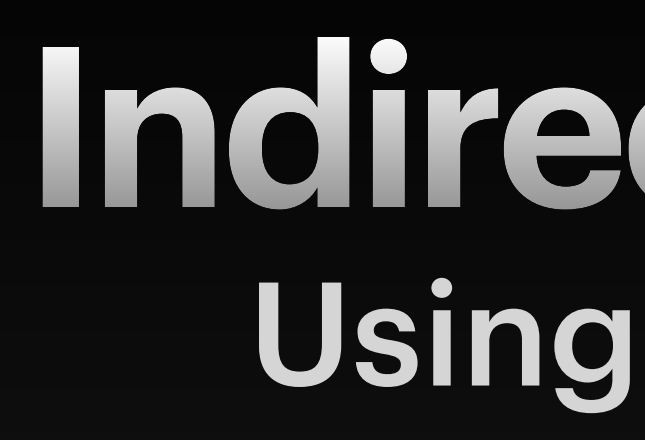

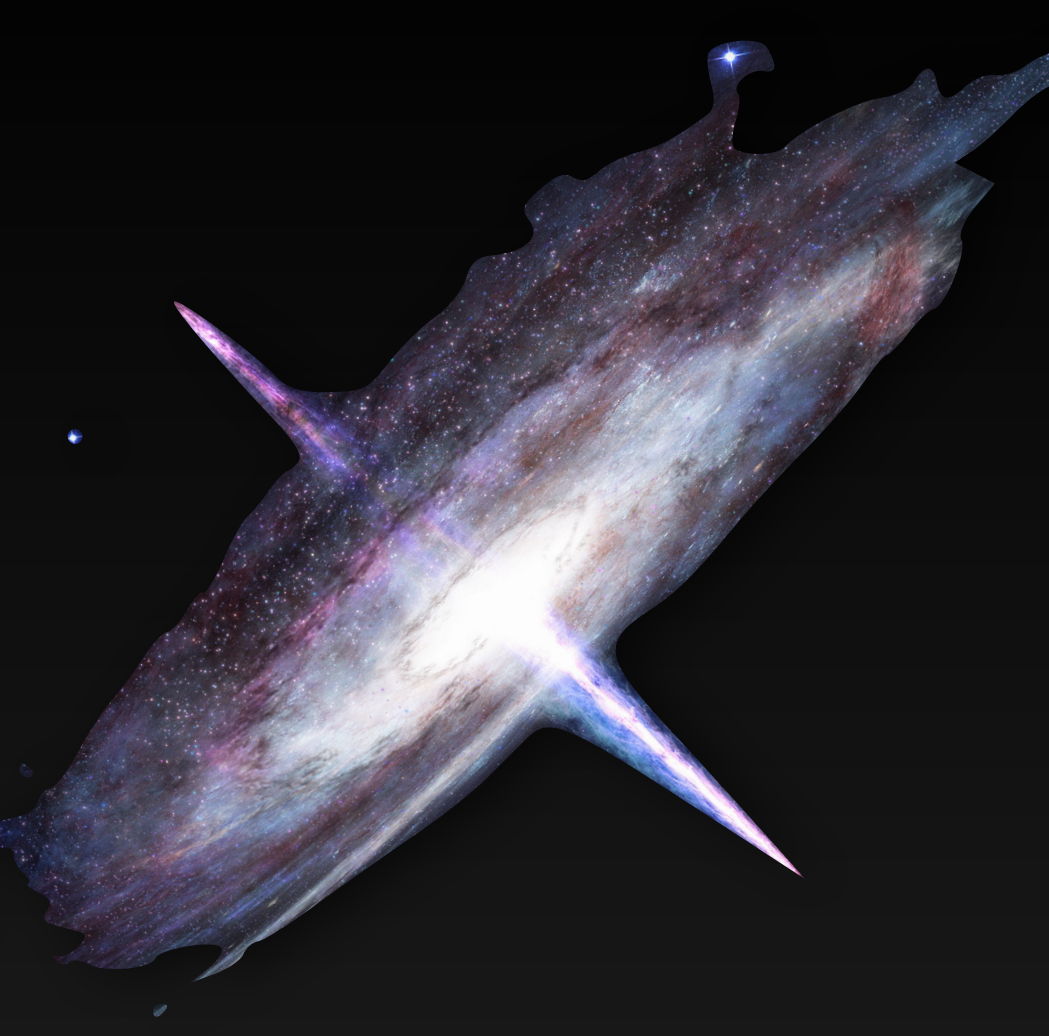

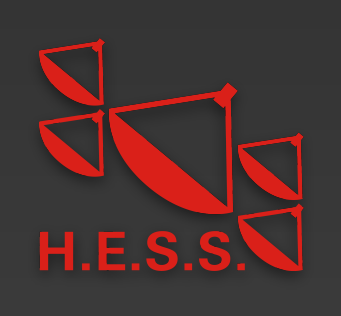

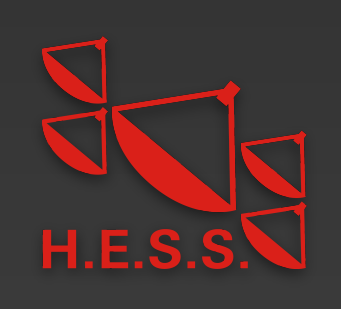

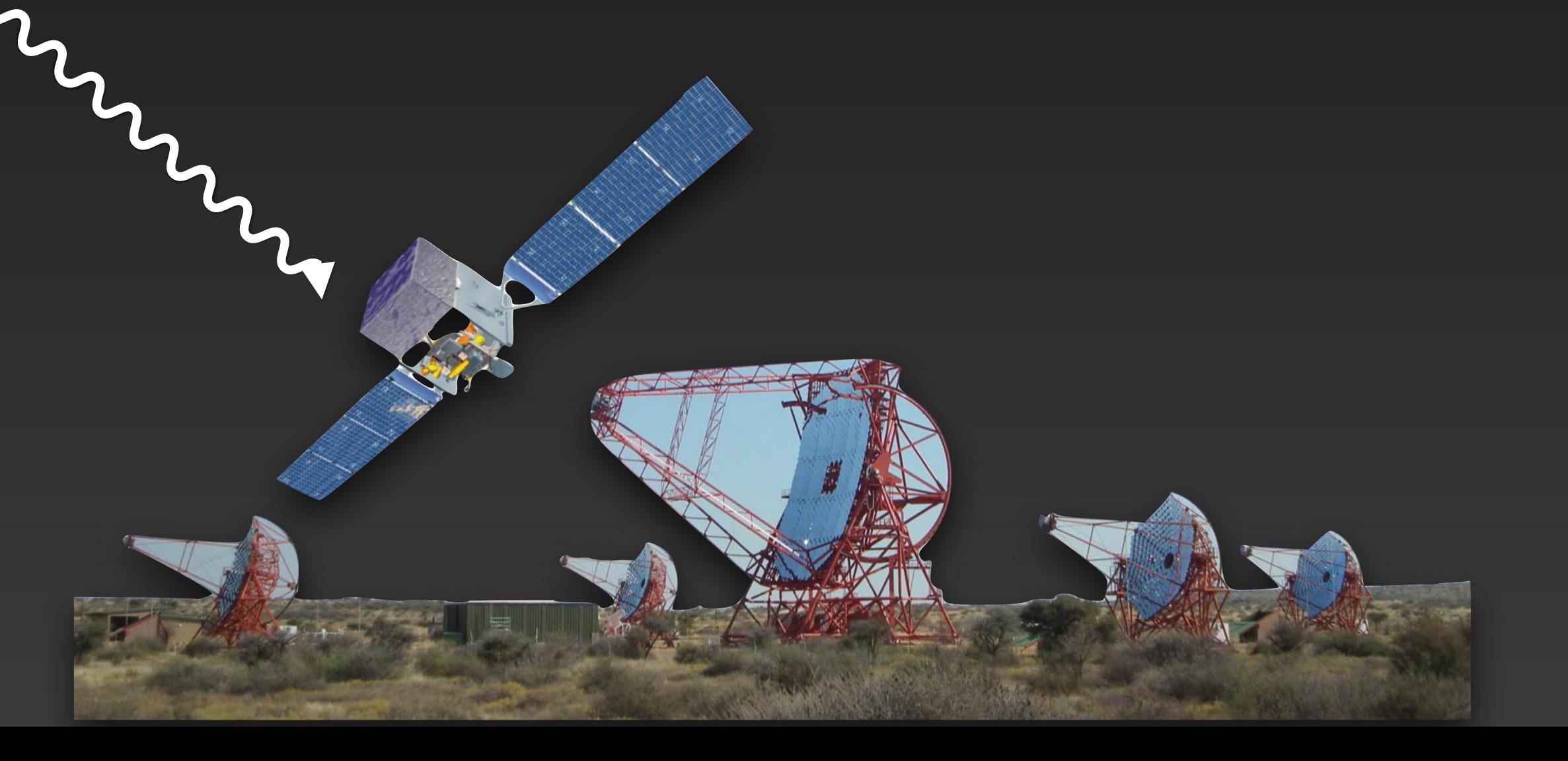

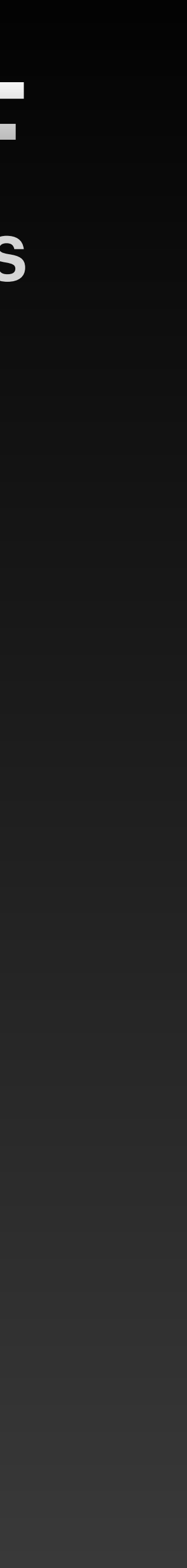

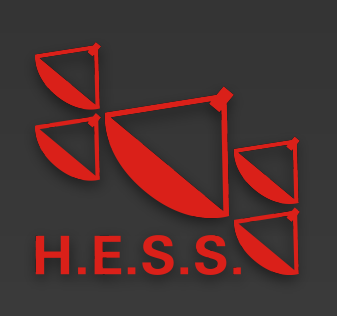

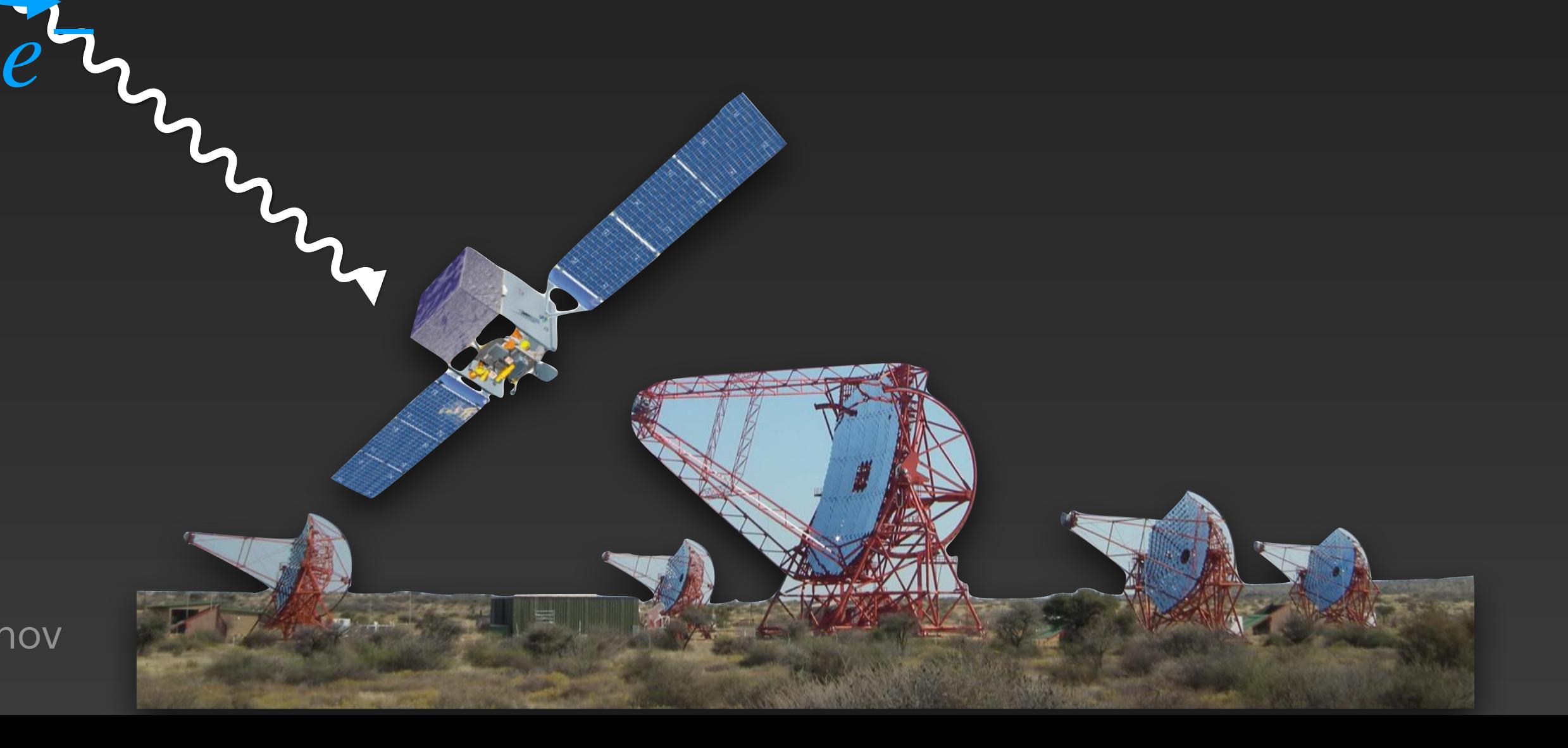

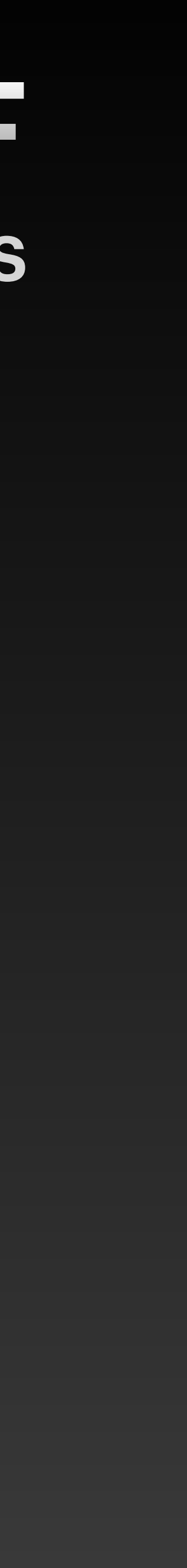

*e*+

 $γ$ <sub>EBI</sub>

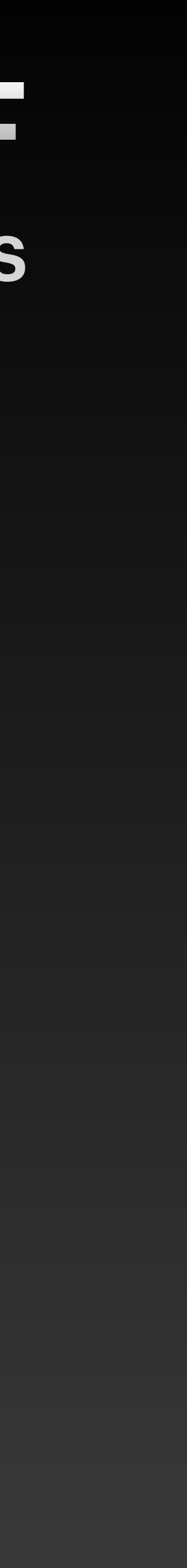

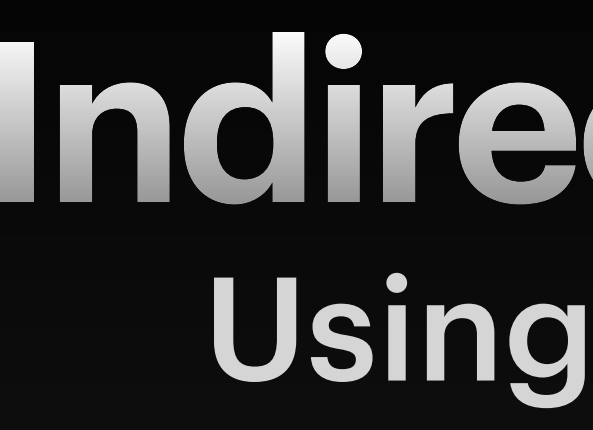

*γ*CMB

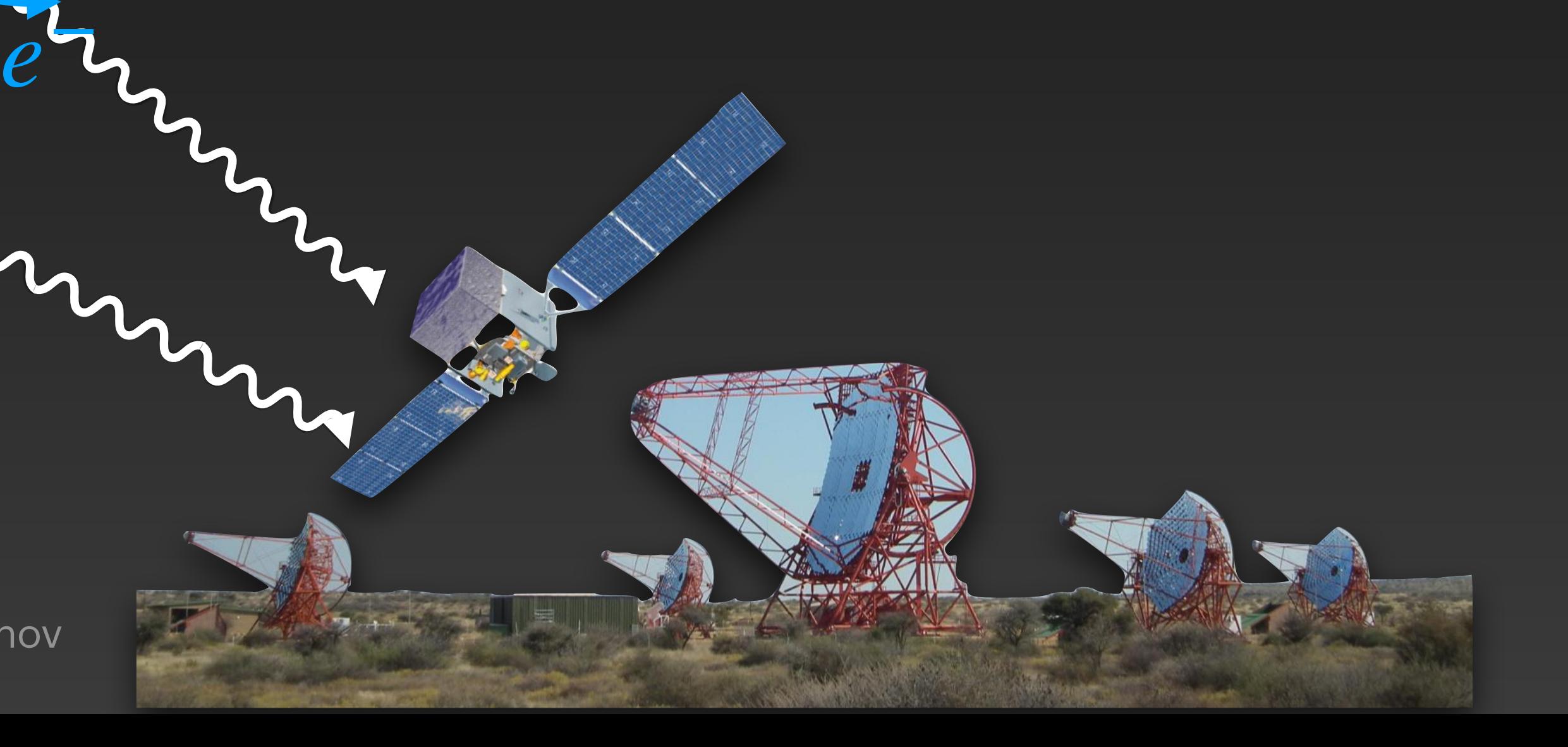

*γ*EBL

*e*+

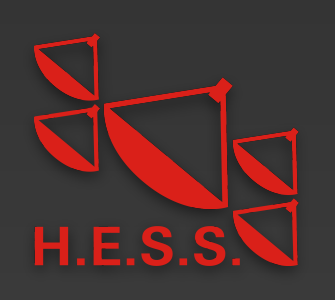

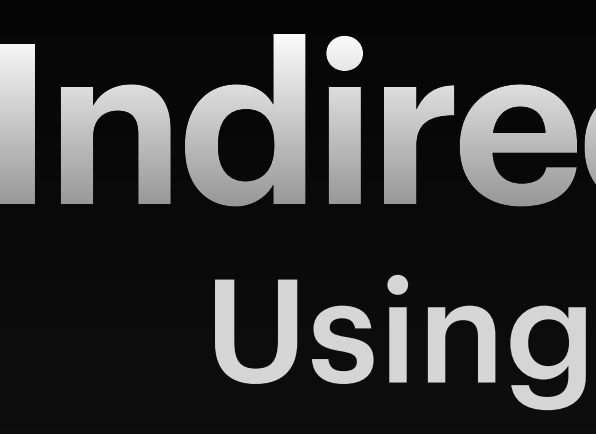

*γ*CMB

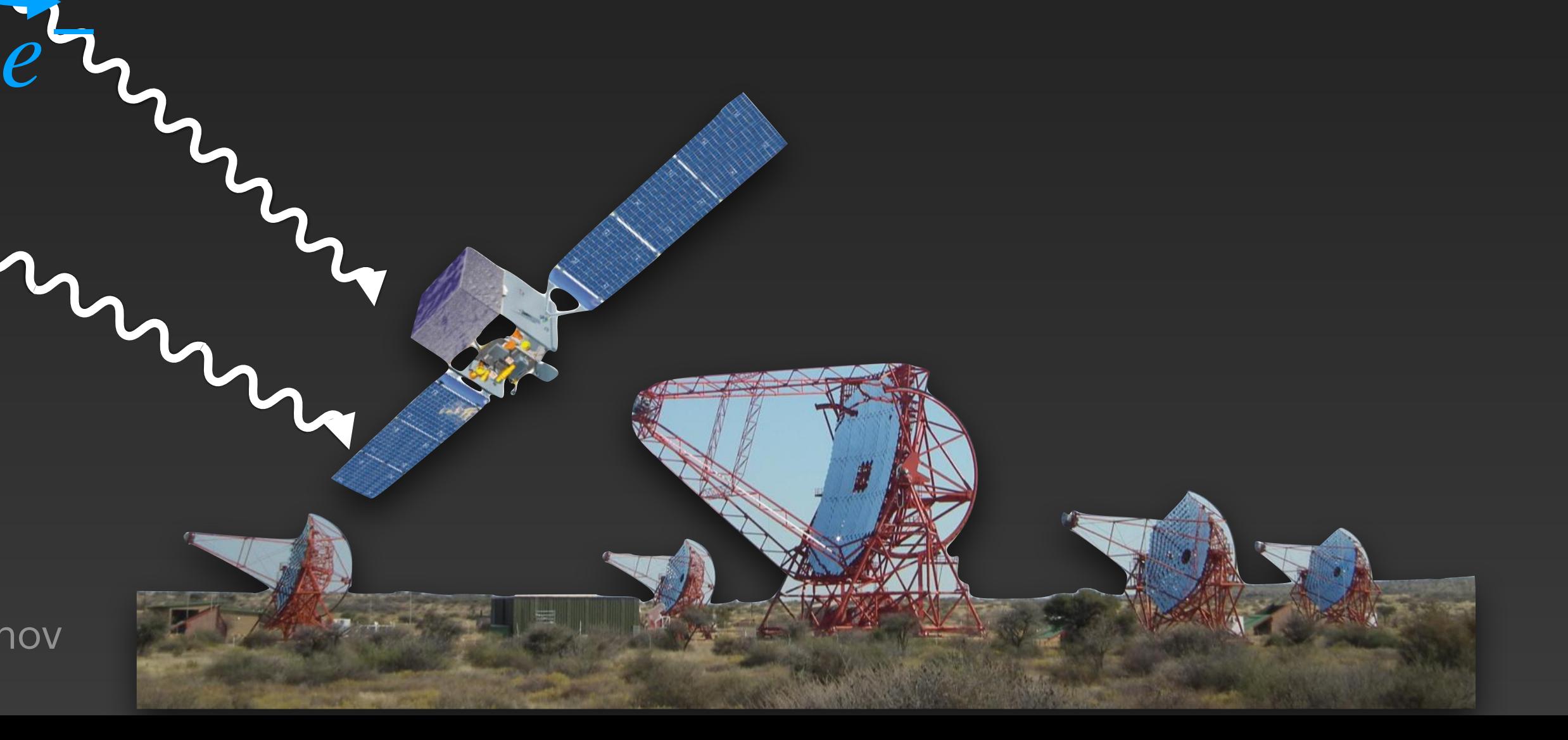

*e*+

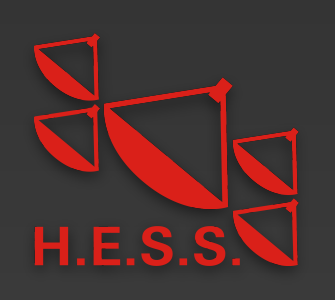

• Excess ɣ rays at lower energies

[e.g. Neronov & Semikoz 2008]

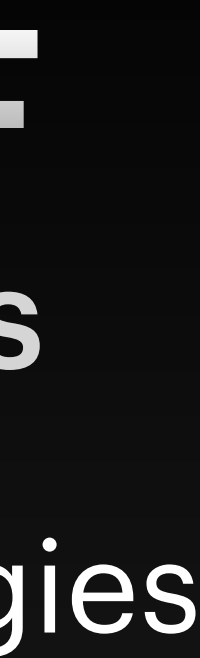

See also talk by R. Alves Batista and A. Neronov

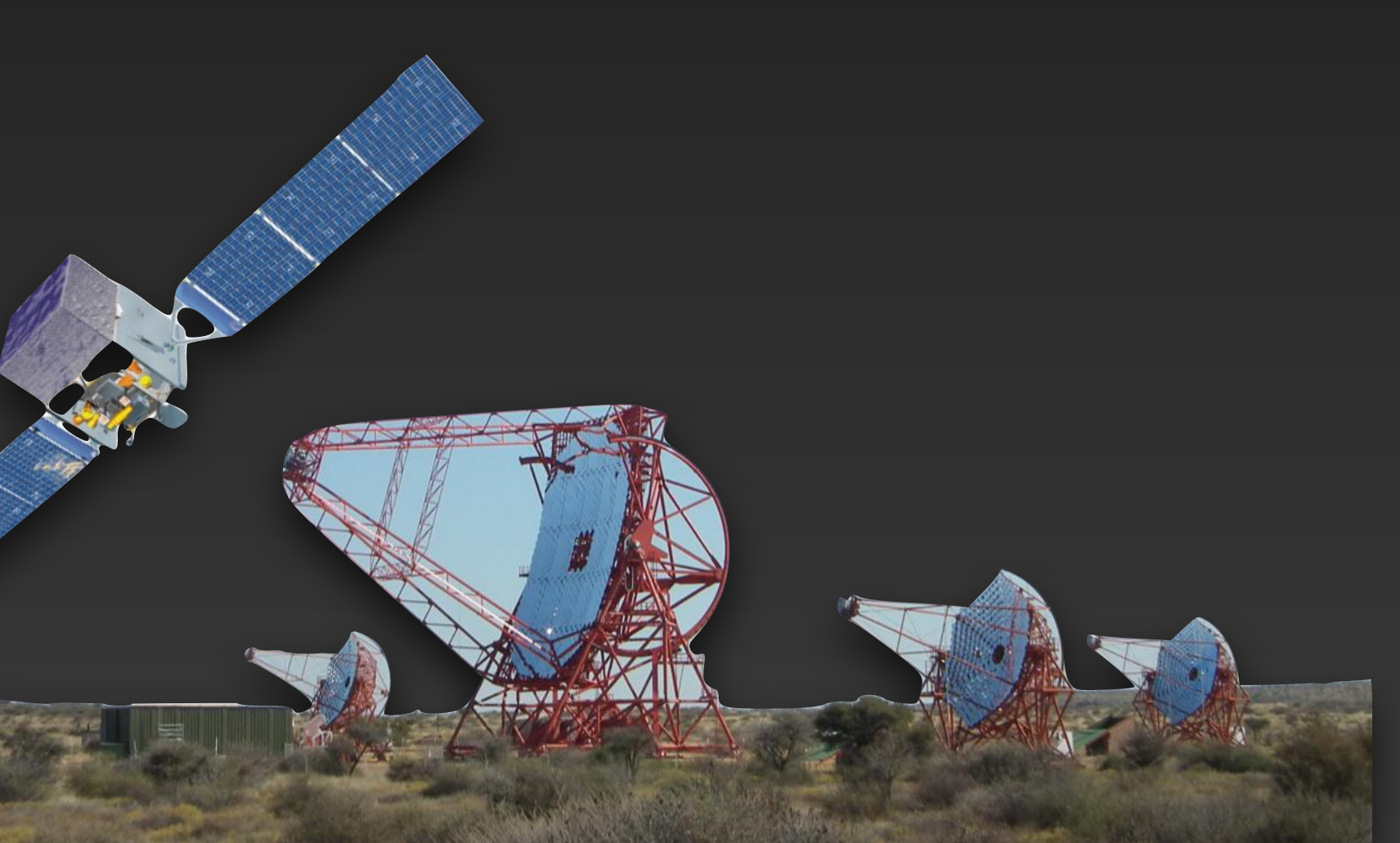

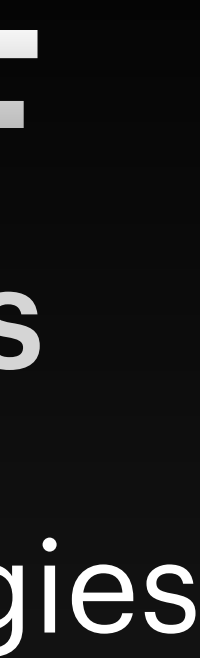

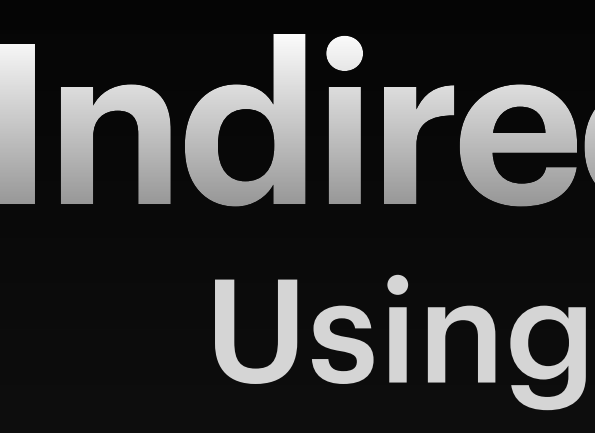

*γ*CMB

*e*−

*e*+

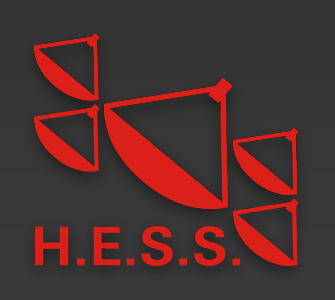

• Excess ɣ rays at lower energies [e.g. Neronov & Semikoz 2008]

• Extended ɣ-ray halos

[Aharonian et al. 1994]

See also talk by R. Alves Batista and A. Neronov

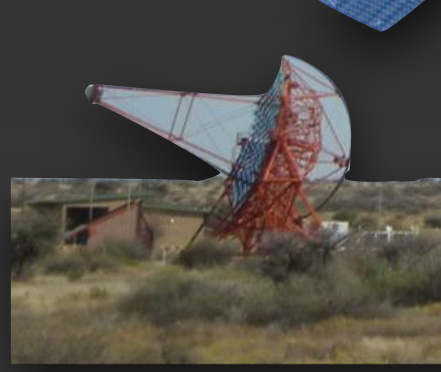

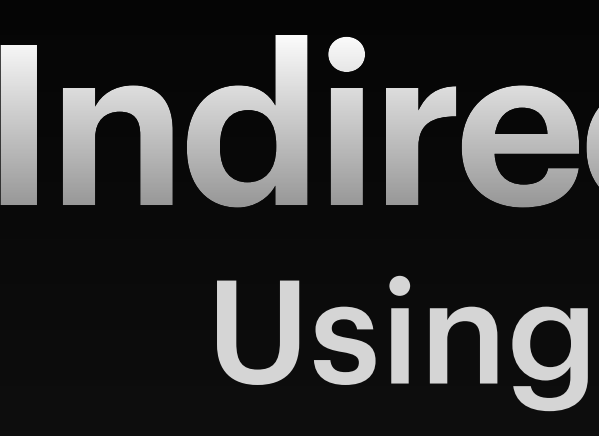

*γ*CMB

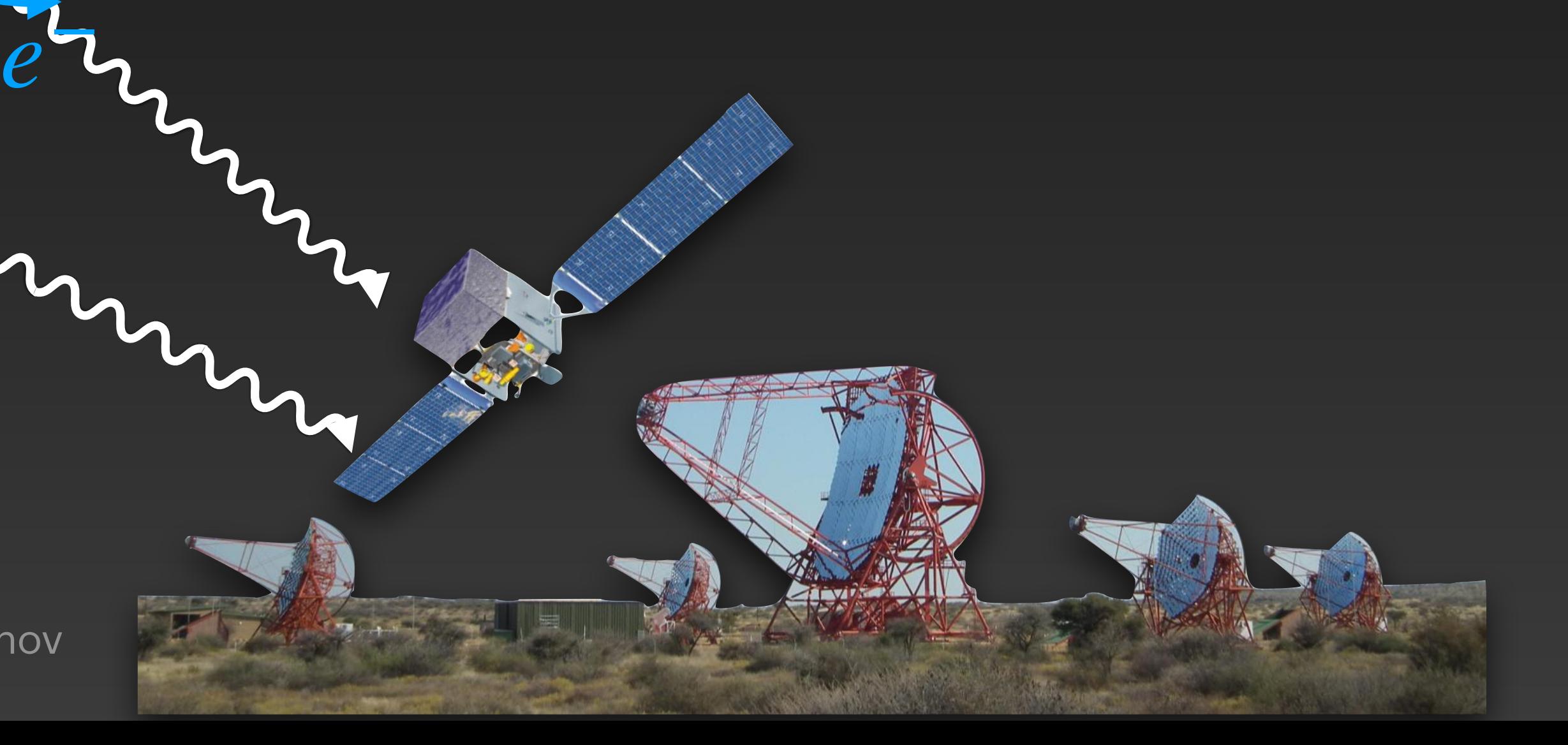

*e*+

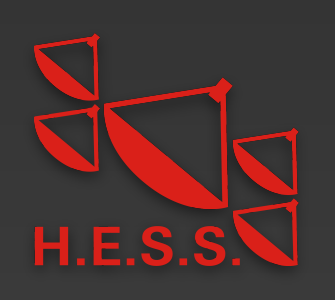

- Excess ɣ rays at lower energies [e.g. Neronov & Semikoz 2008]
- Extended ɣ-ray halos [Aharonian et al. 1994]
- Time delayed ɣ-ray emission

[Plaga 1995]

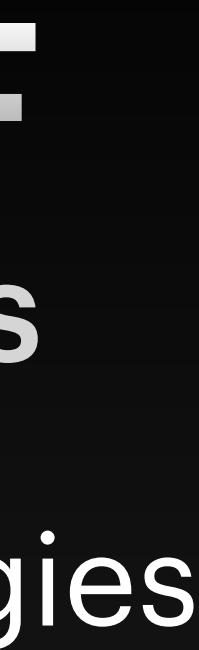

See also talk by R. Alves Batista and A. Neronov

2

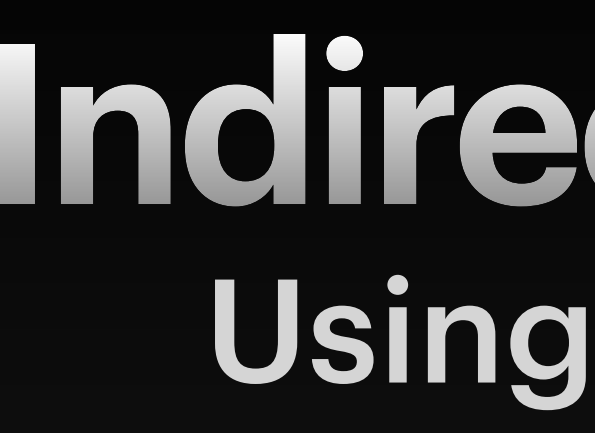

*γ*CMB

*e*−

*e*+

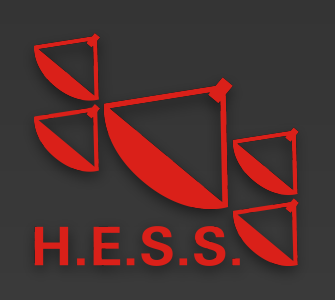

- Excess ɣ rays at lower energies [e.g. Neronov & Semikoz 2008]
- Extended ɣ-ray halos [Aharonian et al. 1994]
- Time delayed ɣ-ray emission

[Plaga 1995]

• Biggest uncertainty: blazar duty cycle [Dermer et al. 2011]

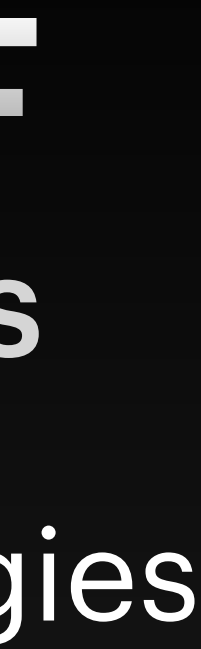

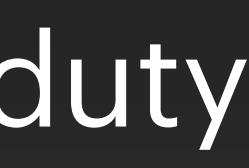

See also talk by R. Alves Batista and A. Neronov

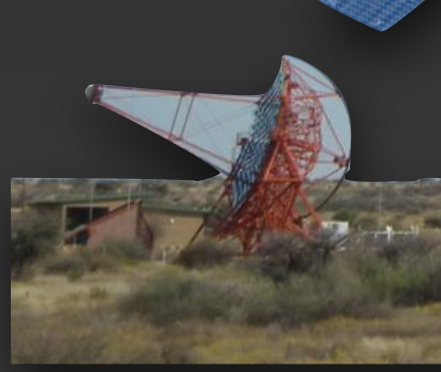

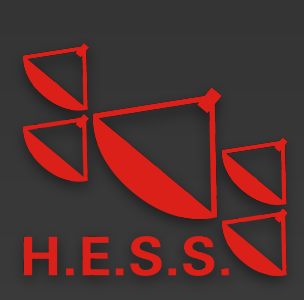

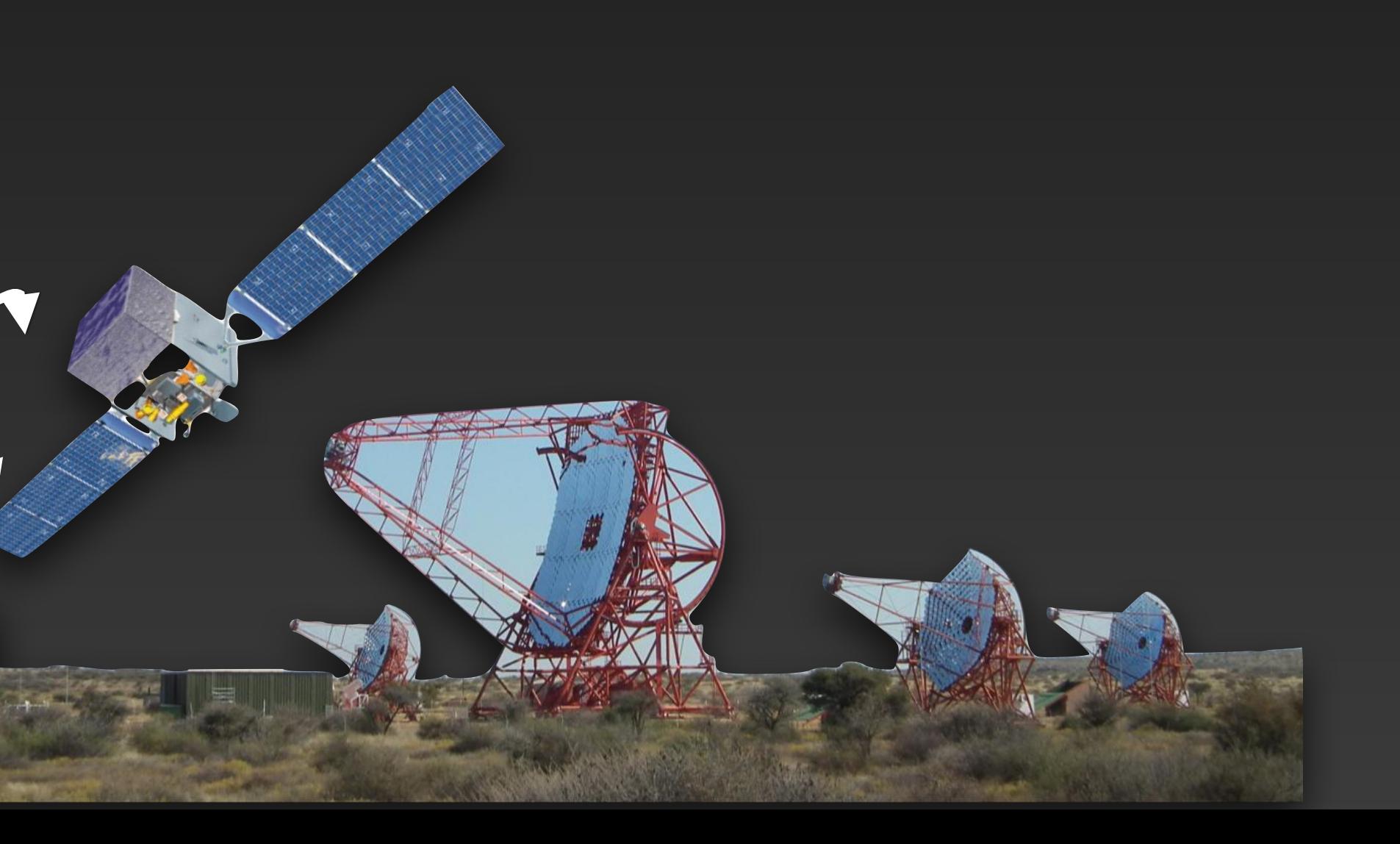

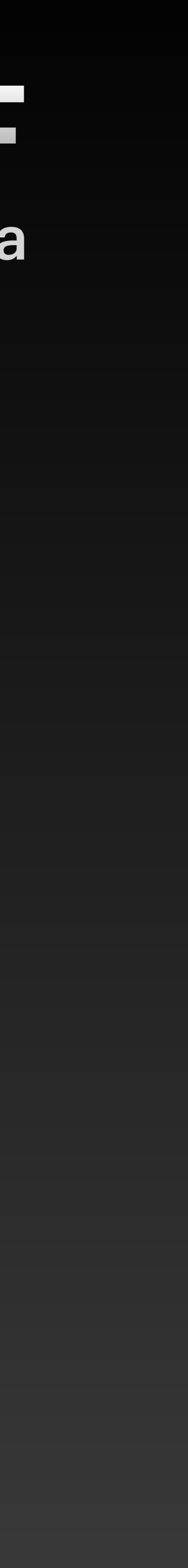

*γ*CMB

*e*−

 $γ$ <sub>EBL</sub>

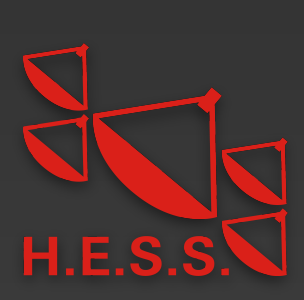

• Search for spatial and spectral halo signature

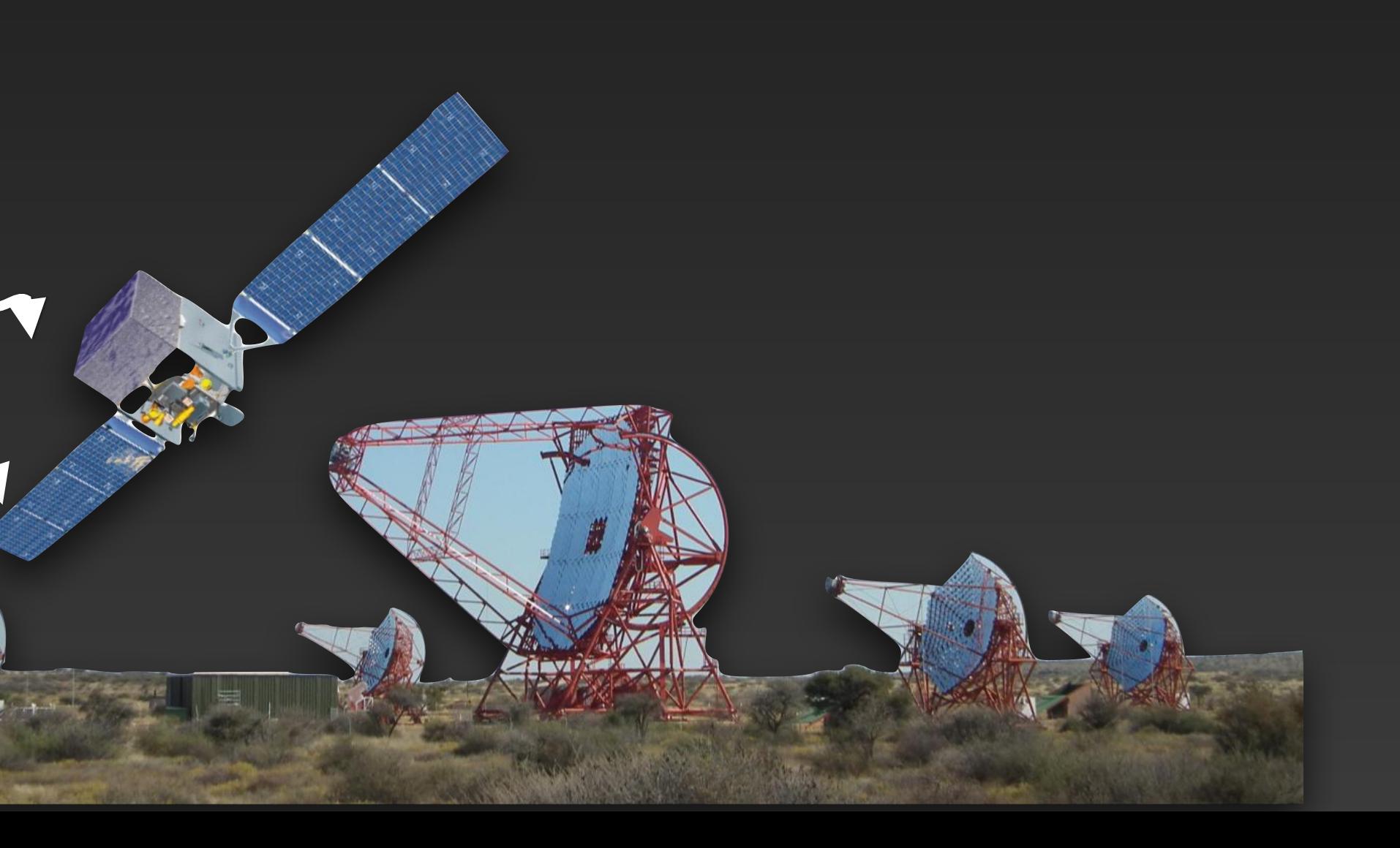

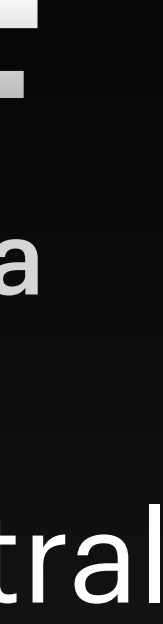

*γ*CMB

*e*−

 $γ$ <sub>EBI</sub>

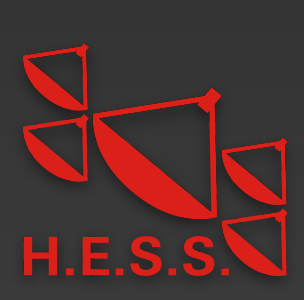

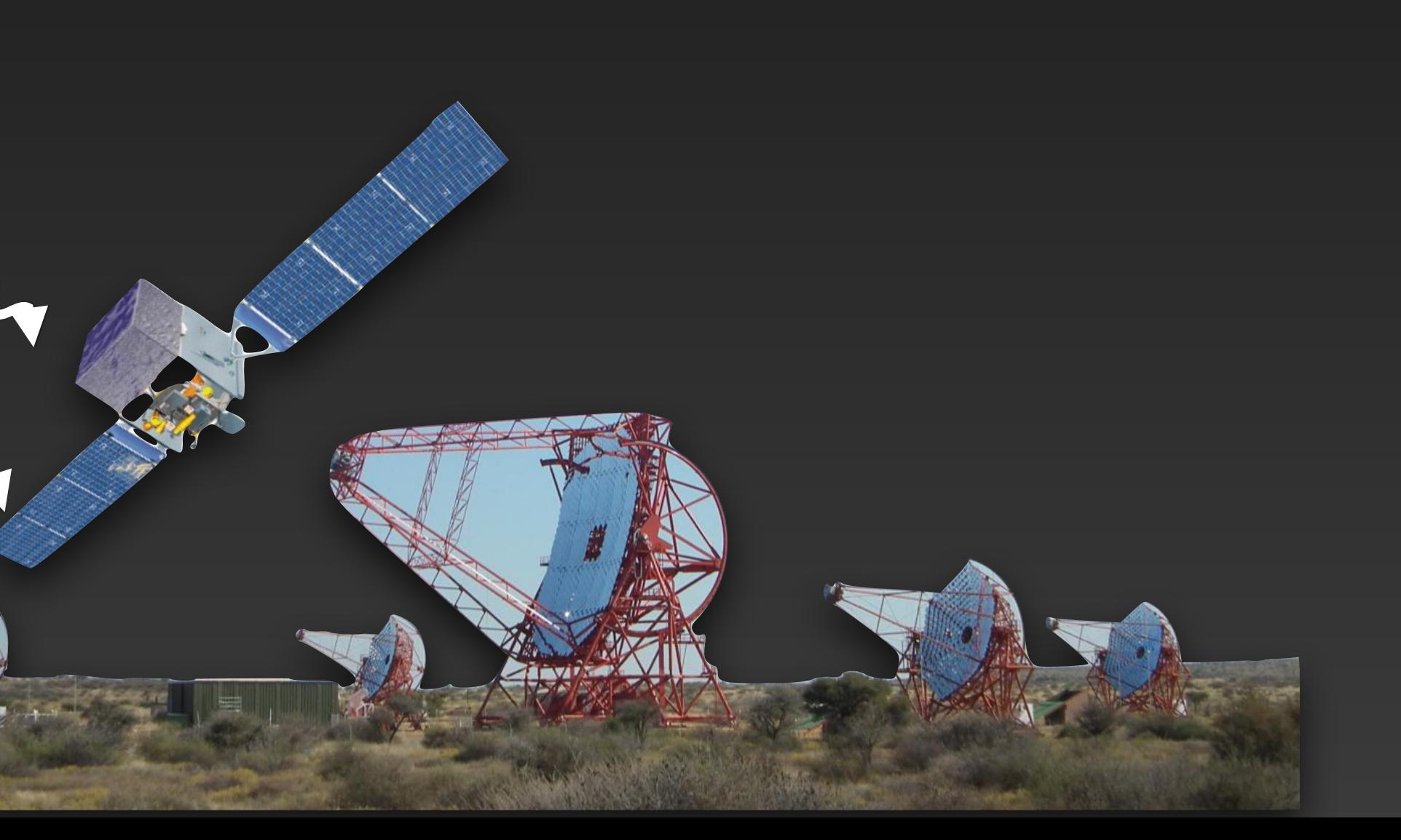

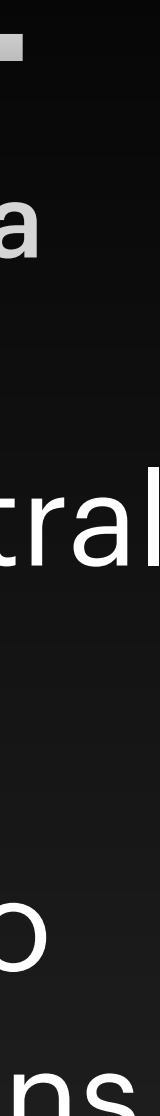

*γ*CMB

*e*−

 $γ$ <sub>EBI</sub>

- Search for spatial and spectral halo signature
- Realistic predictions for halo from Monte Carlo Simulations

3

*γ*CMB

*e*−

 $γ$ <sub>EB</sub>

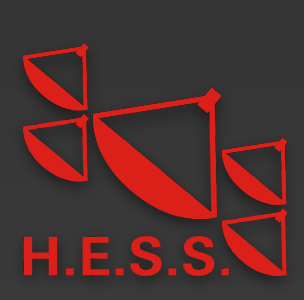

- Search for spatial and spectral halo signature
- Realistic predictions for halo from Monte Carlo Simulations
- Combining H.E.S.S. and Fermi-LAT data on the likelihood level

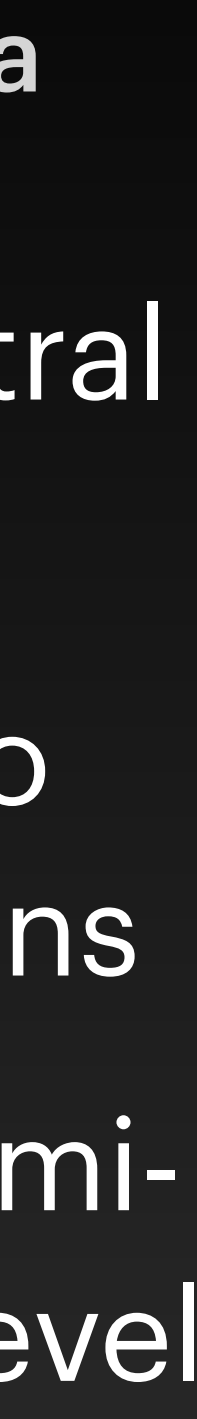

#### **The** *Fermi* **Large Area Telescope (LAT)** Observing the gamma-ray sky since June 11, 2008

- **Survey mode**: full sky observed every 3 hours
- **Public data**, available within 12 hours

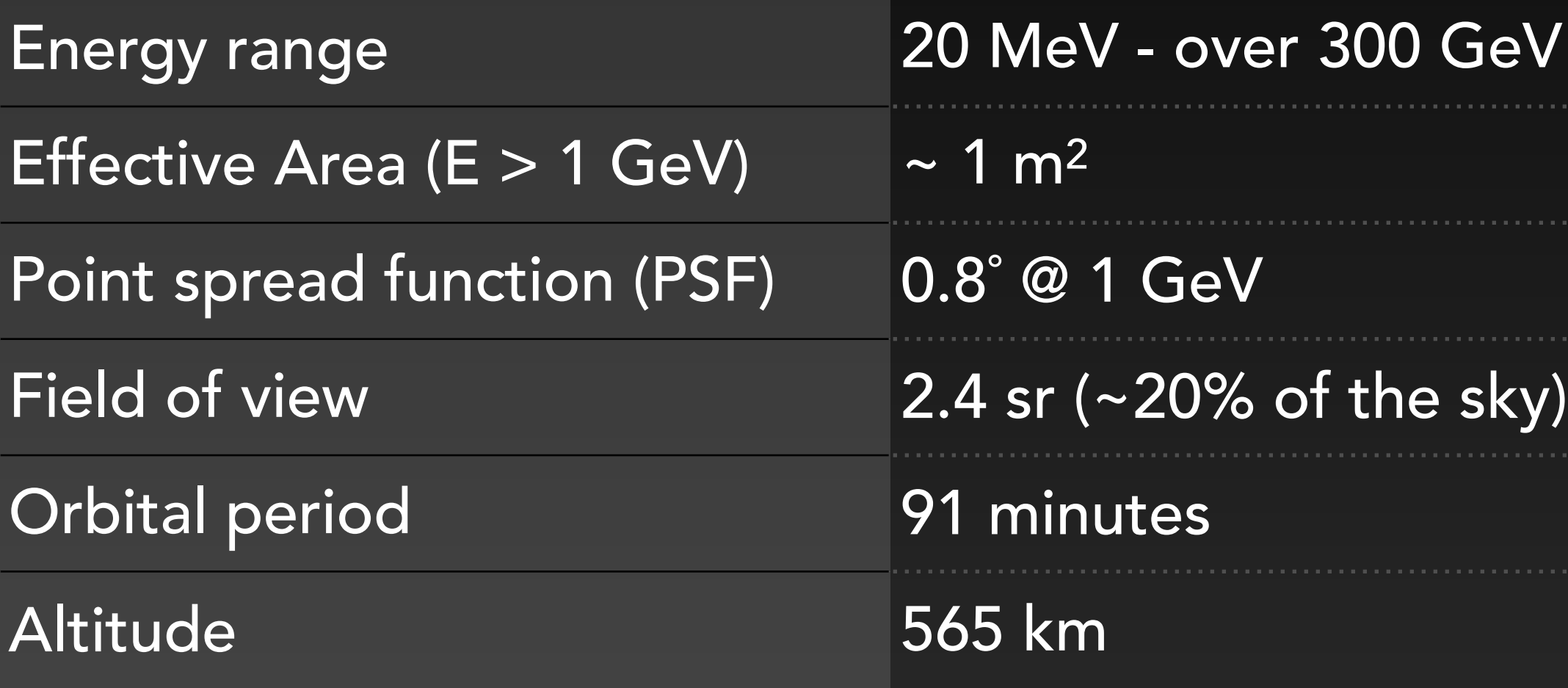

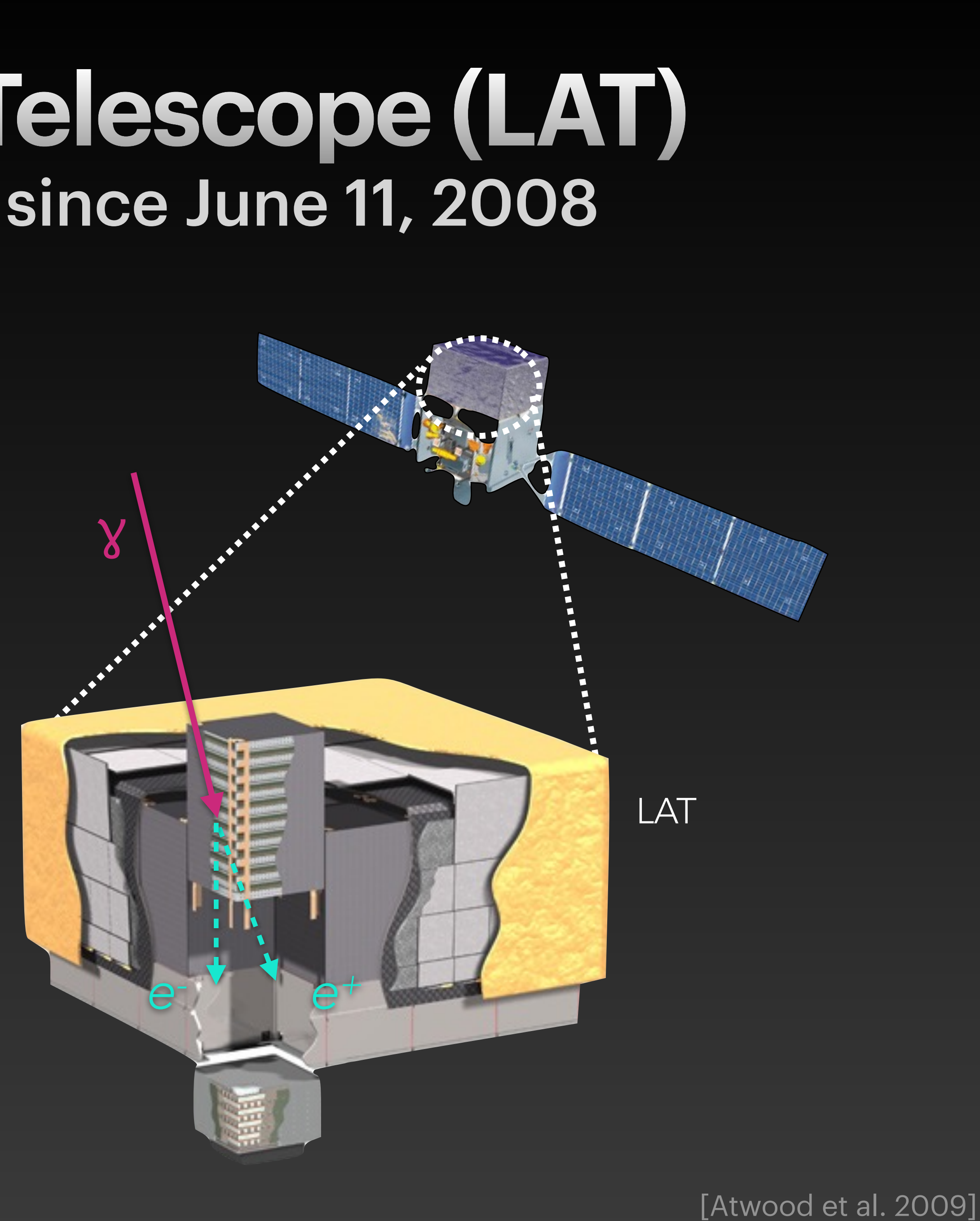

### **H.E.S.S. (High energy Stereoscopic System)**

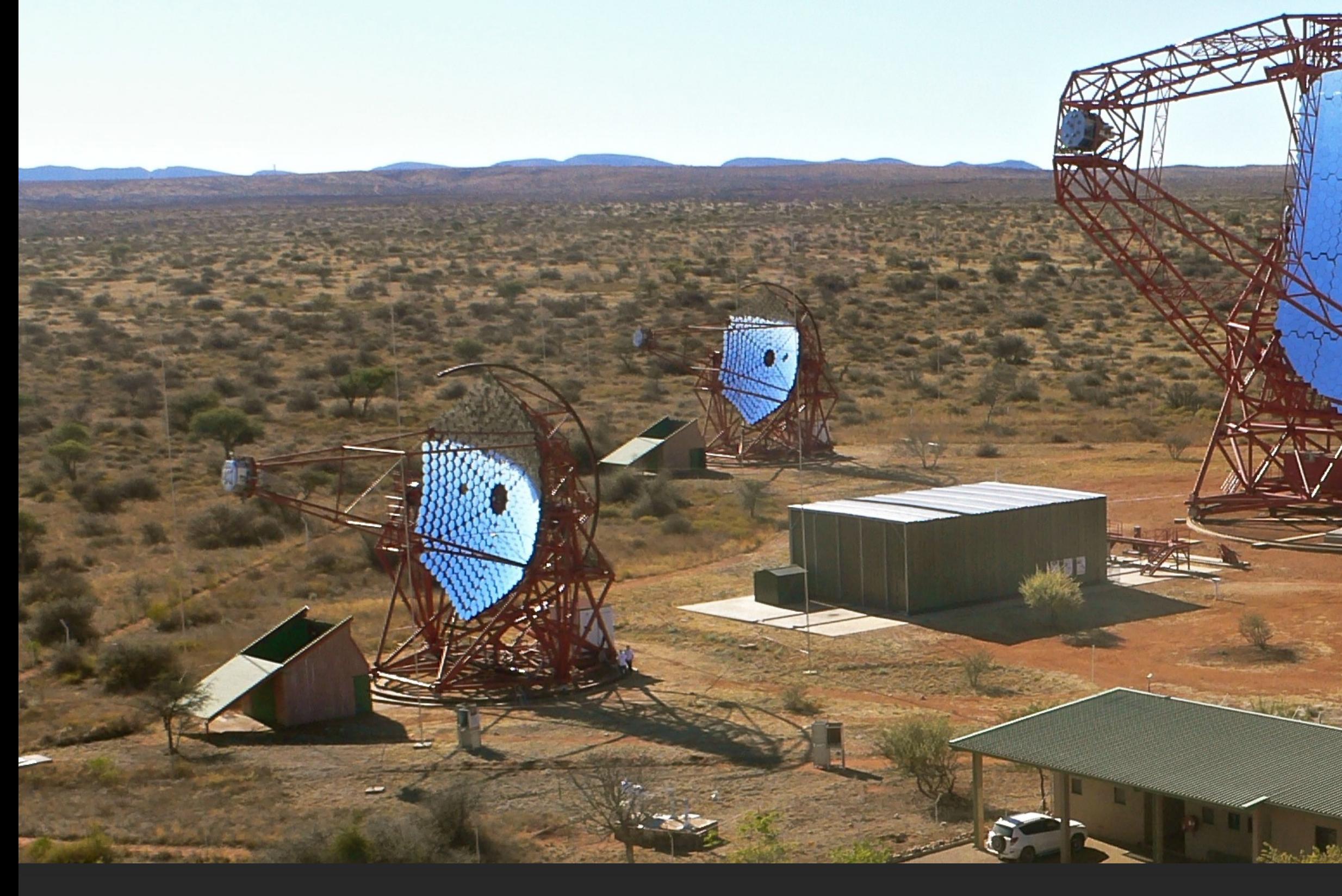

- Located in Khomas Highland in Namibia (22º S)
- Commenced operations in 2002
- Operations extended at least until 2025

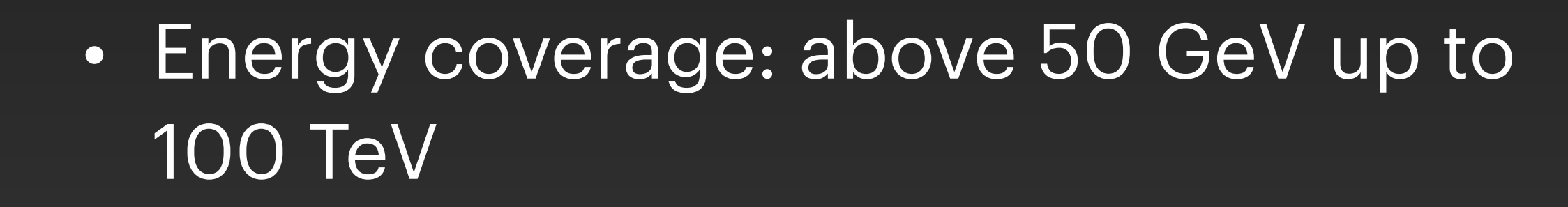

- Field of view: 3º 5º
- Angular resolution: 3 to 6 arcsin

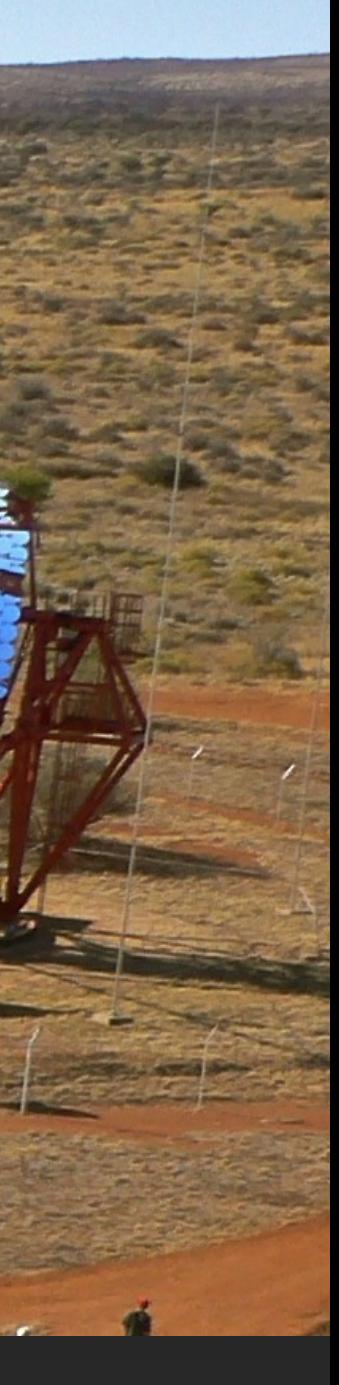

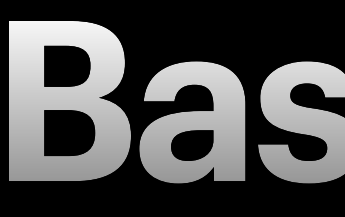

# 4  $\frac{dN}{dE}$  $\sum_{\alpha}$

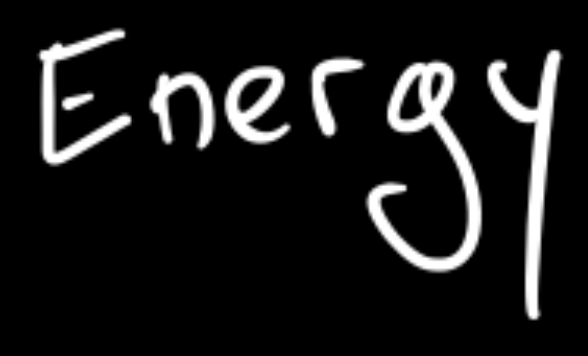

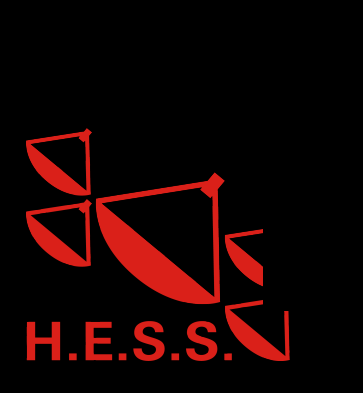

### **Basic idea**

#### Intrinsic spectrum

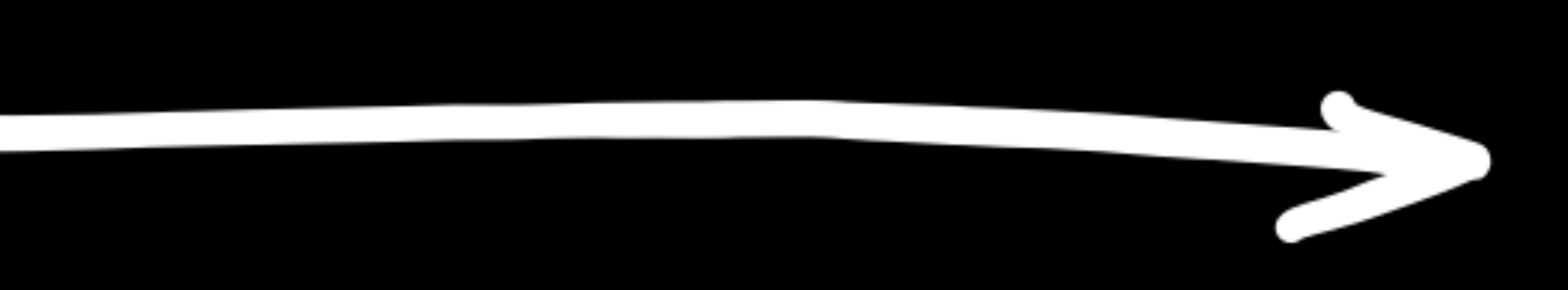

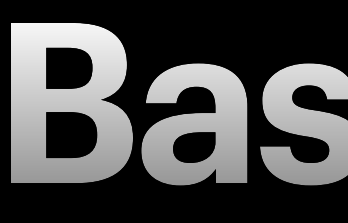

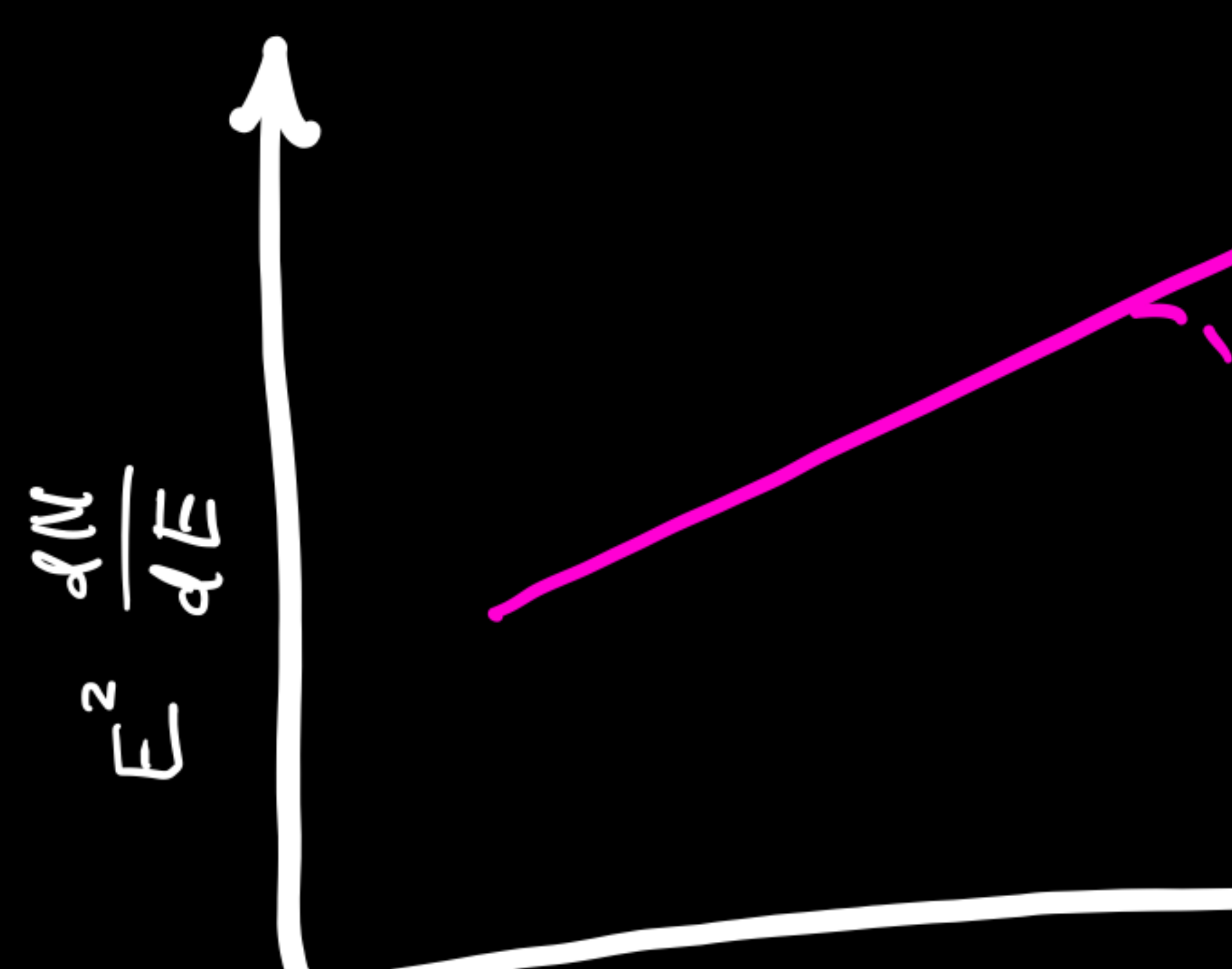

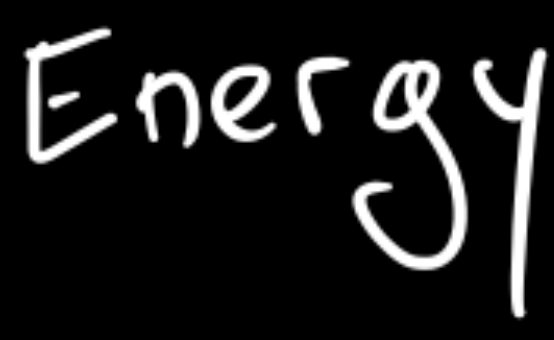

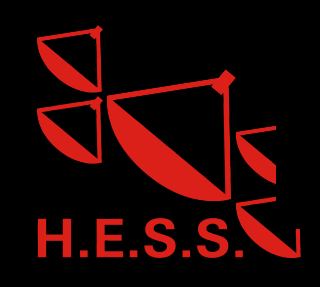

### **Basic idea**

#### Intrinsic spectrum

## absorbed spectrum

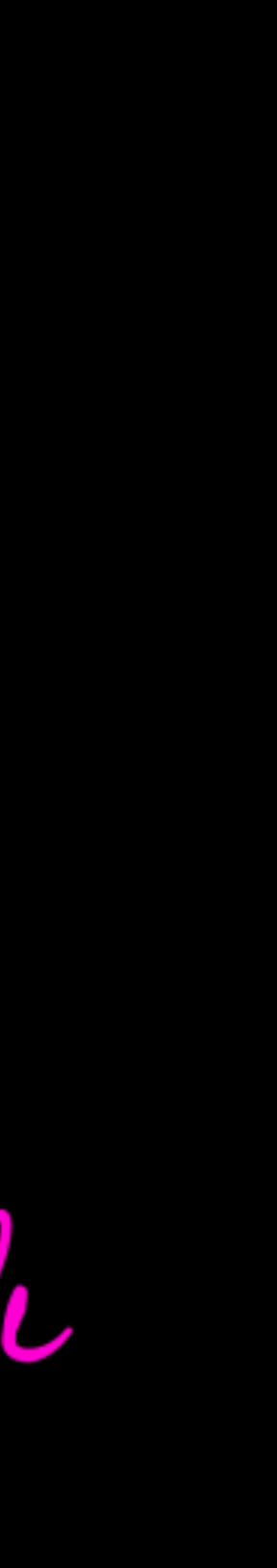

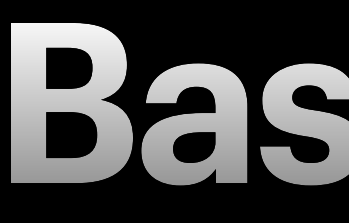

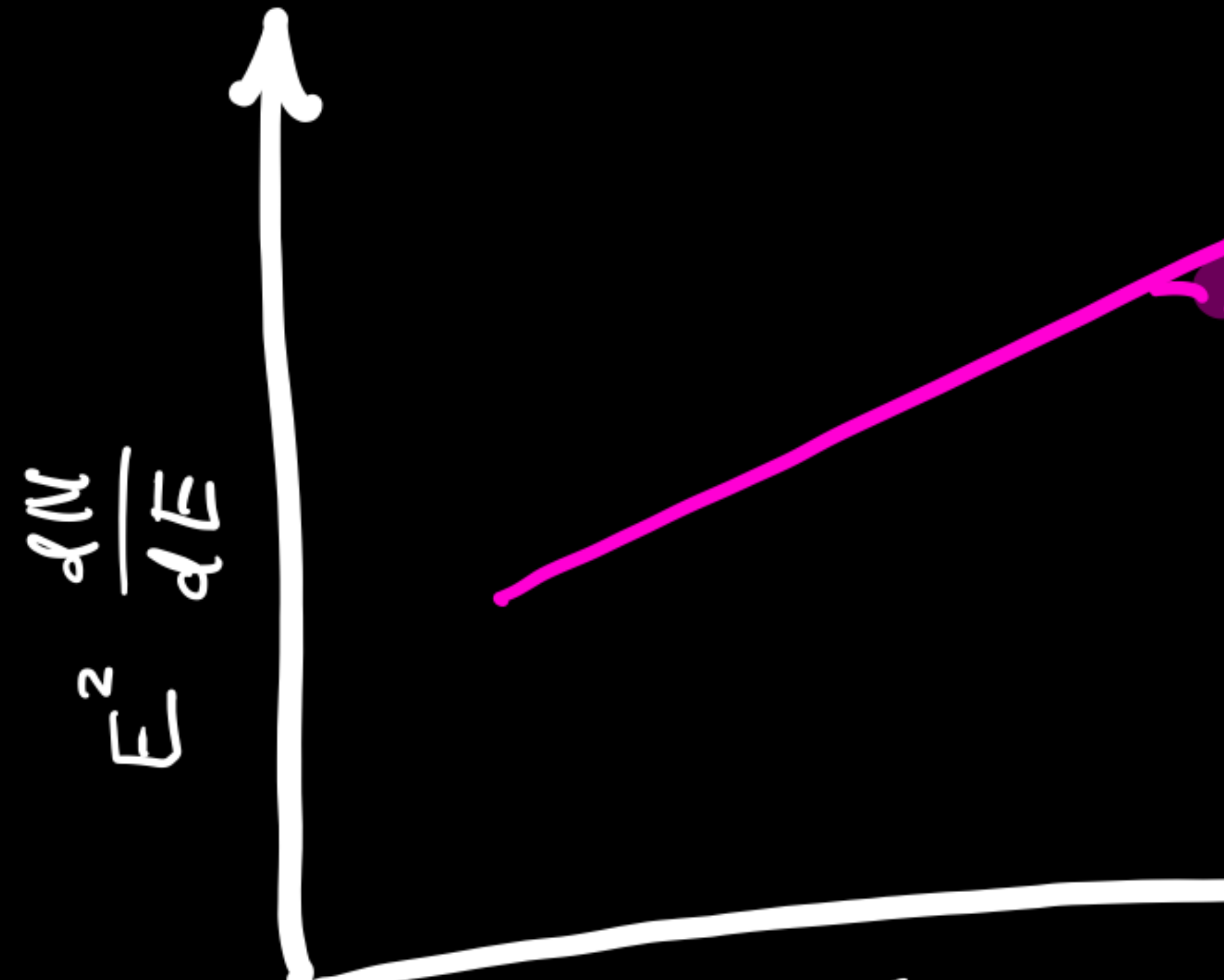

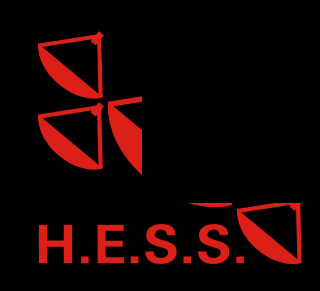

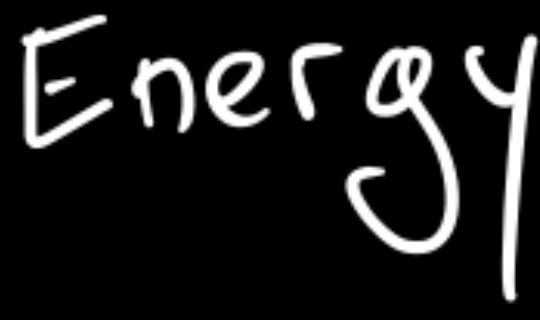

## **Basic idea**

# Intrinsic spectrum -available for<br>reprocessing in cascade absorbed spectrum

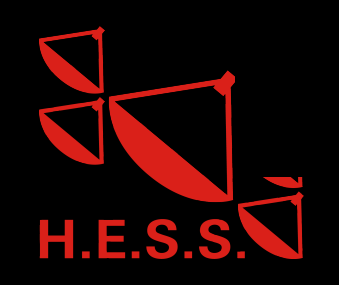

## $\frac{dN}{dE}$  $\tilde{E}$

Cascade  $\vec{B}$ , two x

Energy

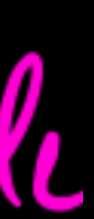

## **Basic idea**

# Intrinsic spectrum -available for<br>reprocessing in cascode absorbed spectrum

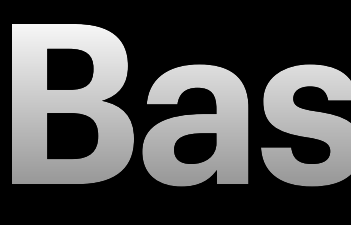

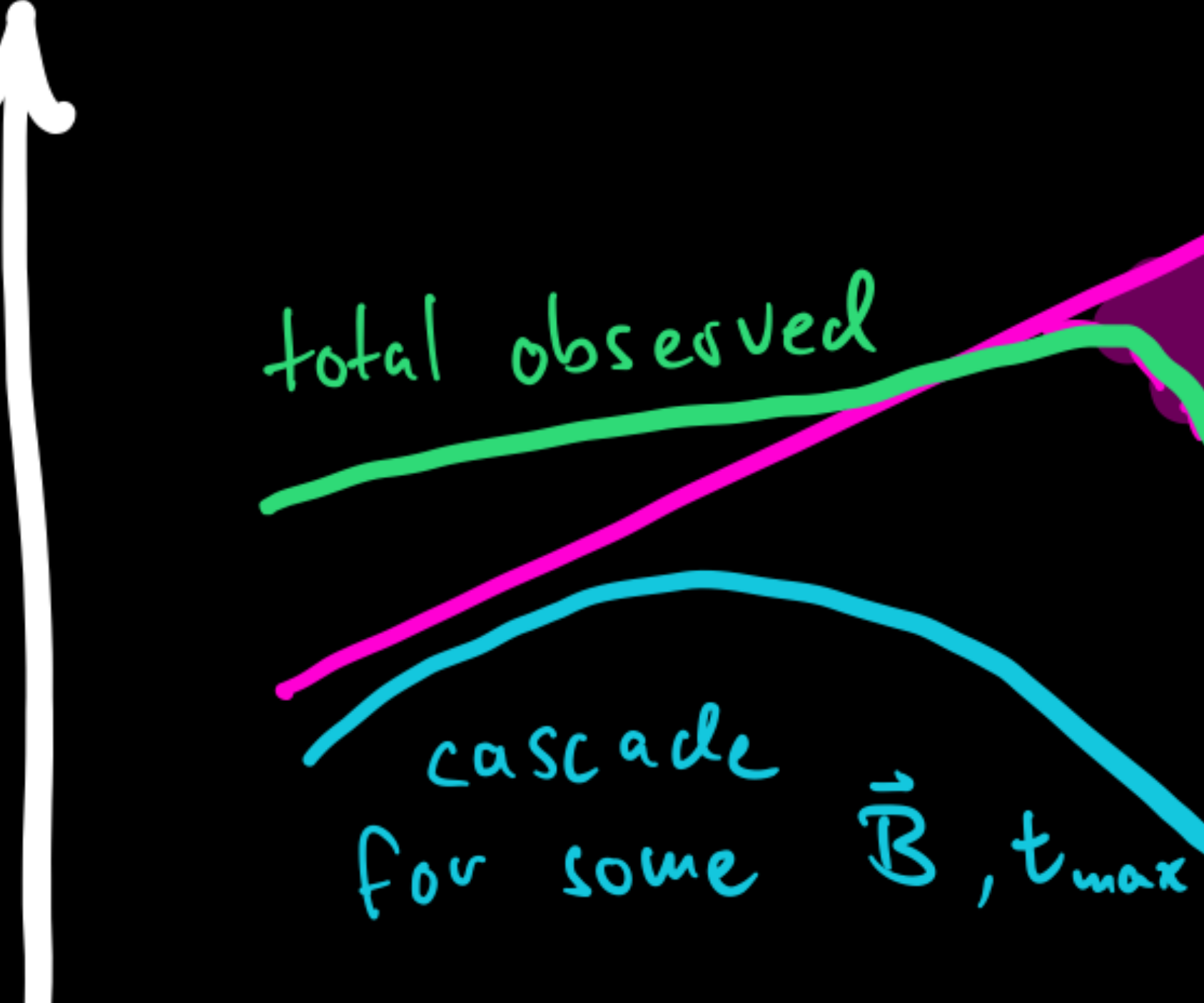

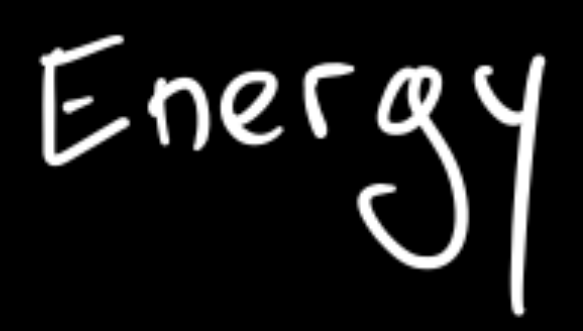

 $\frac{3}{10}$  $\tilde{\Xi}$ 

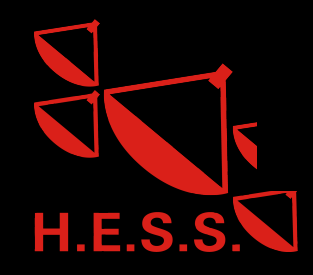

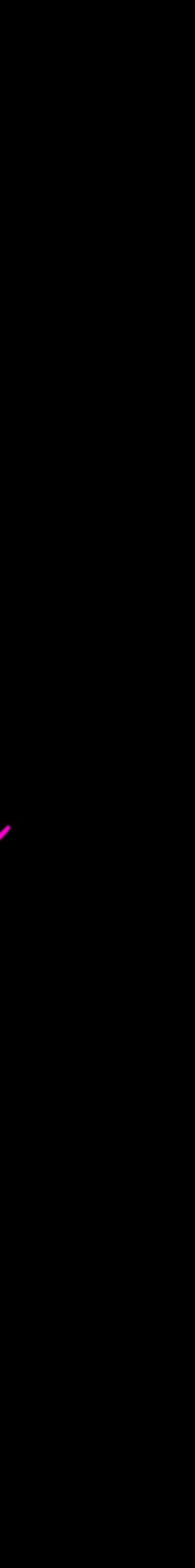

### **Basic idea**

# Intrinsic spectrum available for<br>reprocessing in cascade absorbed spectrum

Fermi LAT total observed  $\frac{dN}{dE}$ Cascade 3, tues  $\sum_{\alpha}$ Energy

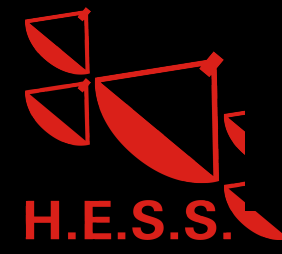

#### **Basic idea** $H.E.S.S.$

## Intrinsic spectrum -available for<br>reprocessing in cascade absorbed spectrum

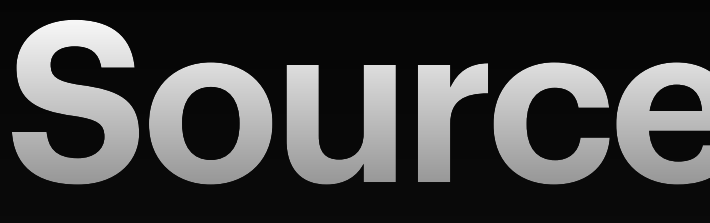

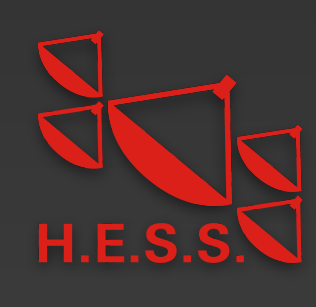

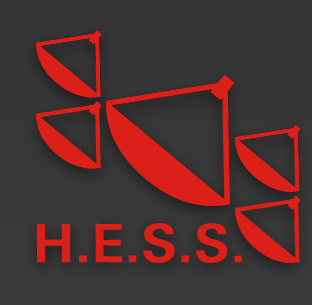

- **Demands**:
	- Emission at energies corresponding to high optical depth

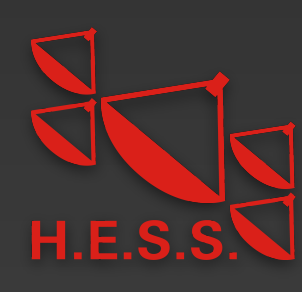

- Emission at energies corresponding to high optical depth
- Stable gamma-ray emission in time as seen with the LAT

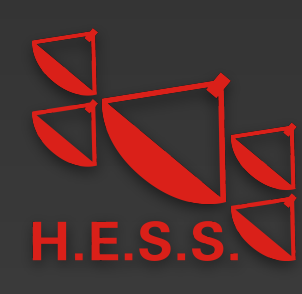

- Emission at energies corresponding to high optical depth
- Stable gamma-ray emission in time as seen with the LAT
- $\bullet \Rightarrow$  extreme HBL sources

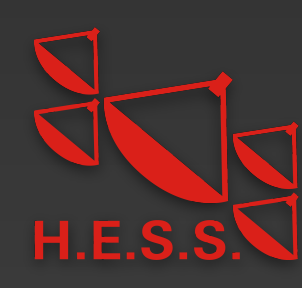

- Emission at energies corresponding to high optical depth
- Stable gamma-ray emission in time as seen with the LAT
- $\bullet \Rightarrow$  extreme HBL sources
- **Source selection from 4LAC-DR2 catalog**:

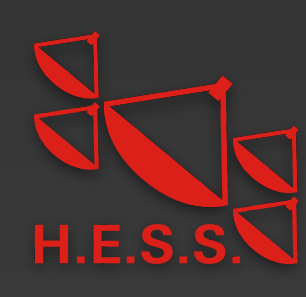

- Emission at energies corresponding to high optical depth
- Stable gamma-ray emission in time as seen with the LAT
- $\bullet \Rightarrow$  extreme HBL sources
- **Source selection from 4LAC-DR2 catalog**:
	- Spectral type: power law  $8\Gamma + \sigma_{\Gamma} < 2$

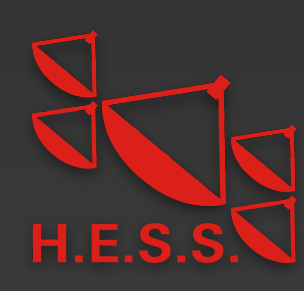

- Emission at energies corresponding to high optical depth
- Stable gamma-ray emission in time as seen with the LAT
- $\bullet \Rightarrow$  extreme HBL sources
- **Source selection from 4LAC-DR2 catalog**:
	- Spectral type: power law  $8\Gamma + \sigma_{\Gamma} < 2$
	- Redshift known

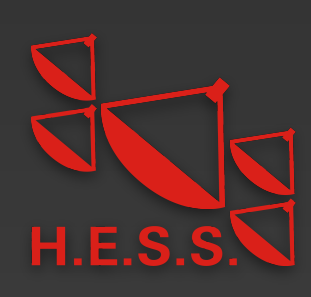

- Emission at energies corresponding to high optical depth
- Stable gamma-ray emission in time as seen with the LAT
- $\bullet \Rightarrow$  extreme HBL sources
- **Source selection from 4LAC-DR2 catalog**:
	- Spectral type: power law  $8\Gamma + \sigma_{\Gamma} < 2$
	- Redshift known
	- BL Lac source type with synchrotron peak  $\nu_{\rm Sync} > 10^{17}\,{\rm Hz}$

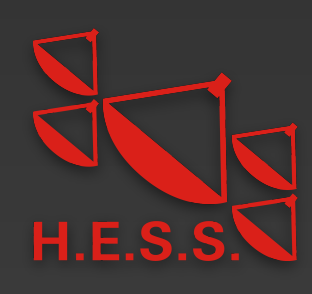

#### • **Demands**:

- Emission at energies corresponding to high optical depth
- Stable gamma-ray emission in time as seen with the LAT
- $\bullet \Rightarrow$  extreme HBL sources
- **Source selection from 4LAC-DR2 catalog**:
	- Spectral type: power law  $8\Gamma + \sigma_{\Gamma} < 2$
	- Redshift known
	- BL Lac source type with synchrotron peak  $\nu_{\rm Sync} > 10^{17}\,{\rm Hz}$
	- Chance probability < 99% that source is variable

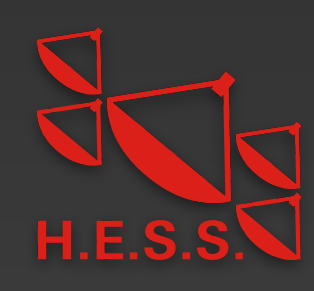

- Emission at energies corresponding to high optical depth
- Stable gamma-ray emission in time as seen with the LAT
- $\bullet \Rightarrow$  extreme HBL sources
- **Source selection from 4LAC-DR2 catalog**:
	- Spectral type: power law  $8\Gamma + \sigma_{\Gamma} < 2$
	- Redshift known
	- BL Lac source type with synchrotron peak  $\nu_{\rm Sync} > 10^{17}\,{\rm Hz}$
	- Chance probability < 99% that source is variable
	- Sources with TeV counterpart observed with H.E.S.S.

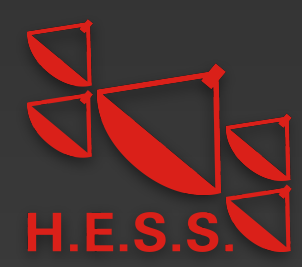

#### • **Demands**:

- Emission at energies corresponding to high opti
- Stable gamma-ray emission in time as seen with
- $\bullet \Rightarrow$  extreme HBL sources
- **Source selection from 4LAC-DR2 catalog**:
	- Spectral type: power law  $8\Gamma + \sigma_{\Gamma} < 2$
	- Redshift known
	- BL Lac source type with synchrotron peak  $\nu_{\mathrm{Svnc}}$
	- Chance probability < 99% that source is variable
	- Sources with TeV counterpart observed with H.

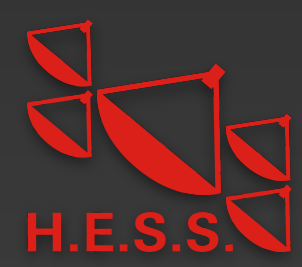

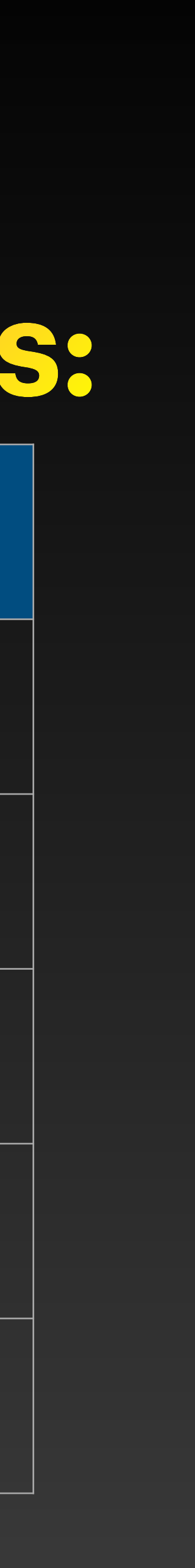

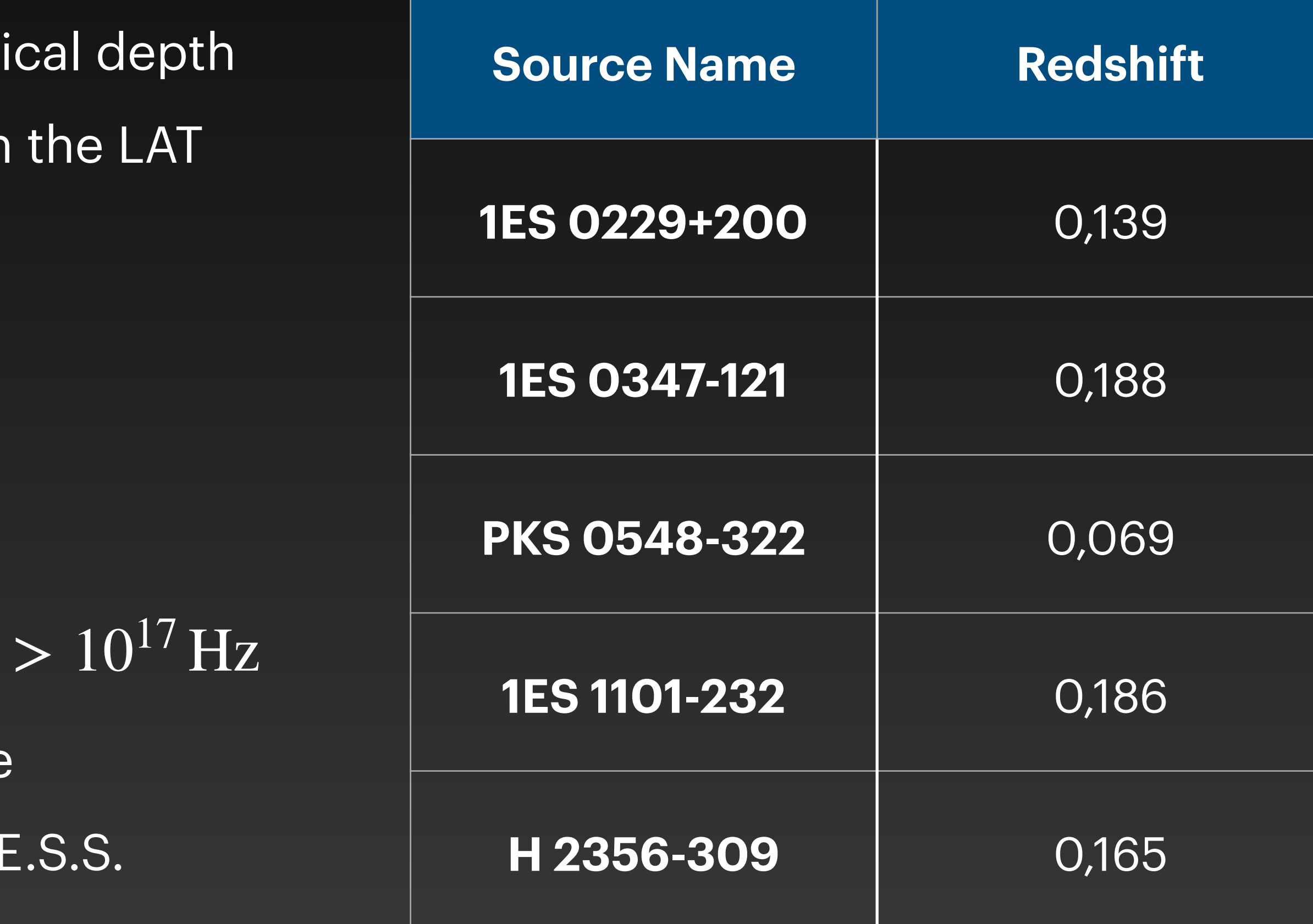

### **Resulting sources:**

### **Modeling the halo with CRPropa3**

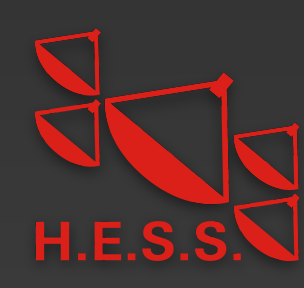

### **Modeling the halo with CRPropa3**

•[CRPropa 3](https://crpropa.github.io/CRPropa3/) Monte Carlo Code used to generate 4D (spatial + energy + delay time) halo templates

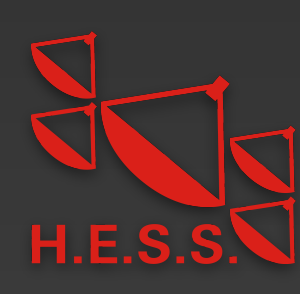

### **Modeling the halo with CRPropa3**

- •[CRPropa 3](https://crpropa.github.io/CRPropa3/) Monte Carlo Code used to generate 4D (spatial + energy + delay time) halo templates
- •Assumed magnetic field:
	- $B = 10^{-16}$  G, …,  $10^{-13}$  G

• 
$$
\lambda_B = 1 \text{ Mpc}
$$

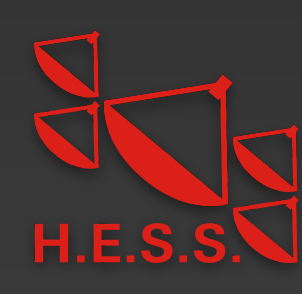
- •[CRPropa 3](https://crpropa.github.io/CRPropa3/) Monte Carlo Code used to generate 4D (spatial + energy + delay time) halo templates
- •Assumed magnetic field:
	- $B = 10^{-16}$  G, …,  $10^{-13}$  G
	- $\lambda_B = 1$  Mpc
- •EBL model of Dominguez et al. (2011)

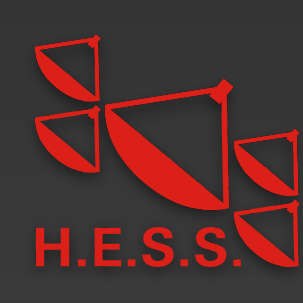

13

- •[CRPropa 3](https://crpropa.github.io/CRPropa3/) Monte Carlo Code used to generate 4D (spatial + energy + delay time) halo templates
- •Assumed magnetic field:
	- $B = 10^{-16}$  G, …,  $10^{-13}$  G
	- $\lambda_B = 1$  Mpc
- •EBL model of Dominguez et al. (2011)

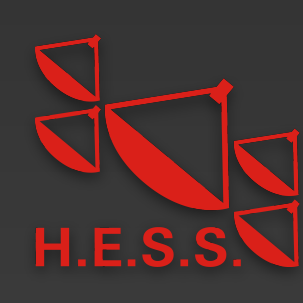

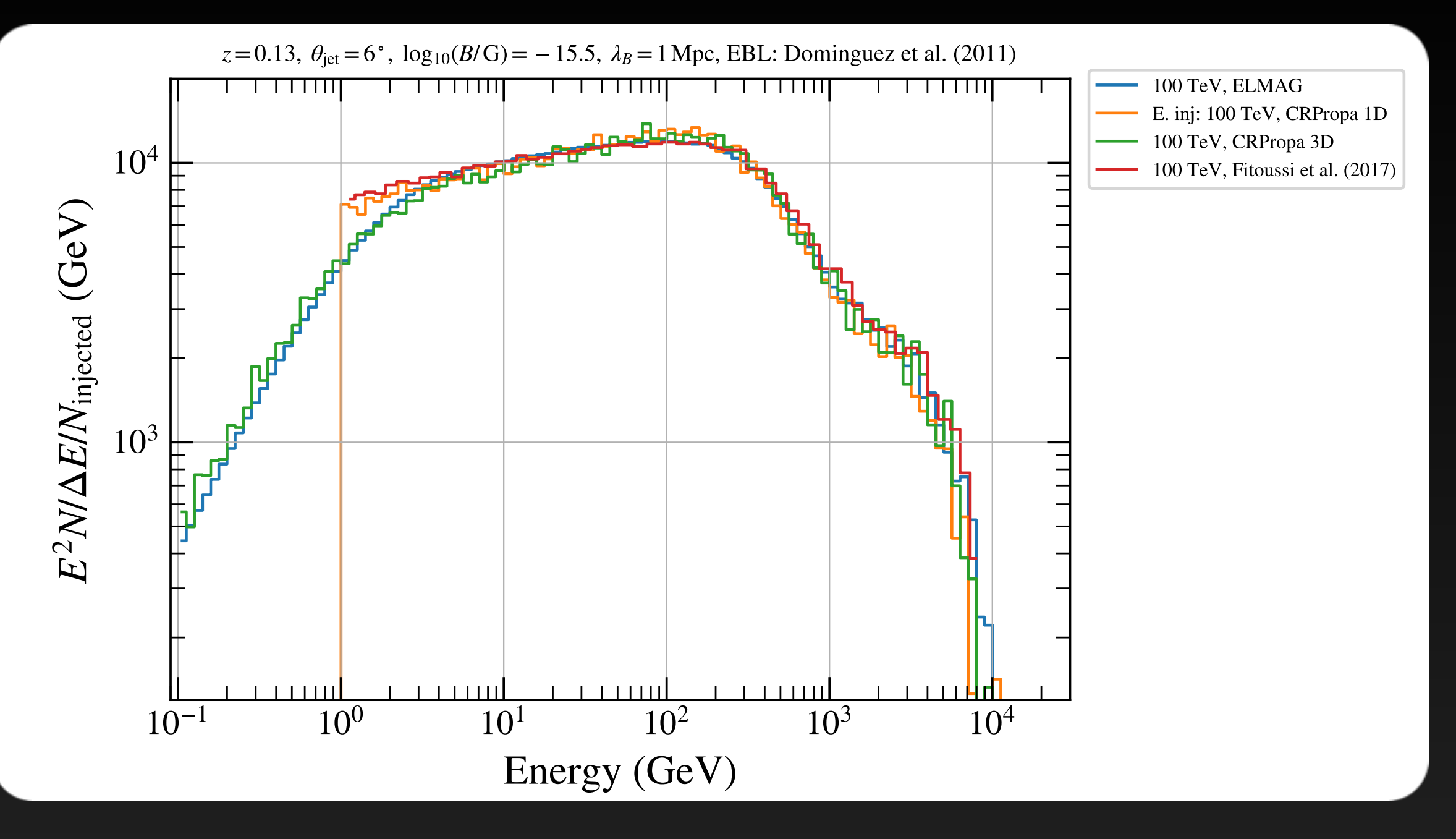

- •[CRPropa 3](https://crpropa.github.io/CRPropa3/) Monte Carlo Code used to generate 4D (spatial + energy + delay time) halo templates
- •Assumed magnetic field:
	- $B = 10^{-16}$  G, …,  $10^{-13}$  G
	- $\lambda_B = 1$  Mpc
- •EBL model of Dominguez et al. (2011)
- •Developed [python wrapper](https://github.com/me-manu/simCRpropa) in order to:
	- •Reweight simulations for different input spectra [Ackermann et al. 2018]
	- •Smooth sky maps adaptively [Ebeling et al. 2006]
	- •Change orientation between source and observer in post processing [Alves Batista et al. 2016]
	- •Change blazar activity time

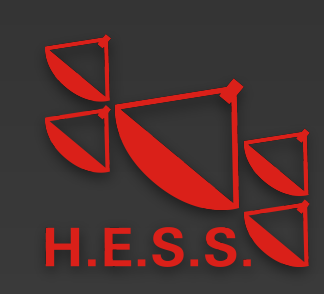

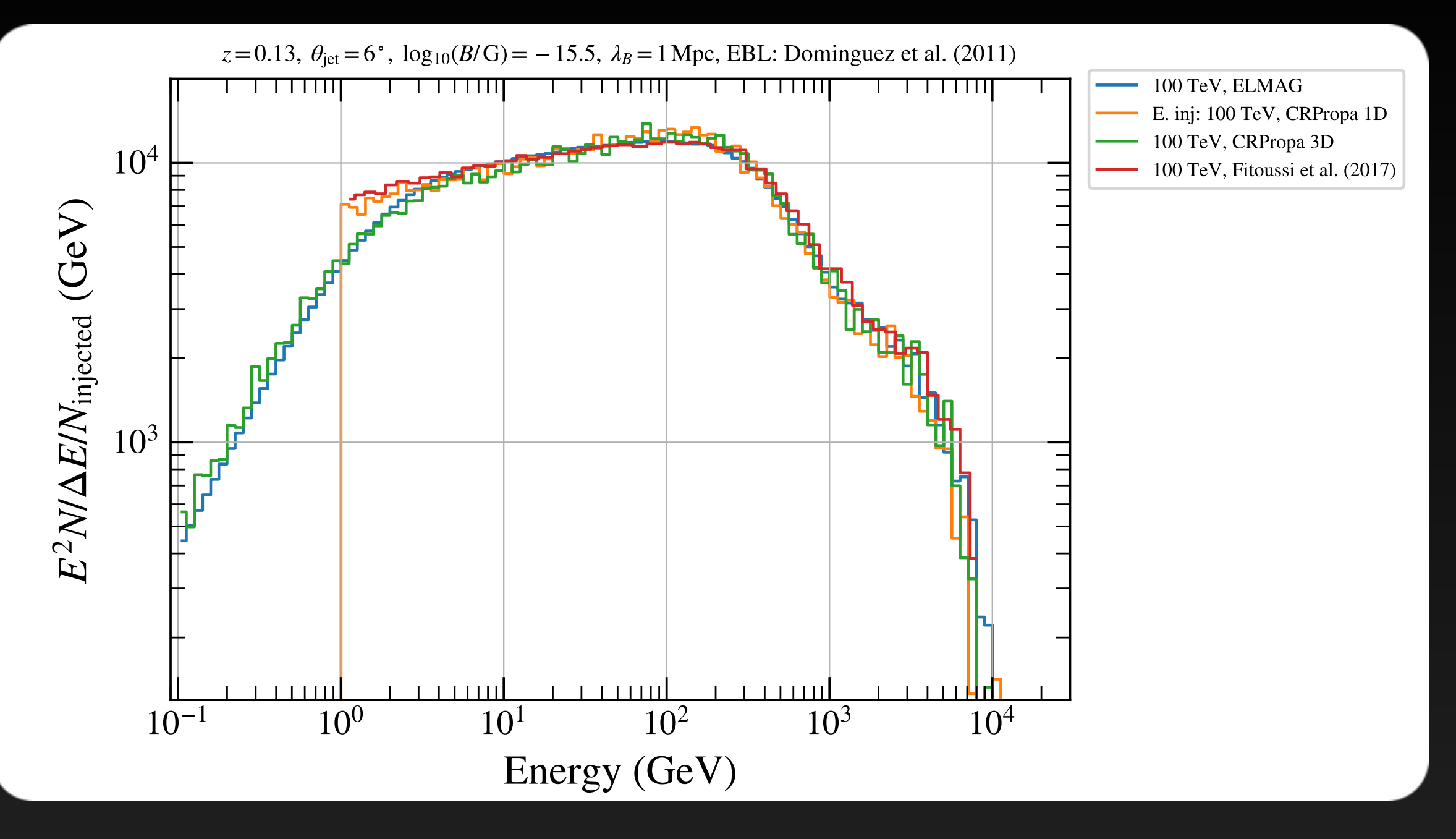

- •[CRPropa 3](https://crpropa.github.io/CRPropa3/) Monte Carlo Code used to generate 4D (spatial + energy + delay time) halo templates
- •Assumed magnetic field:
	- $B = 10^{-16}$  G, …,  $10^{-13}$  G
	- $\lambda_B = 1$  Mpc
- •EBL model of Dominguez et al. (2011)
- •Developed [python wrapper](https://github.com/me-manu/simCRpropa) in order to:
	- •Reweight simulations for different input spectra [Ackermann et al. 2018]
	- •Smooth sky maps adaptively [Ebeling et al. 2006]
	- •Change orientation between source and observer in post processing [Alves Batista et al. 2016]
	- •Change blazar activity time

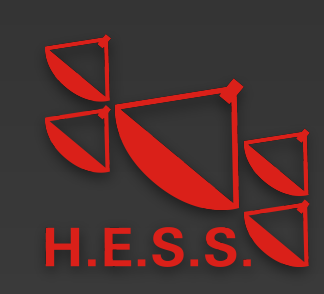

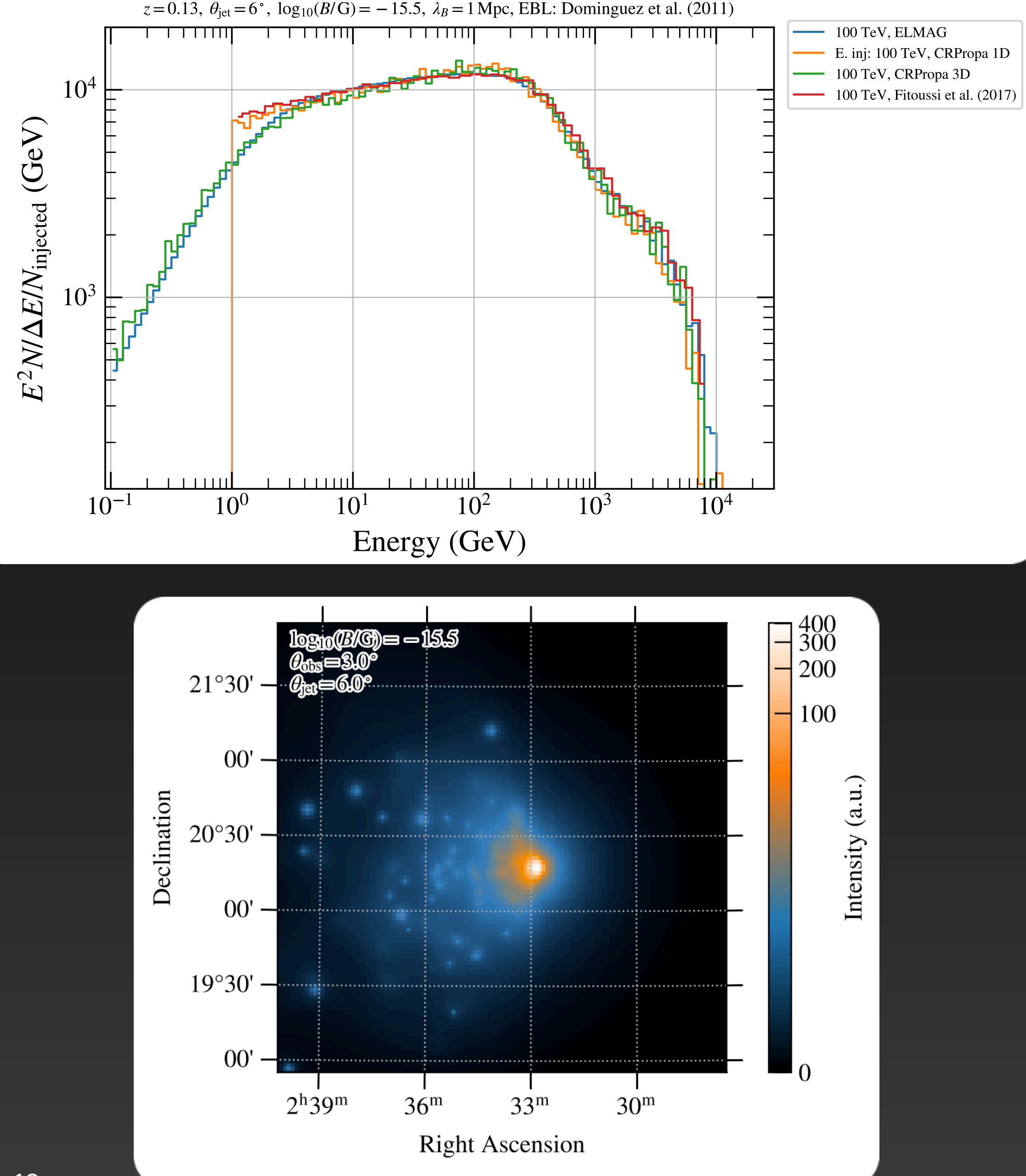

# **Fermi-LAT data selection**

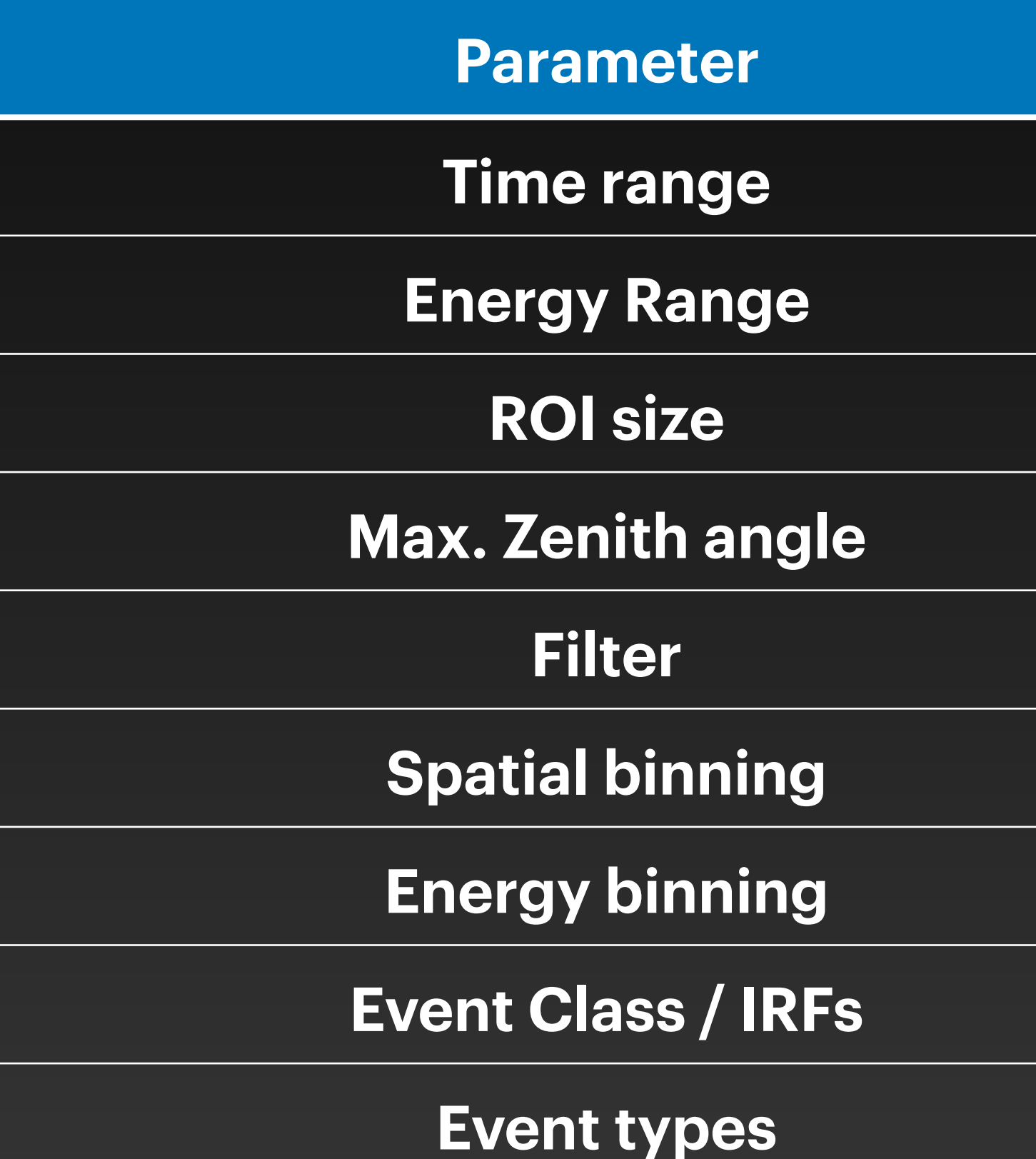

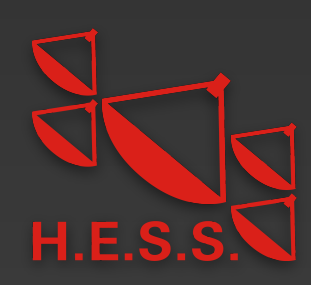

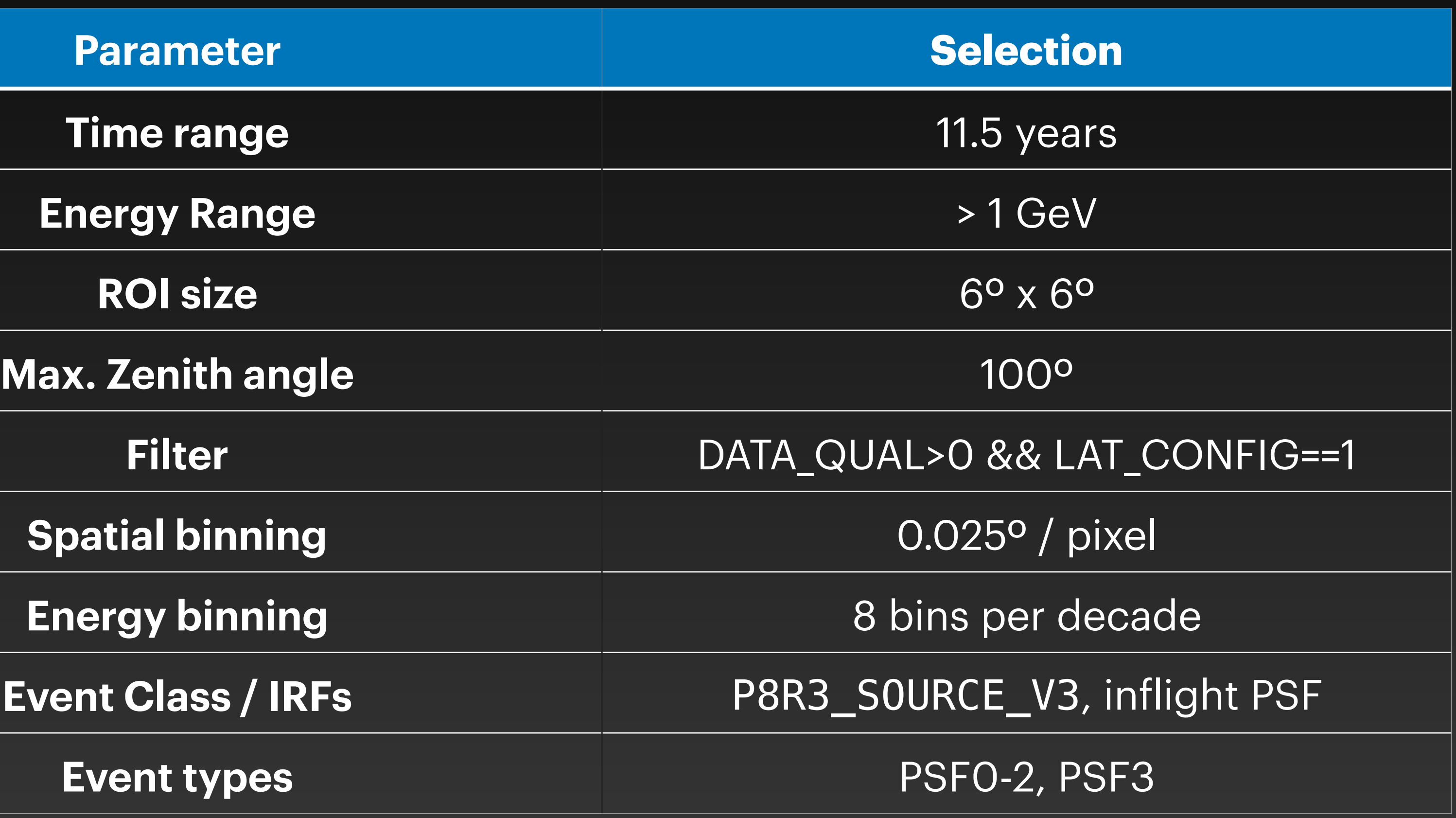

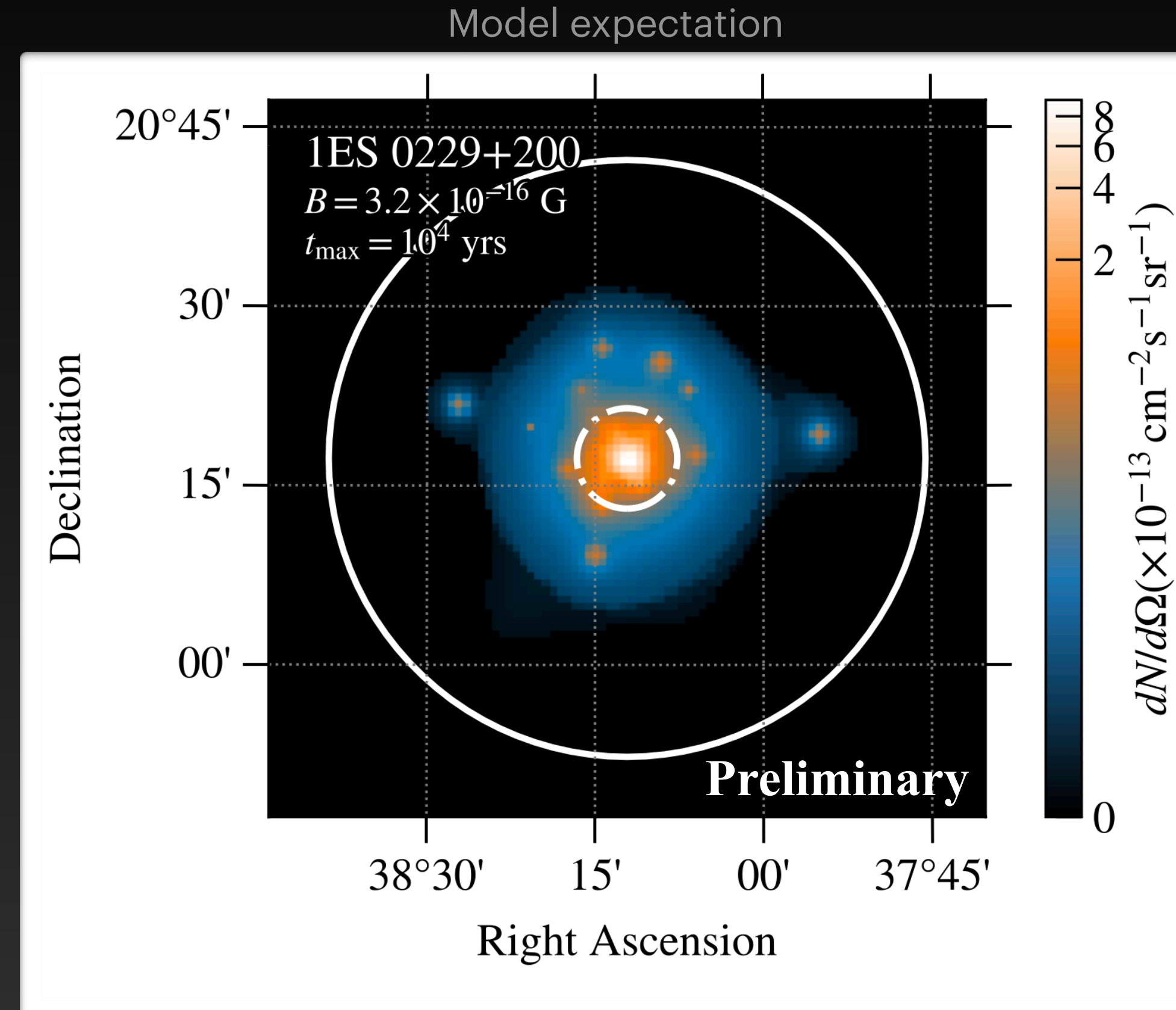

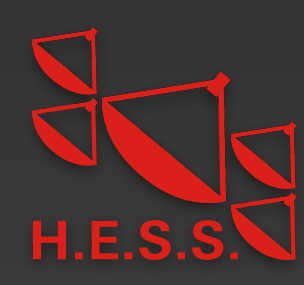

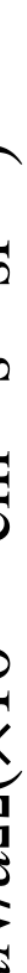

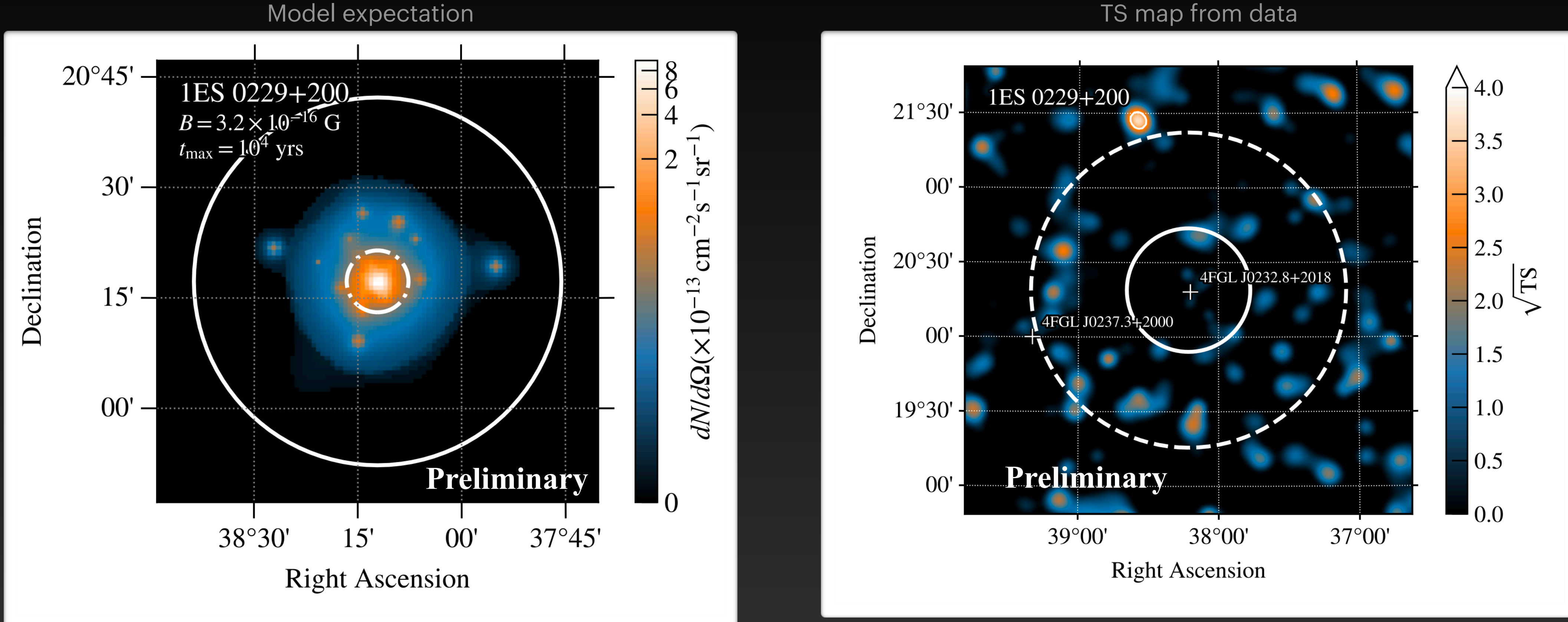

• TS map tests at each pixel if additional emission is present

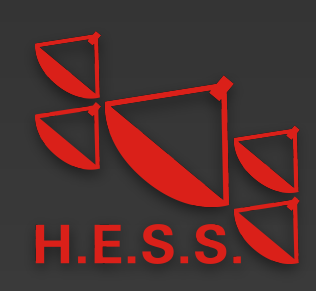

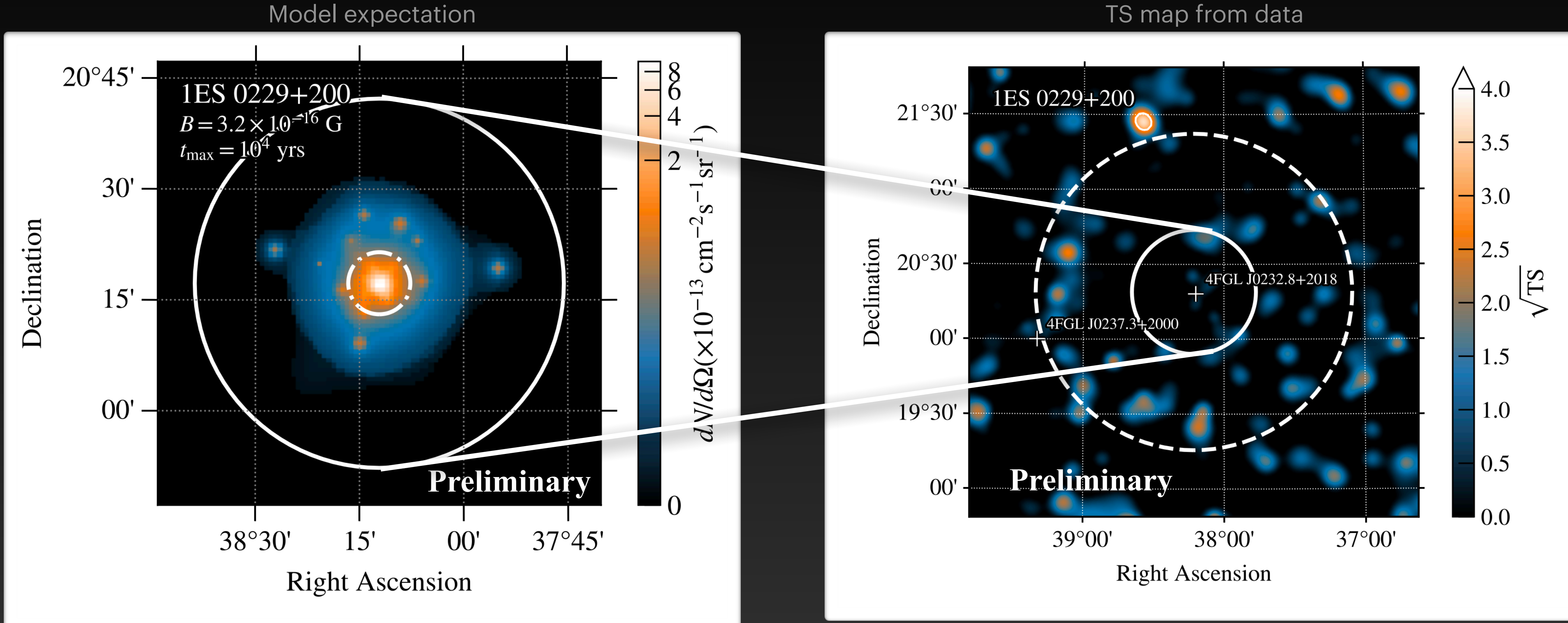

• TS map tests at each pixel if additional emission is present

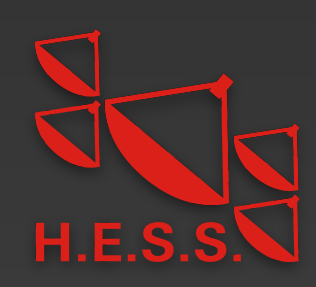

- TS map tests at each pixel if additional emission is present
- No un-modeled excess emission in vicinity of sources observed

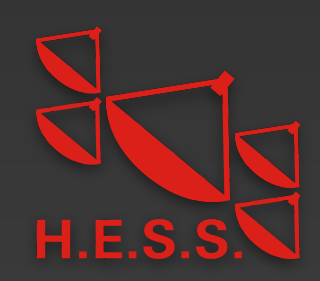

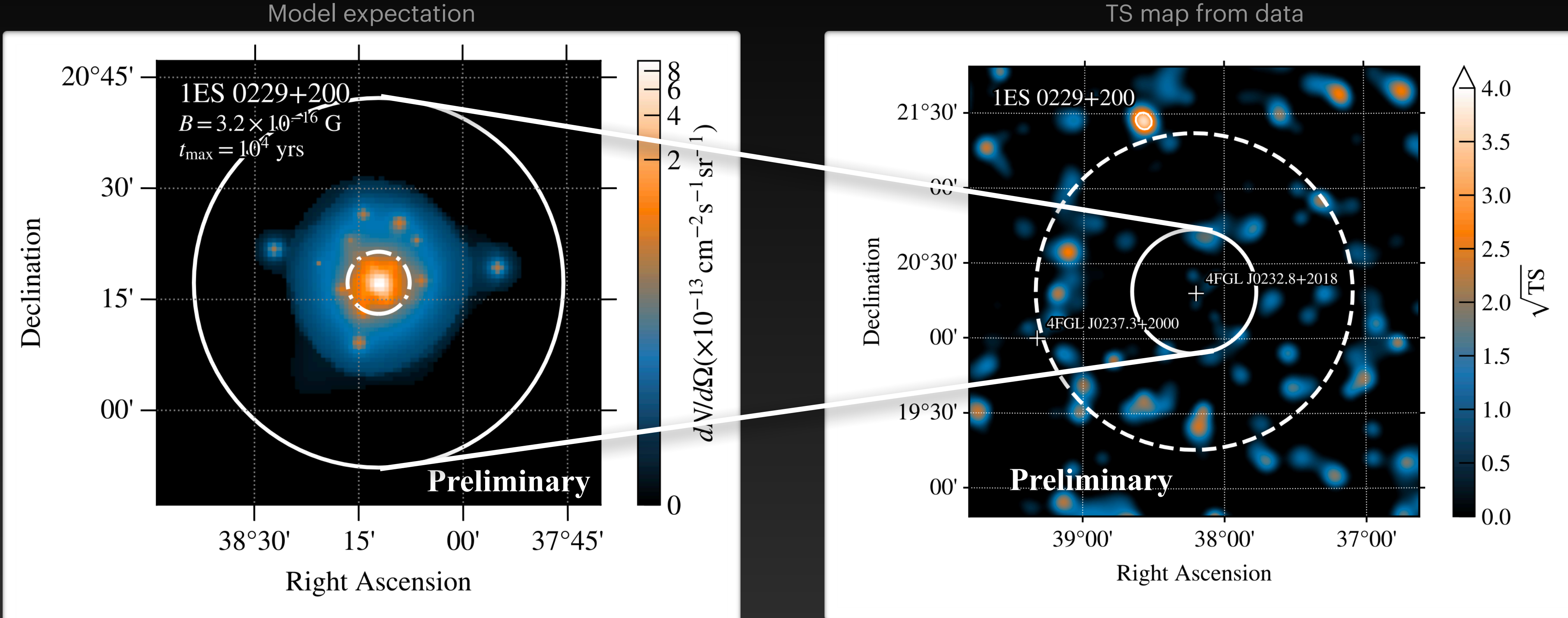

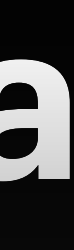

#### **Extracting LAT likelihoods in the presence of a halo** Some technical details

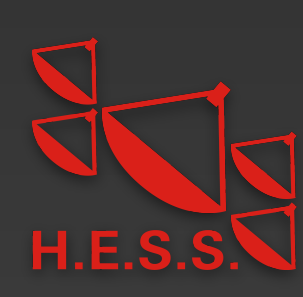

• First step: standard LAT point source analysis (previous slide)

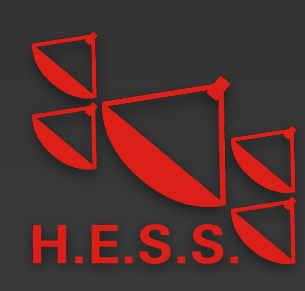

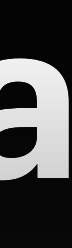

# **Extracting LAT likelihoods in the presence of a halo**

- First step: standard LAT point source analysis (previous slide)
- For each simulated IGMF strength:

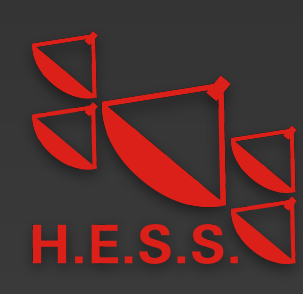

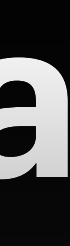

# **Extracting LAT likelihoods in the presence of a halo**

- First step: standard LAT point source analysis (previous slide)
- For each simulated IGMF strength:
	-

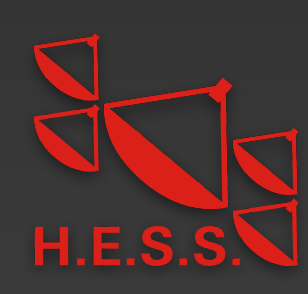

#### • Change point source model to  $\phi_{\rm obs} = N(E/E_0)^{-\Gamma} \exp(-E/E_{\rm cut}) \exp(-\tau)$

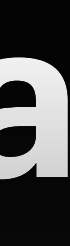

# **Extracting LAT likelihoods in the presence of a halo**

• Loop over spectral parameters, add corresponding halo template,

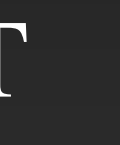

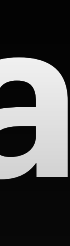

# **Extracting LAT likelihoods in the presence of a halo**

- First step: standard LAT point source analysis (previous slide)
- For each simulated IGMF strength:
	-
	- extract likelihood of fit,  $\ln \mathscr{L}_{\rm LAT}$

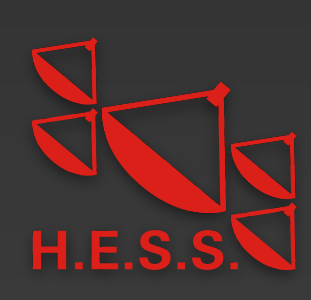

• Change point source model to  $\phi_{\rm obs} = N(E/E_0)^{-\Gamma} \exp(-E/E_{\rm cut}) \exp(-\tau)$ 

#### **H.E.S.S. Data sets**

- Data taken with small telescopes up to 2018 considered here
- Analysis performed using gammapy [Deil et al. 2017]
- Source spectra  $\phi_{\rm obs}$  well described by power law including EBL absorption,

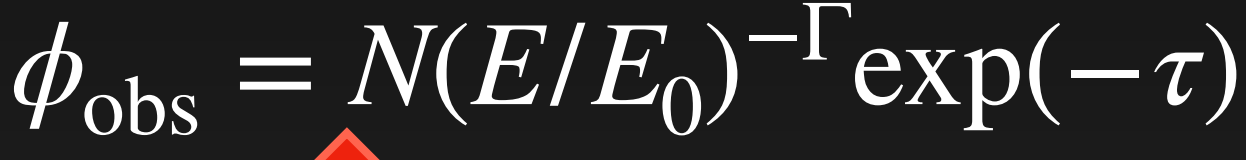

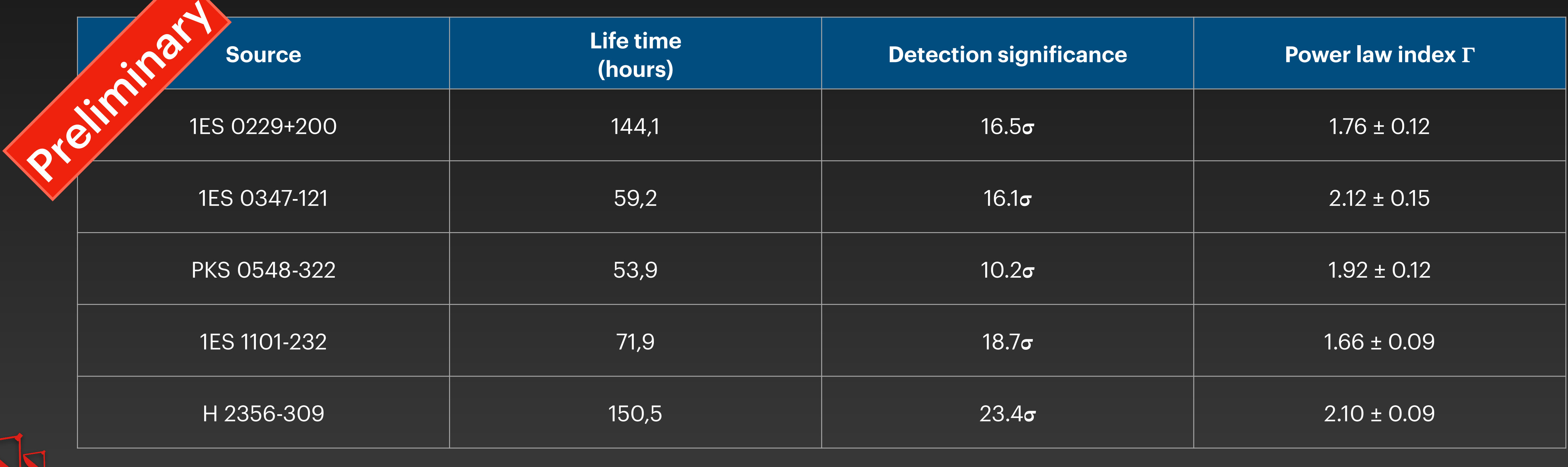

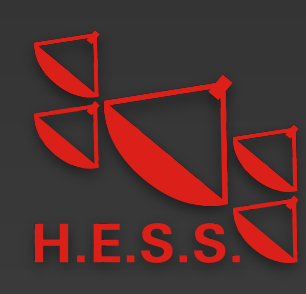

• Intrinsic blazar model:

$$
\phi(E) = N \left(\frac{E}{E_0}\right)^{-\Gamma} \exp\left(-\frac{E}{E_{\text{cut}}}\right)
$$

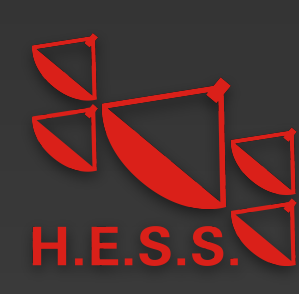

• Intrinsic blazar model:

• Total source model:  $\phi_{\text{tot}}(E, B) = \phi(E) \exp(-\tau) + \phi_{\text{halo}}(E, B)$ 

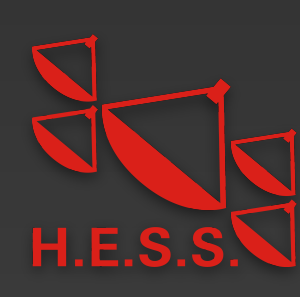

$$
\phi(E) = N \left(\frac{E}{E_0}\right)^{-\Gamma} \exp\left(-\frac{E}{E_{\text{cut}}}\right)
$$

• Intrinsic blazar model:

$$
\phi(E) = N \left(\frac{E}{E_0}\right)^{-\Gamma} \exp\left(-\frac{E}{E_{\text{cut}}}\right)
$$

- Total source model:  $\phi_{\text{tot}}(E, B) = \phi(E) \exp(-\tau) + \phi_{\text{halo}}(E, B)$
- Halo flux taken from CRPropa3 simulation; depends on spectral parameters, blazar activity time…

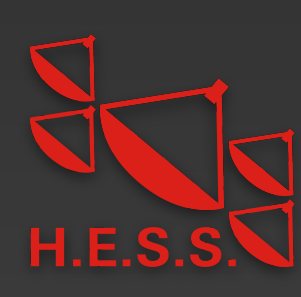

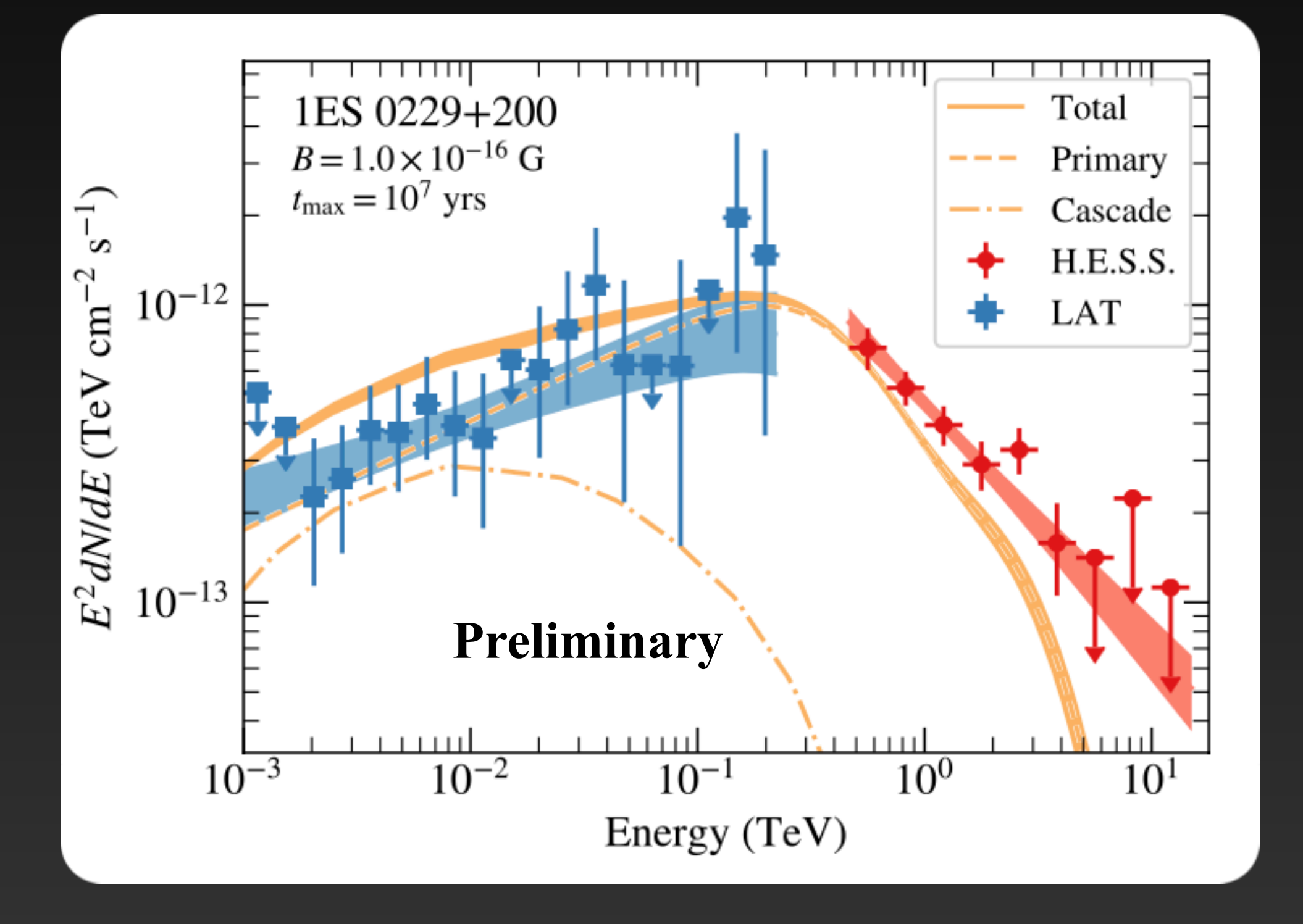

• Intrinsic blazar model:

- Total source model:  $\phi_{\text{tot}}(E, B) = \phi(E) \exp(-\tau) + \phi_{\text{halo}}(E, B)$
- Halo flux taken from CRPropa3 simulation; depends on spectral parameters, blazar activity time…
- Spectral parameters optimized using combined H.E.S.S. and LAT likelihoods:  $\ln \mathcal{L} = \ln \mathcal{L}_{LAT} + \ln \mathcal{L}_{H.E.S.S.}$

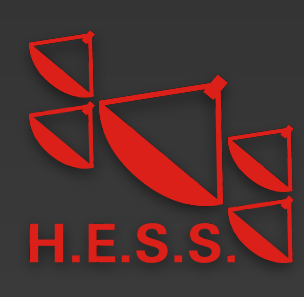

$$
\phi(E) = N \left(\frac{E}{E_0}\right)^{-\Gamma} \exp\left(-\frac{E}{E_{\text{cut}}}\right)
$$

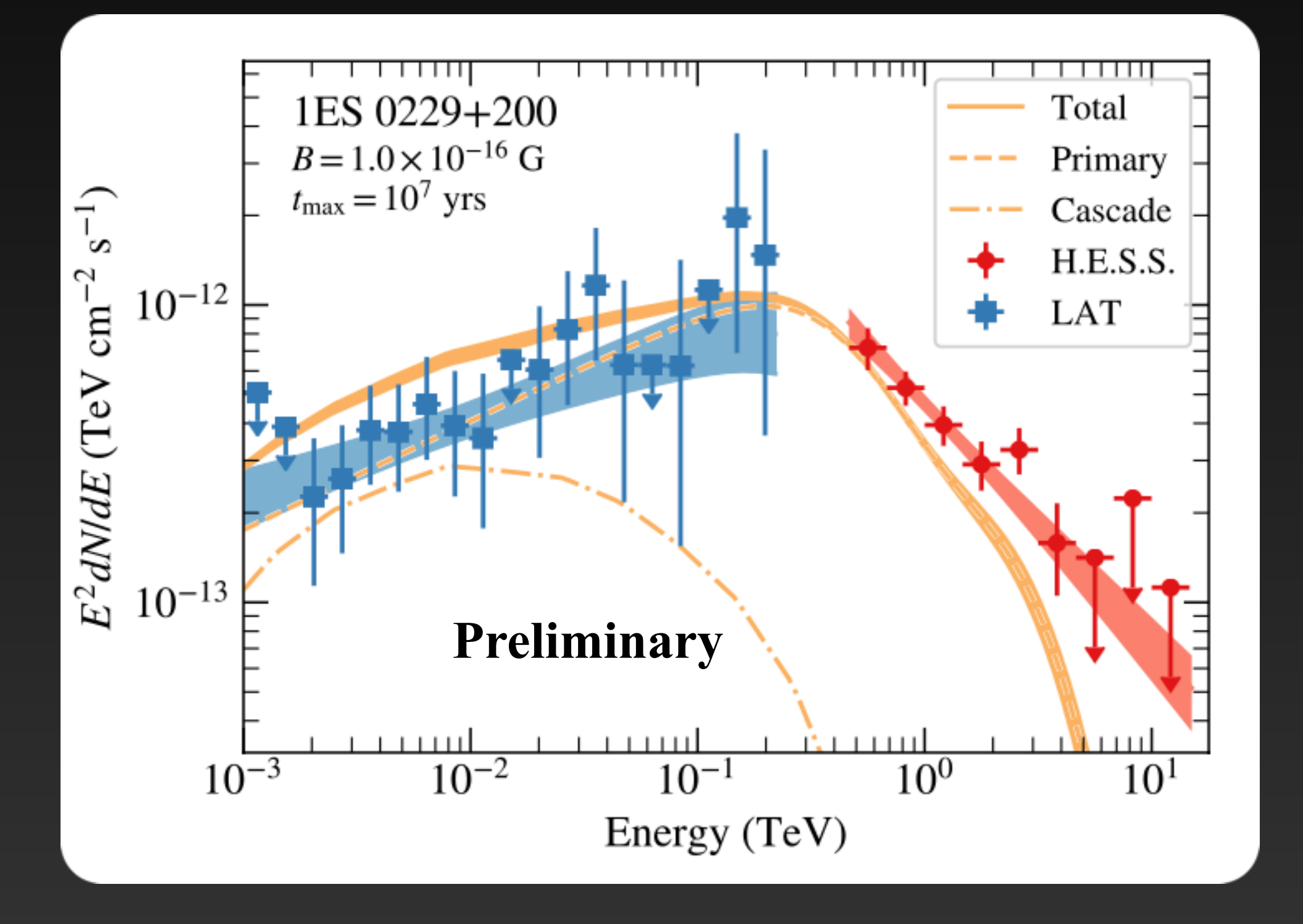

• Intrinsic blazar model:

$$
\phi(E) = N \left(\frac{E}{E_0}\right)^{-\Gamma} \exp\left(-\frac{E}{E_{\text{cut}}}\right)
$$

- Total source model:  $\phi_{\text{tot}}(E, B) = \phi(E) \exp(-\tau) + \phi_{\text{halo}}(E, B)$
- Halo flux taken from CRPropa3 simulation; depends on spectral parameters, blazar activity time…
- Spectral parameters optimized using combined H.E.S.S. and LAT likelihoods:

 $\ln \mathcal{L} = \ln \mathcal{L}_{LAT} + \ln \mathcal{L}_{H.E.S.S.}$ 

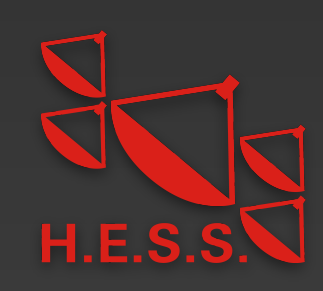

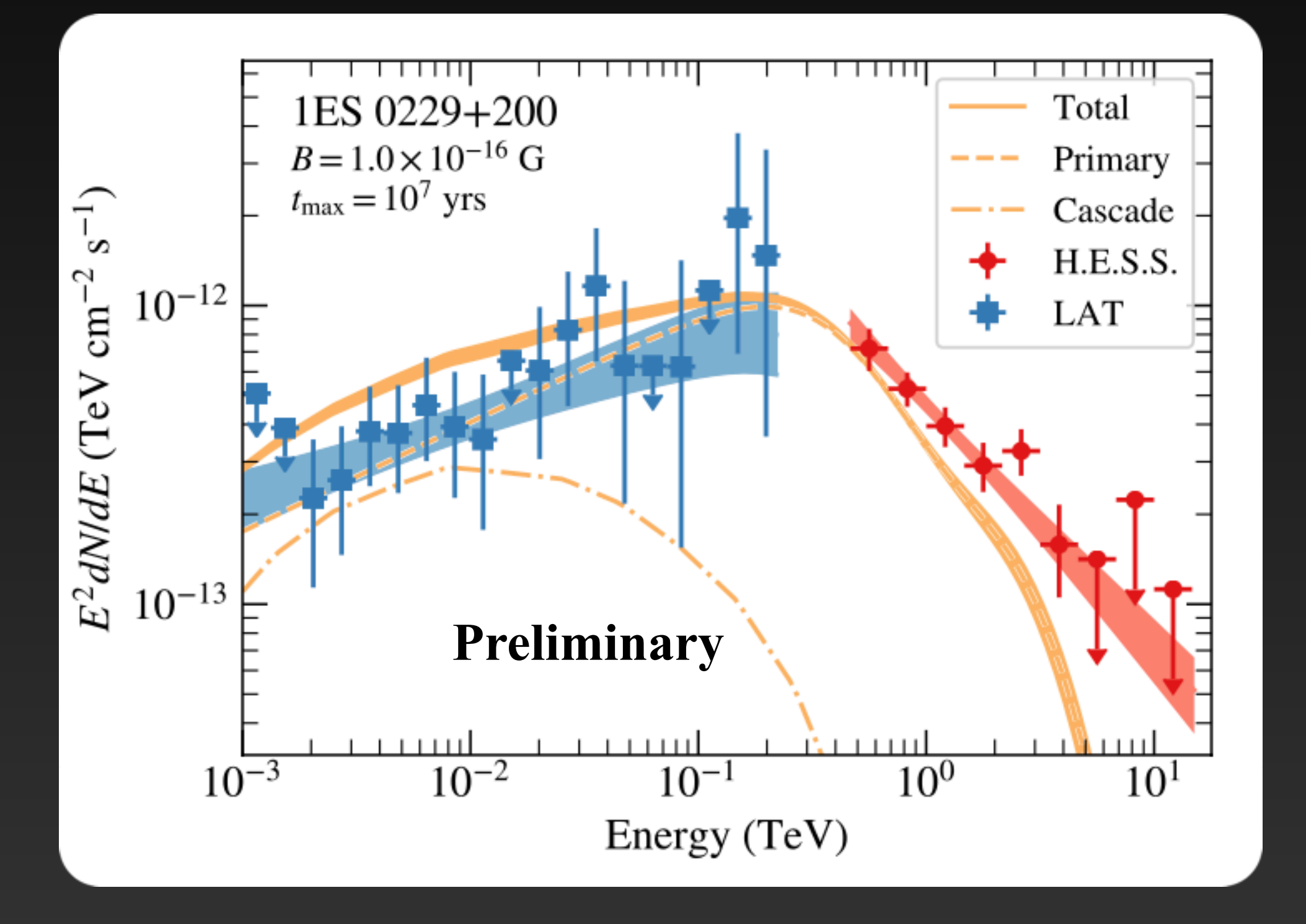

• Intrinsic blazar model:

- Total source model:  $\phi_{\text{tot}}(E, B) = \phi(E) \exp(-\tau) + \phi_{\text{halo}}(E, B)$
- Halo flux taken from CRPropa3 simulation; depends on spectral parameters, blazar activity time…
- Spectral parameters optimized using combined H.E.S.S. and LAT likelihoods:

 $\ln \mathcal{L} = \ln \mathcal{L}_{LAT} + \ln \mathcal{L}_{H.E.S.S.}$ 

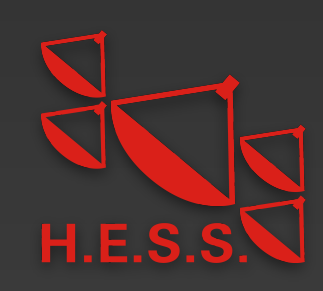

$$
\phi(E) = N \left(\frac{E}{E_0}\right)^{-\Gamma} \exp\left(-\frac{E}{E_{\text{cut}}}\right)
$$

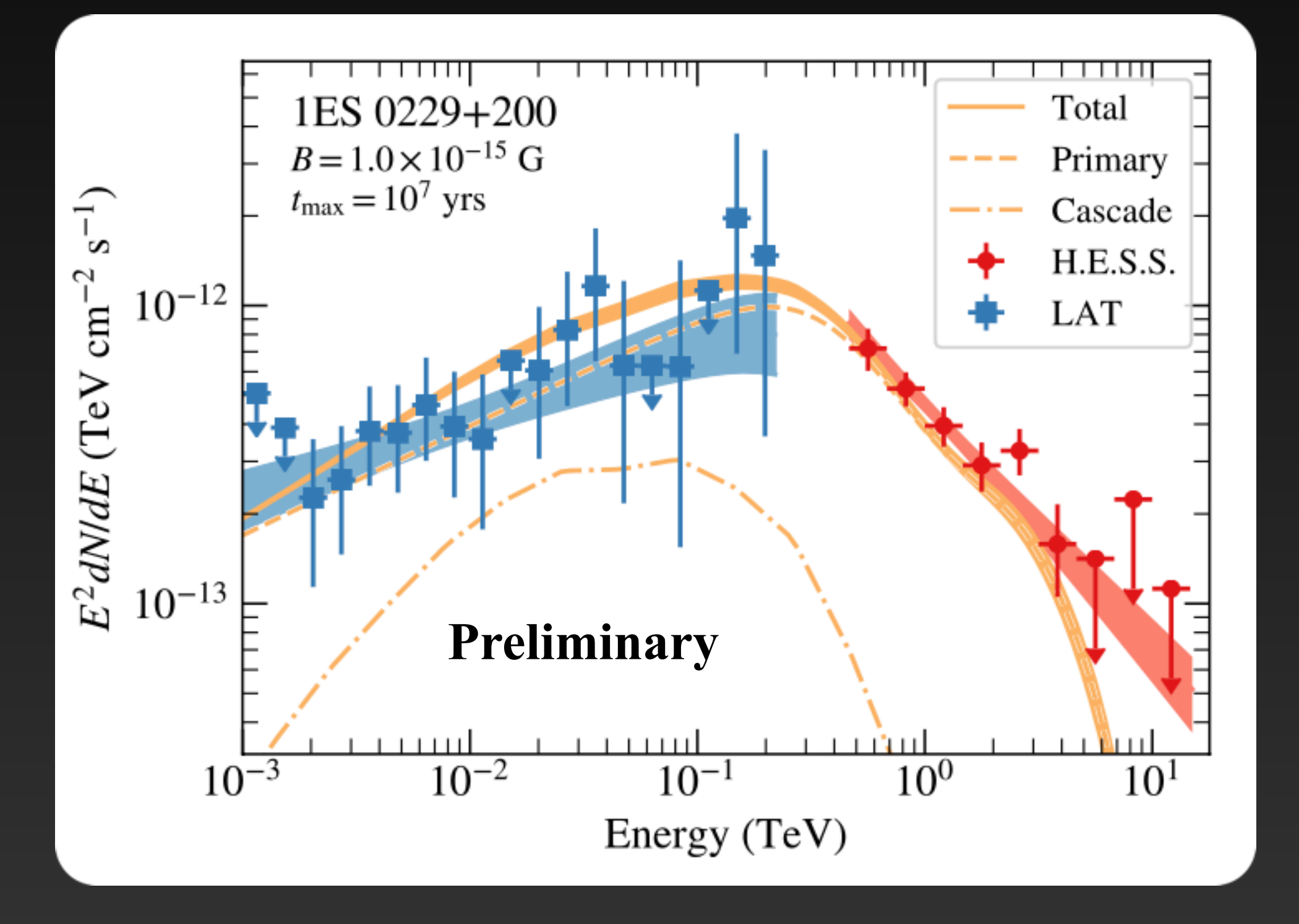

• Intrinsic blazar model:

- Total source model:  $\phi_{\text{tot}}(E, B) = \phi(E) \exp(-\tau) + \phi_{\text{halo}}(E, B)$
- Halo flux taken from CRPropa3 simulation; depends on spectral parameters, blazar activity time…
- Spectral parameters optimized using combined H.E.S.S. and LAT likelihoods:

 $\ln \mathcal{L} = \ln \mathcal{L}_{LAT} + \ln \mathcal{L}_{H.E.S.S.}$ 

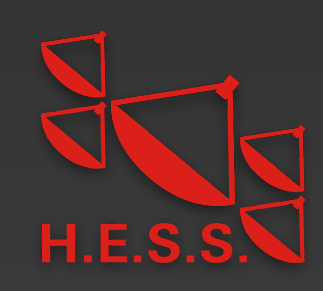

$$
\phi(E) = N \left(\frac{E}{E_0}\right)^{-\Gamma} \exp\left(-\frac{E}{E_{\text{cut}}}\right)
$$

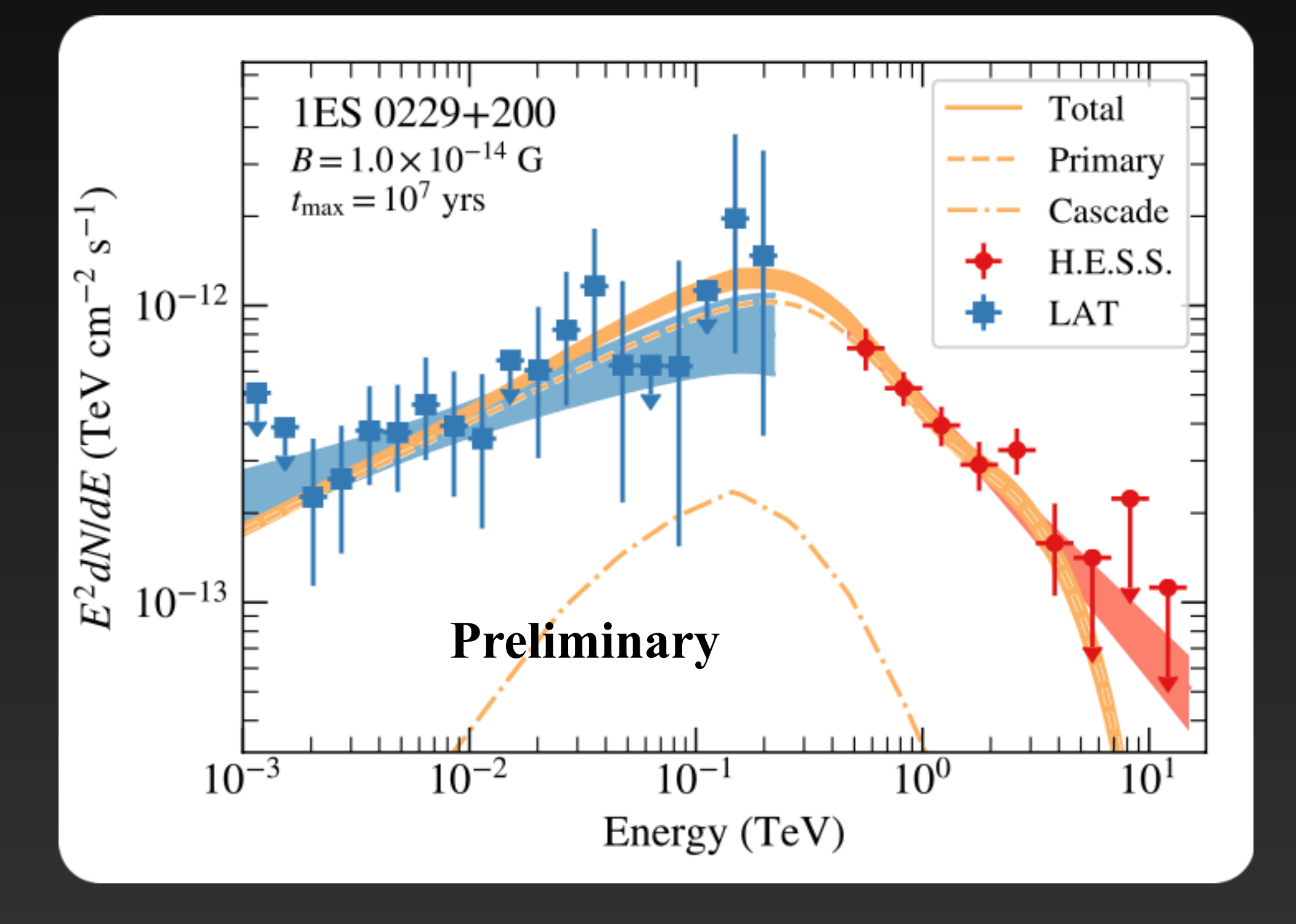

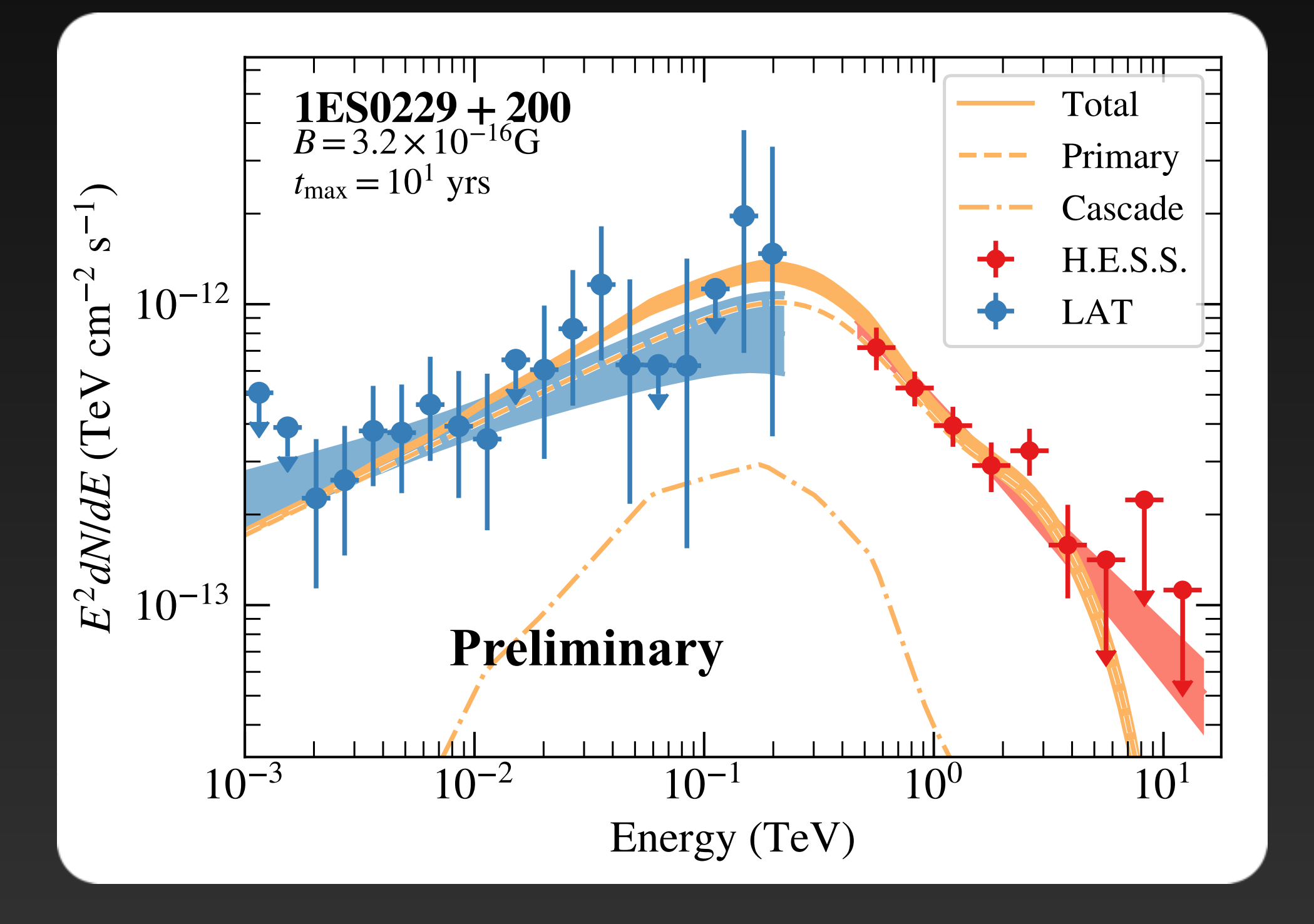

• Intrinsic blazar model:

- Total source model:  $\phi_{\text{tot}}(E, B) = \phi(E) \exp(-\tau) + \phi_{\text{halo}}(E, B)$
- Halo flux taken from CRPropa3 simulation; depends on spectral parameters, blazar activity time…
- Spectral parameters optimized using combined H.E.S.S. and LAT likelihoods:

 $\ln \mathcal{L} = \ln \mathcal{L}_{LAT} + \ln \mathcal{L}_{H.E.S.S.}$ 

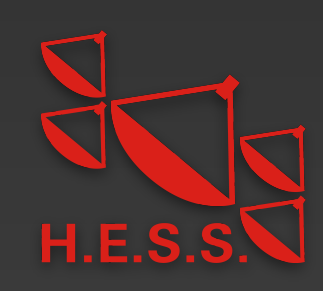

$$
\phi(E) = N \left(\frac{E}{E_0}\right)^{-\Gamma} \exp\left(-\frac{E}{E_{\text{cut}}}\right)
$$

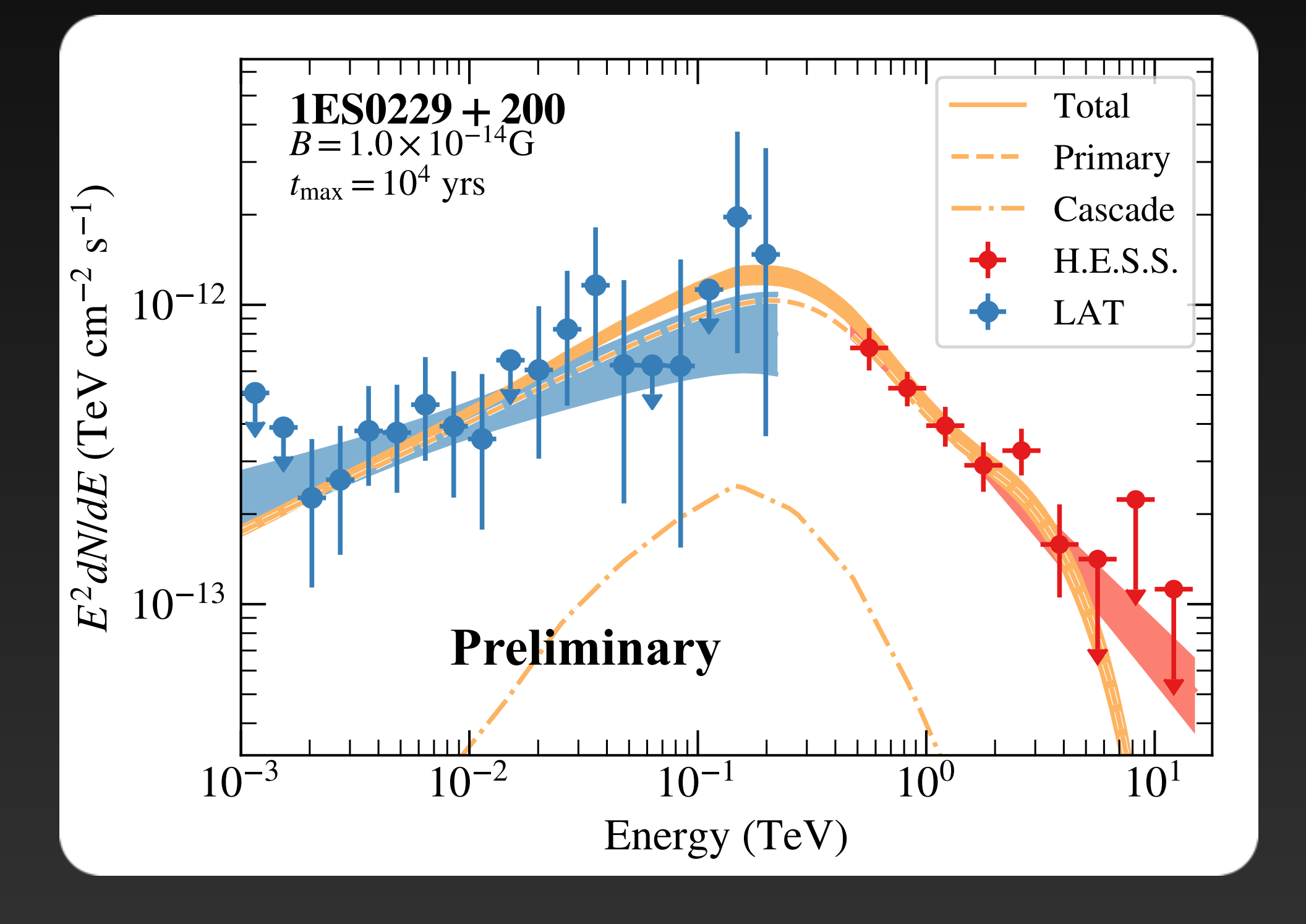

• Intrinsic blazar model:

- Total source model:  $\phi_{\text{tot}}(E, B) = \phi(E) \exp(-\tau) + \phi_{\text{halo}}(E, B)$
- Halo flux taken from CRPropa3 simulation; depends on spectral parameters, blazar activity time…
- Spectral parameters optimized using combined H.E.S.S. and LAT likelihoods:

 $\ln \mathcal{L} = \ln \mathcal{L}_{LAT} + \ln \mathcal{L}_{H.E.S.S.}$ 

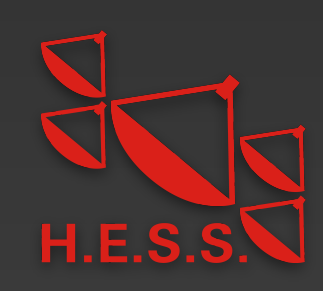

$$
\phi(E) = N \left(\frac{E}{E_0}\right)^{-\Gamma} \exp\left(-\frac{E}{E_{\text{cut}}}\right)
$$

#### **Results: lower limits on IGMF** Data does not prefer presence of halo

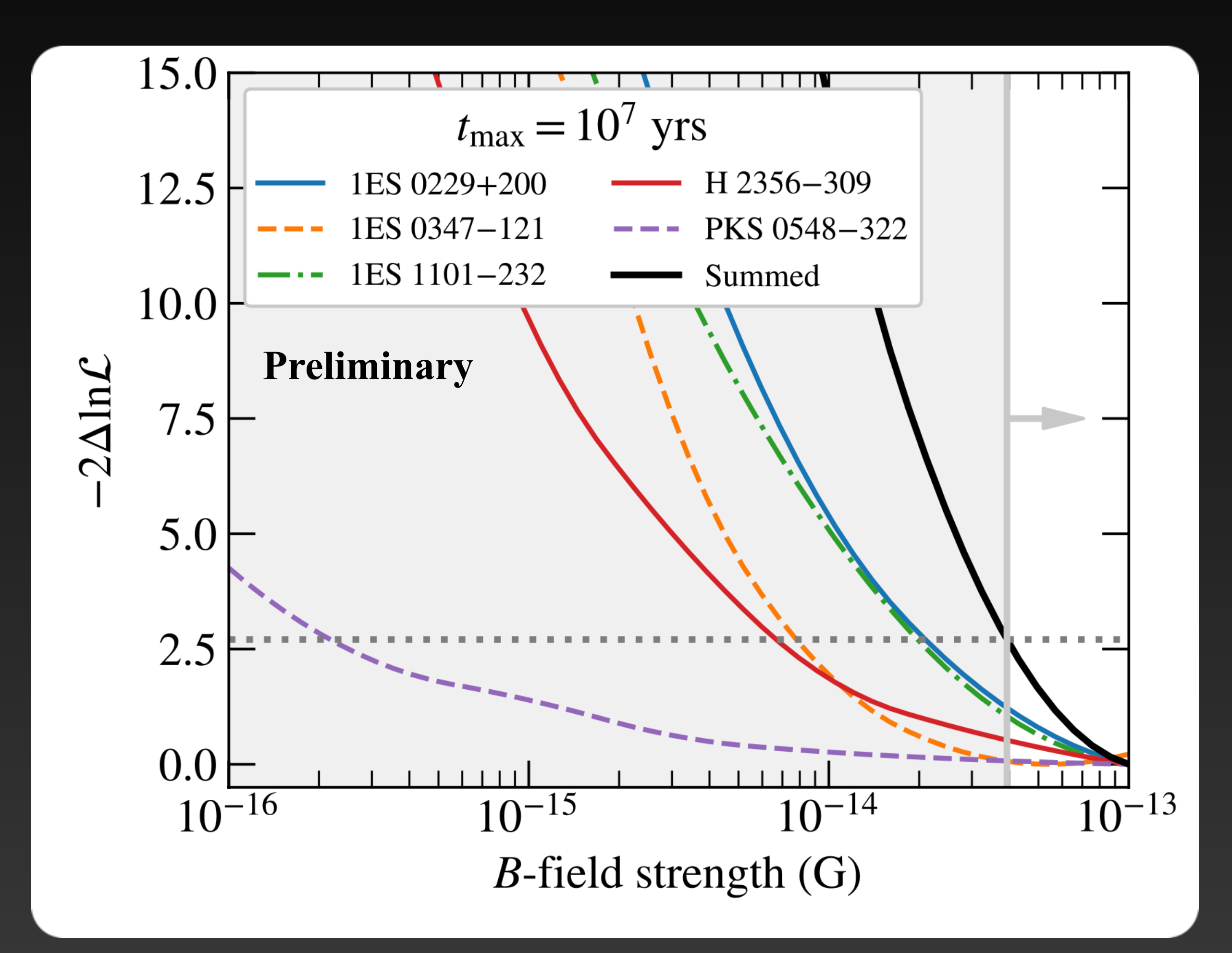

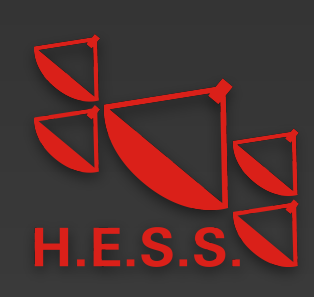

#### **Results: lower limits on IGMF** Data does not prefer presence of halo

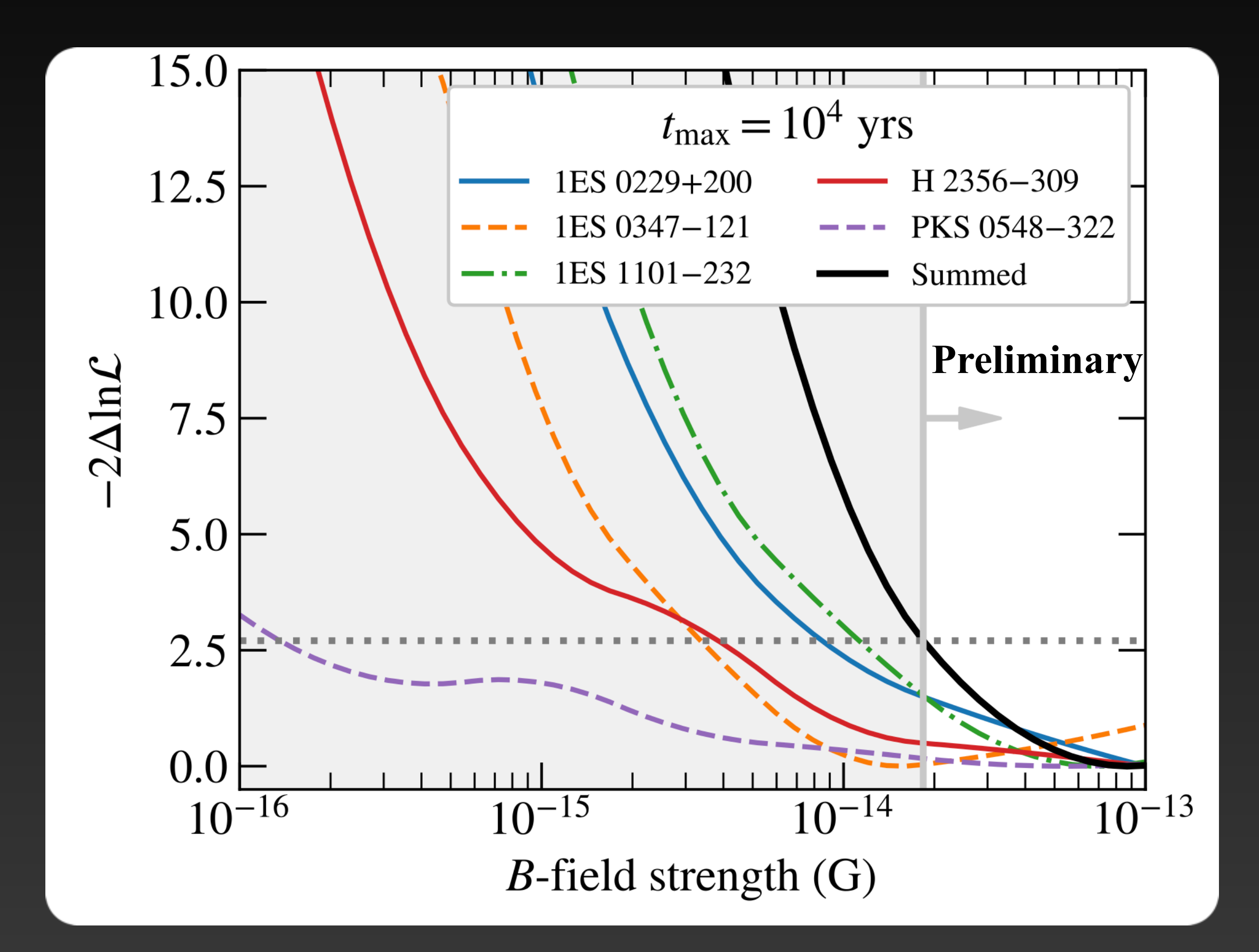

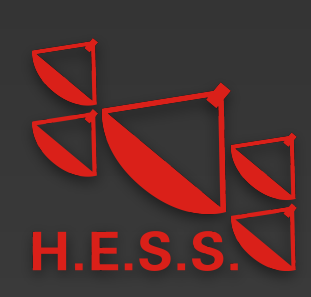

#### **Results: lower limits on IGMF** Data does not prefer presence of halo

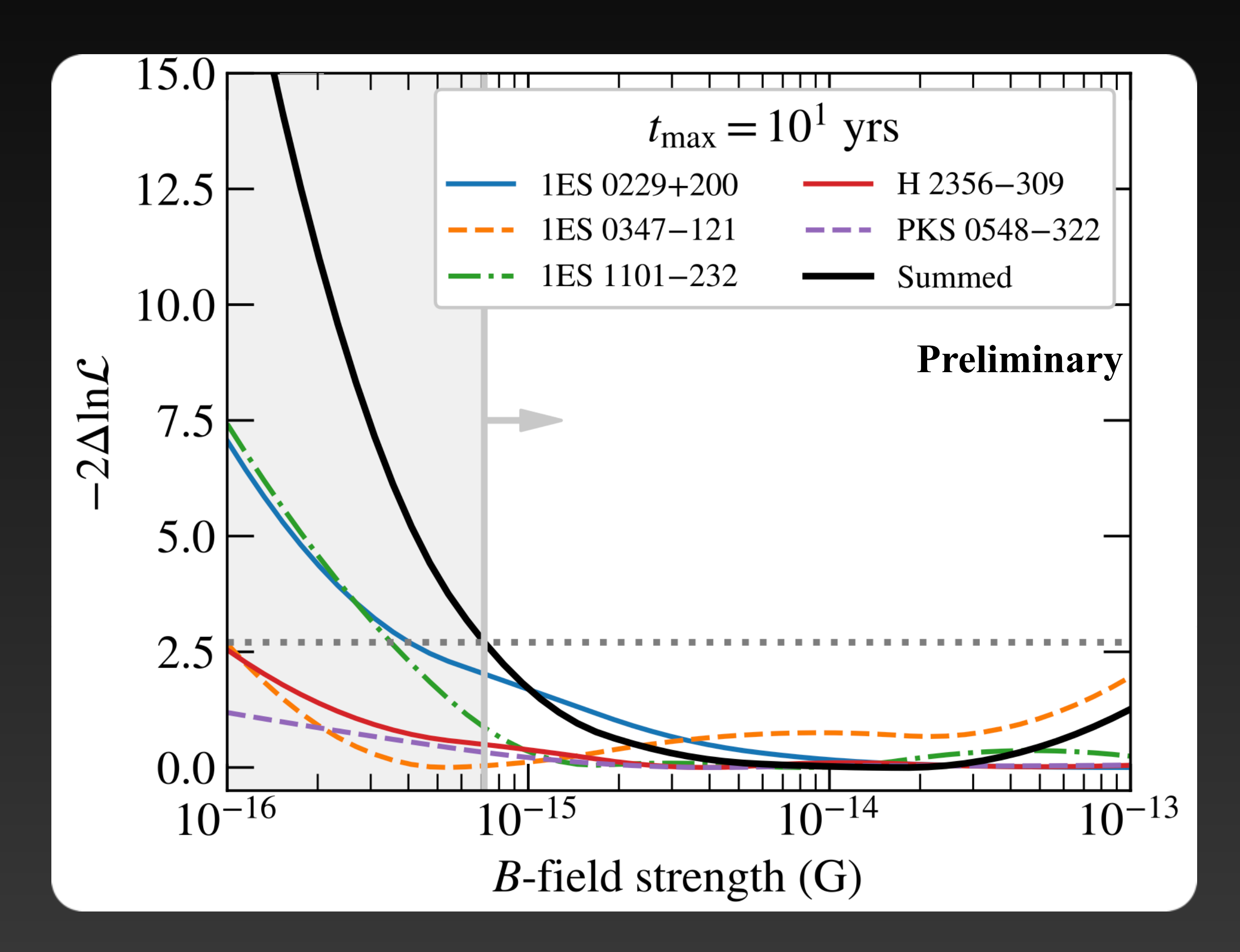

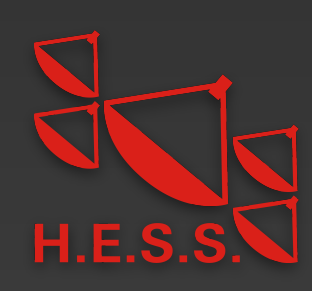

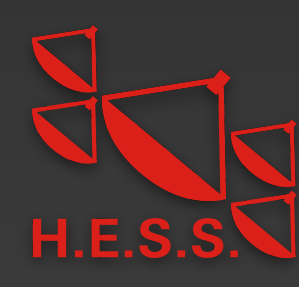

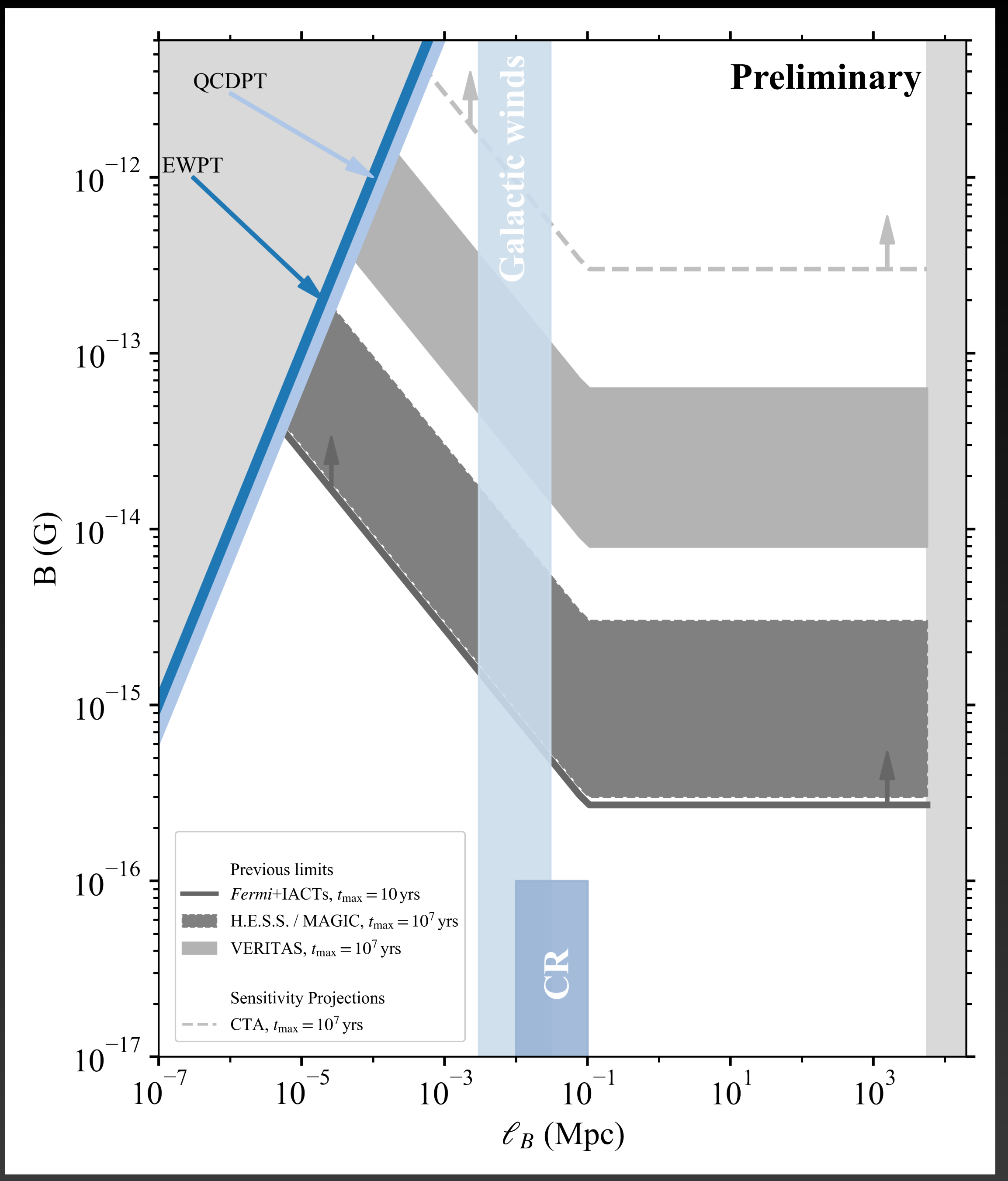

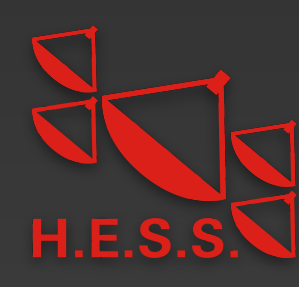

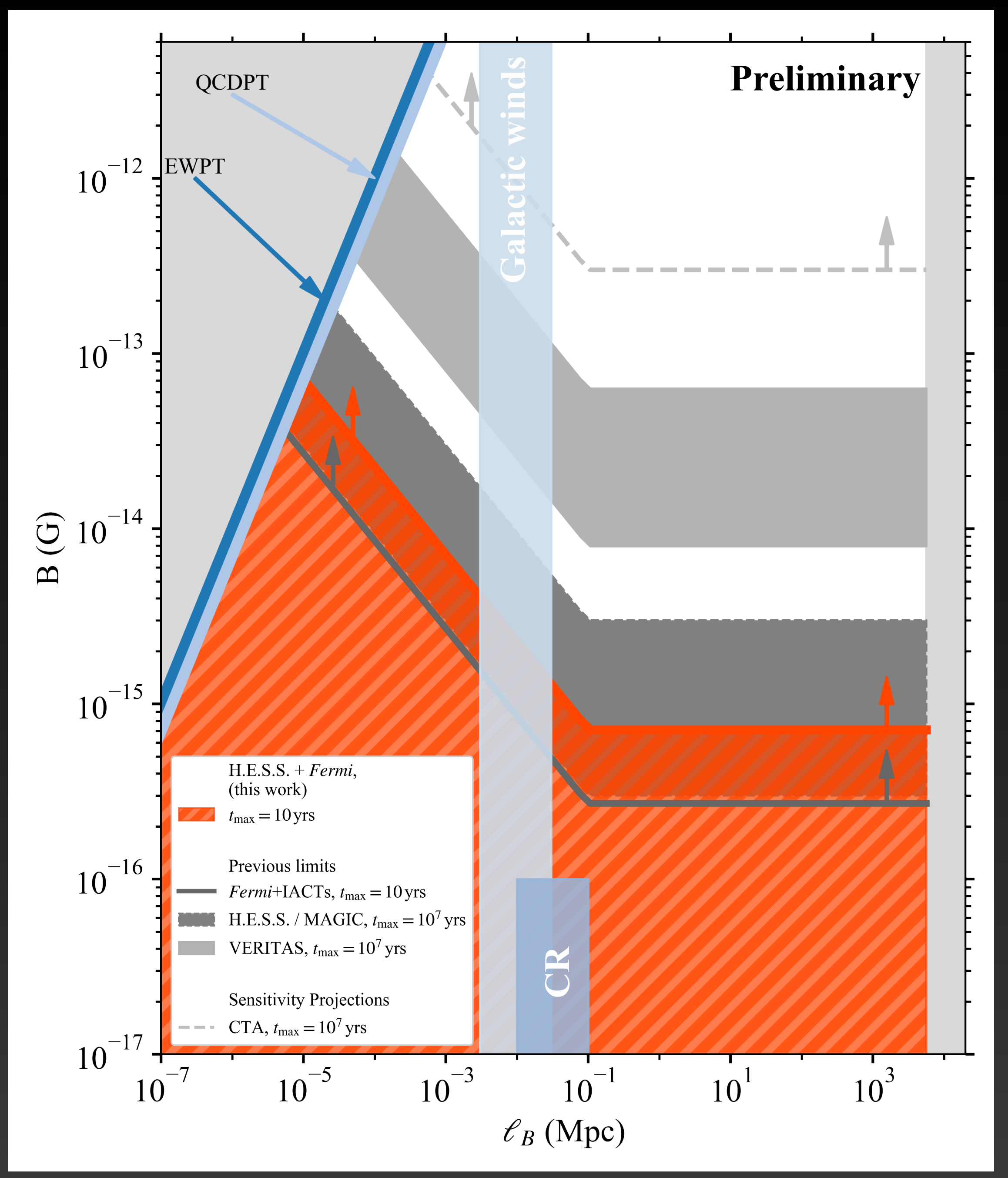

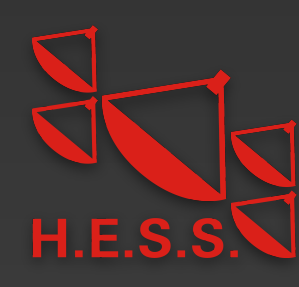

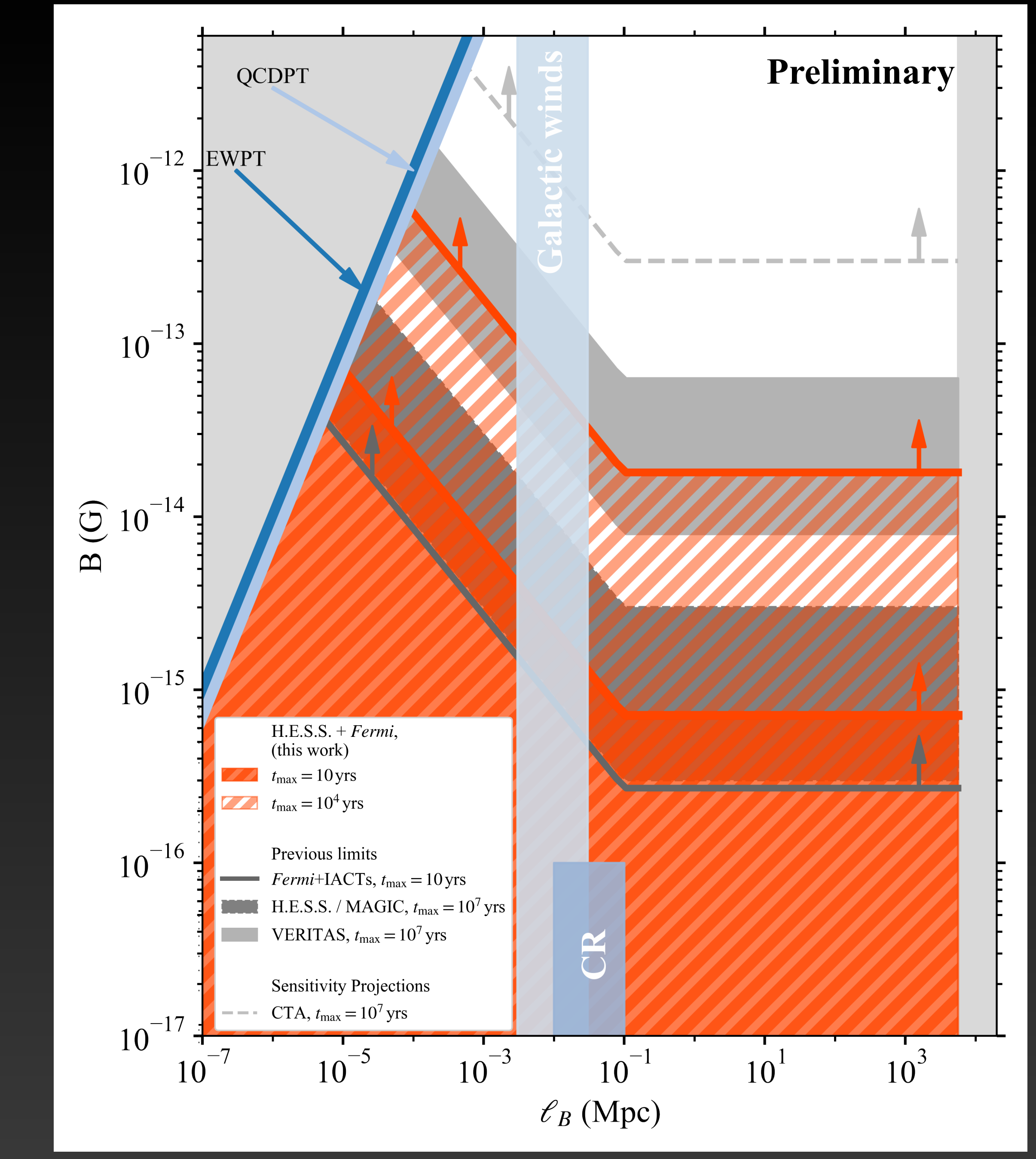

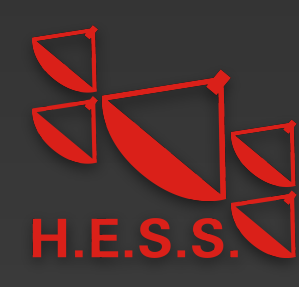

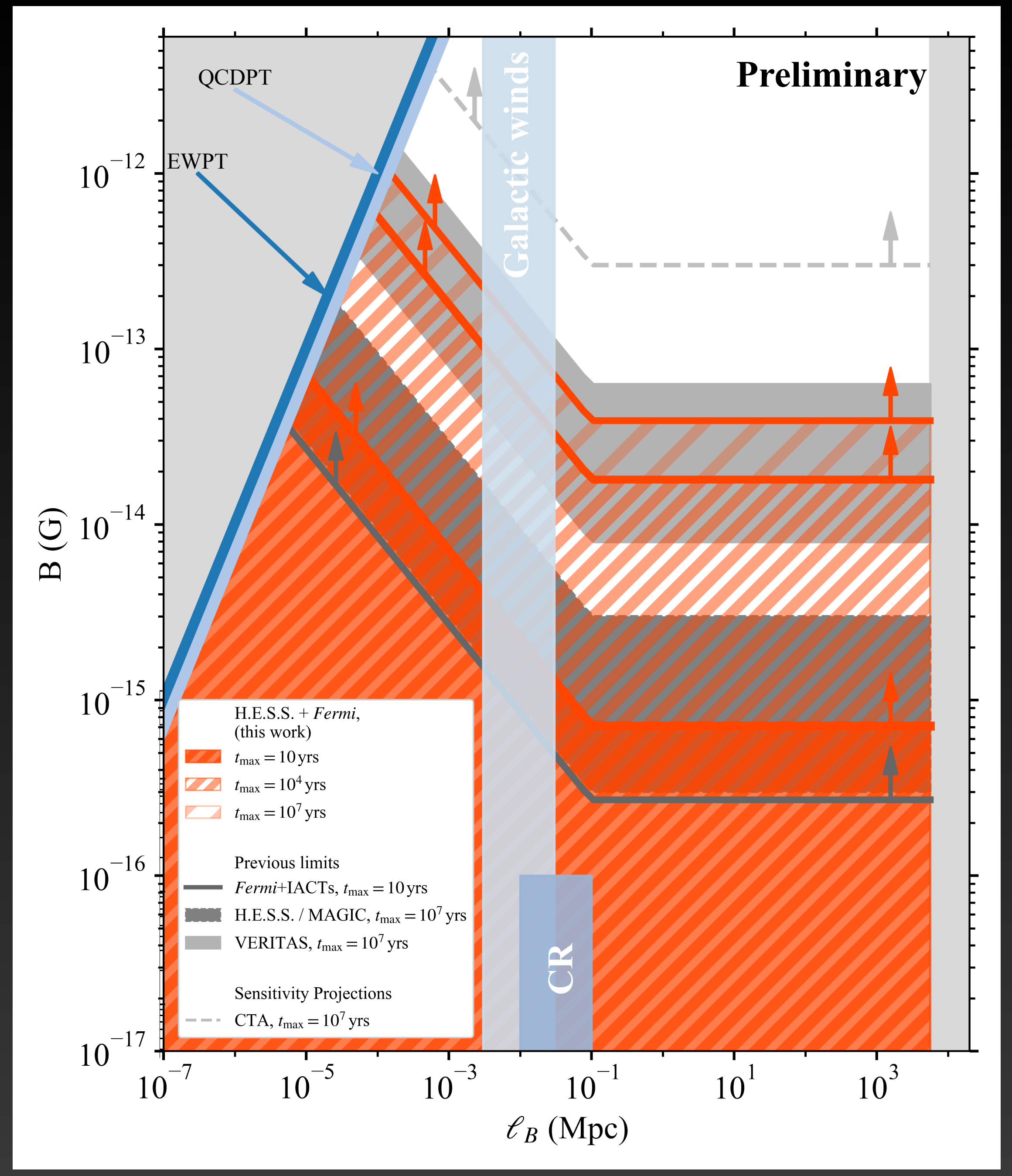

29 [Adapted from Durrer & Neronov 2013 and Abdalla et al. 2021]

• CRPropa3 simulations used to generate realistic cascade templates

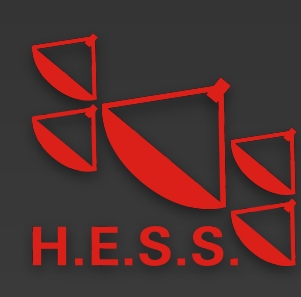

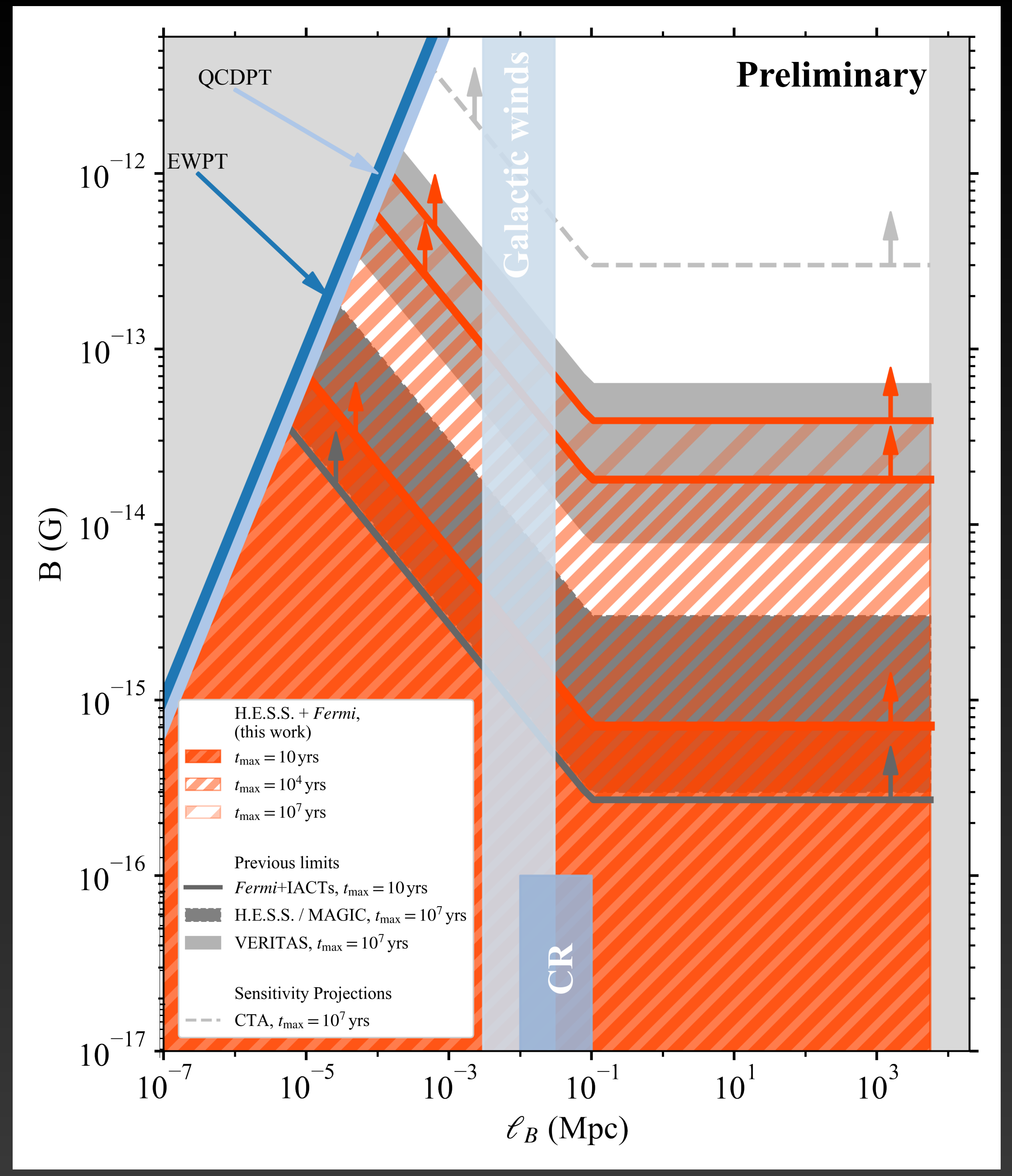

- CRPropa3 simulations used to generate realistic cascade templates
- No halo detected in combined LAT and H.E.S.S. data

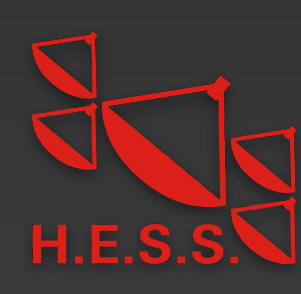

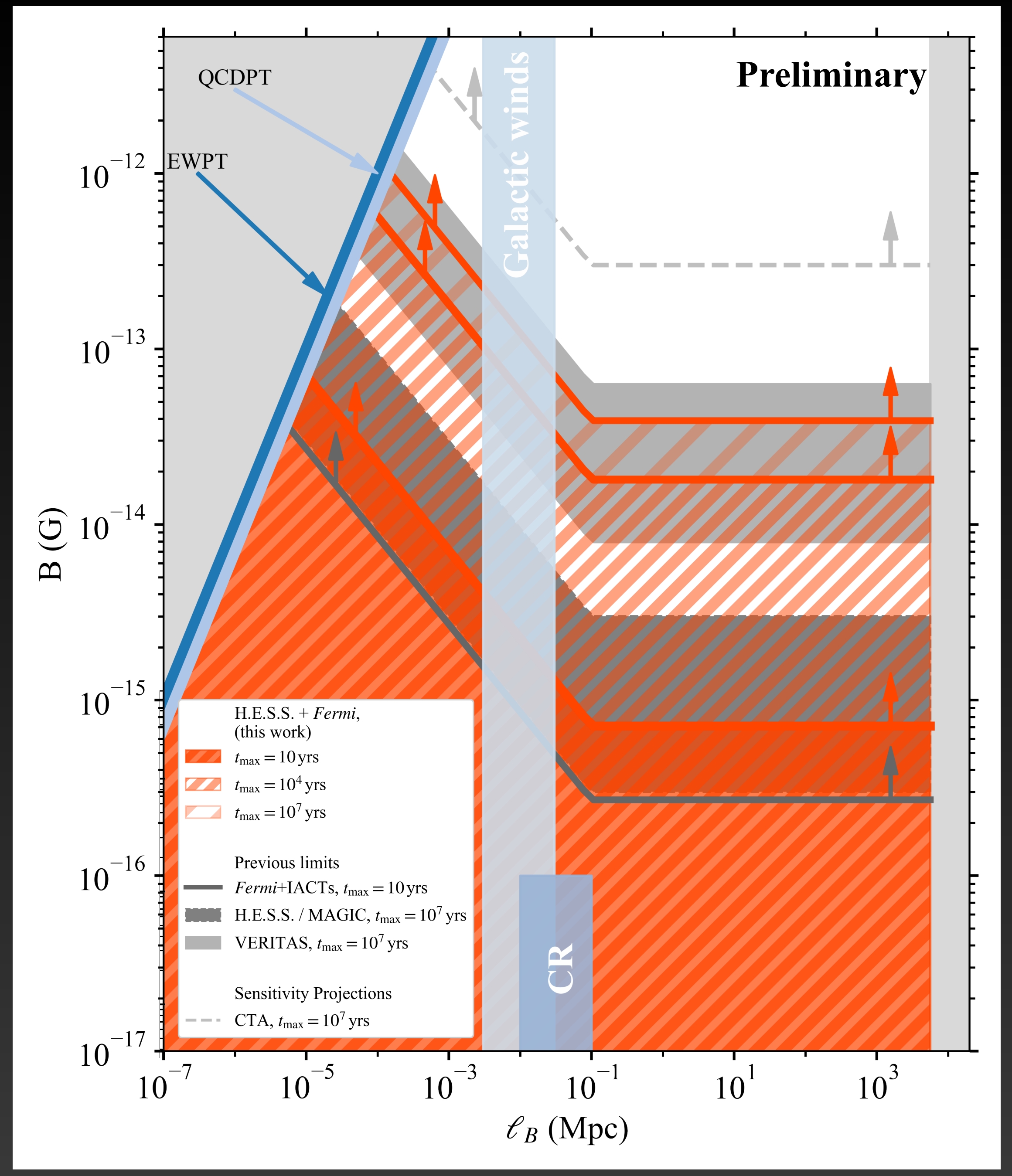

- CRPropa3 simulations used to generate realistic cascade templates
- No halo detected in combined LAT and H.E.S.S. data
- If pairs lose energy through scattering CMB photons, B fields weaker than for  $t_{\text{max}} = 10$  yr are ruled out  $B\lesssim7\times10^{-16}\,{\rm G}$ max  $= 10 \,\mathrm{yr}$

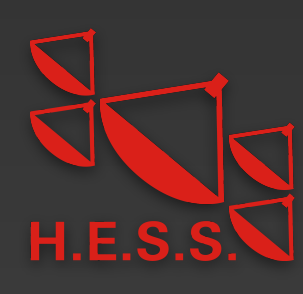

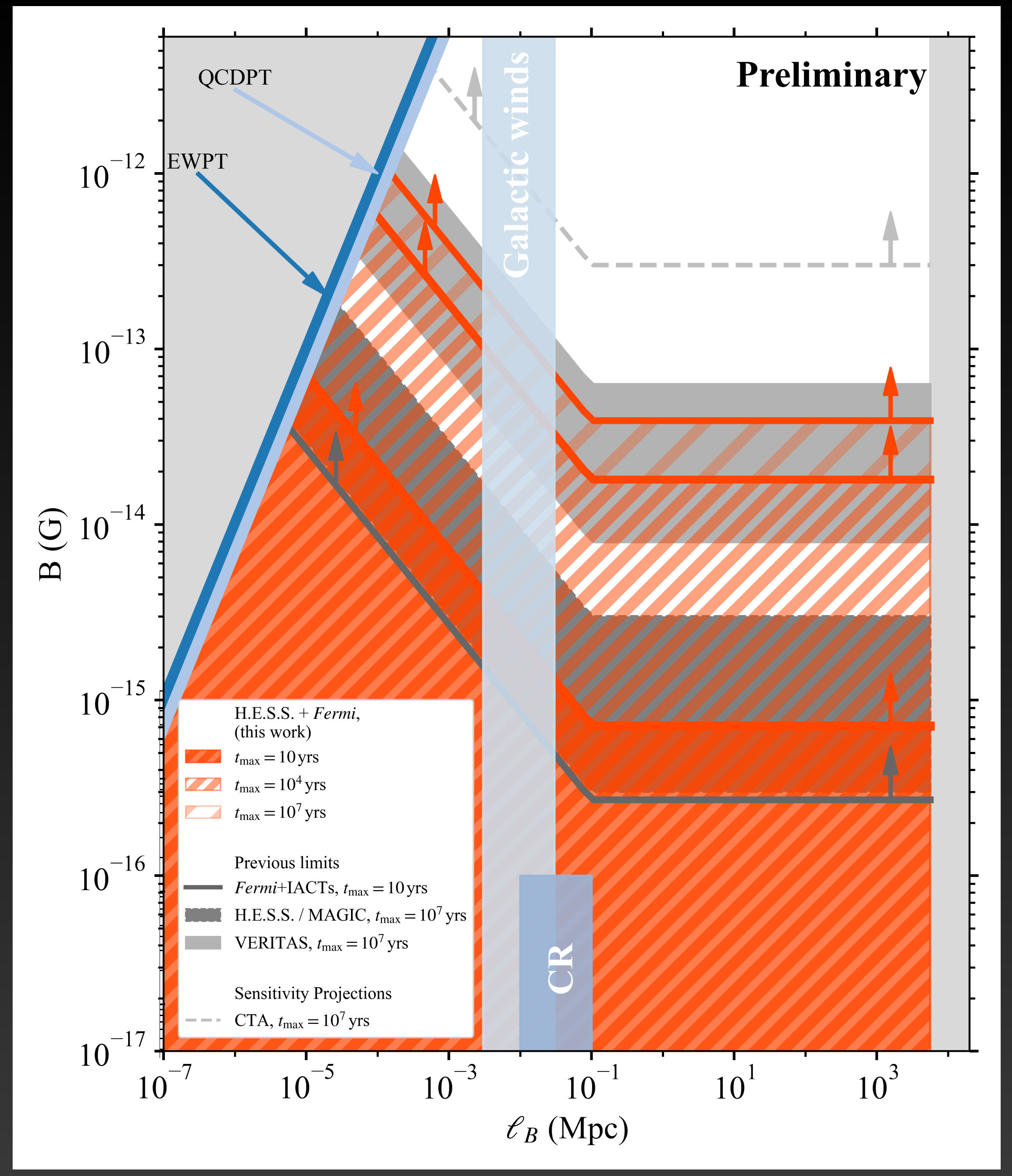

- CRPropa3 simulations used to generate realistic cascade templates
- No halo detected in combined LAT and H.E.S.S. data
- If pairs lose energy through scattering CMB photons, B fields weaker than for  $t_{\text{max}} = 10$  yr are ruled out  $B\lesssim7\times10^{-16}\,{\rm G}$ max  $= 10 \,\mathrm{yr}$
- Previous constraints improved by factor of 2

![](_page_71_Picture_5.jpeg)

![](_page_71_Figure_6.jpeg)
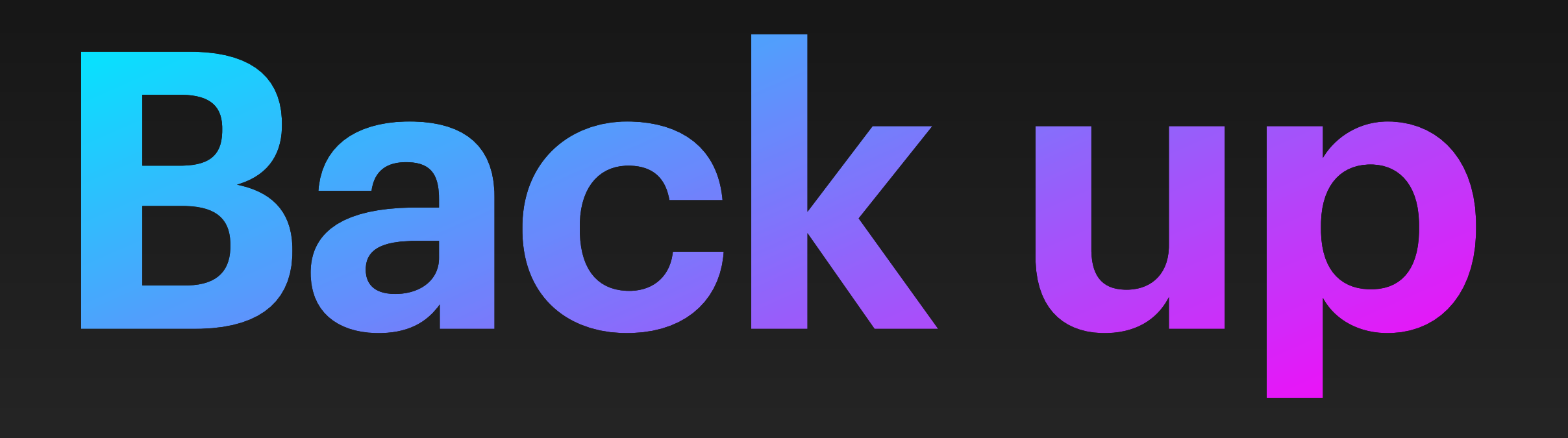

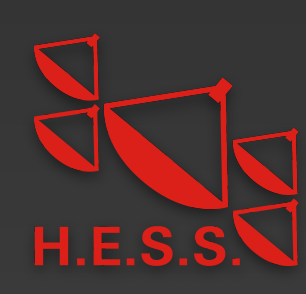

Start from optimized ROI without halo

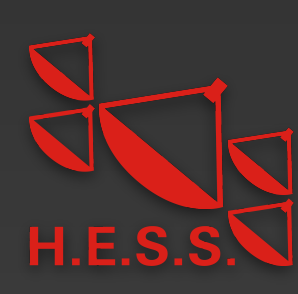

Start from optimized ROI without halo

Change spectrum of central source to power law with exponential cut-off and EBL absorption

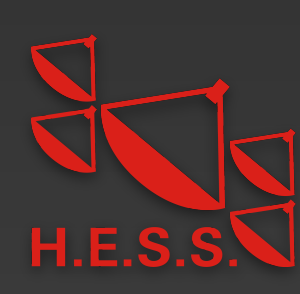

Start from optimized ROI without halo

Change spectrum of central source to power law with exponential cut-off and EBL absorption

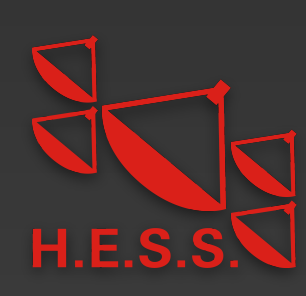

#### Start from optimized ROI without halo

Change spectrum of central source to power law with exponential cut-off and EBL absorption

Loop over spectral index and cut-off energy:  $\Gamma = \Gamma_0 + i\sigma_{\Gamma}$ ,  $i = -2, -1.5,...,2$  $E_{\text{cut}} = [1,3,...,11] \text{TeV}$ 

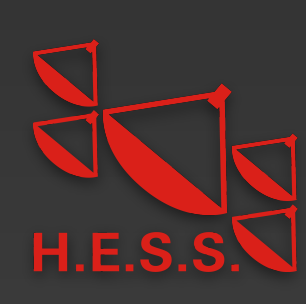

#### Start from optimized ROI without halo

Loop over spectral index and cut-off energy:  $\Gamma = \Gamma_0 + i\sigma_{\Gamma}$ ,  $i = -2, -1.5,...,2$  $E_{\text{cut}} = [1,3,...,11] \text{TeV}$ 

Fix  $\Gamma$ ,  $E_{\text{cut}}$  of central source

Change spectrum of central source to power law with exponential cut-off and EBL absorption

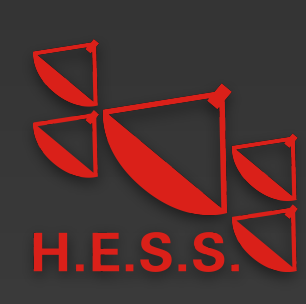

Generate fits template for MapCubeFunction of cascade for chosen  $\Gamma, E_{\text{cut}}$ 

#### Start from optimized ROI without halo

Loop over spectral index and cut-off energy:  $\Gamma = \Gamma_0 + i\sigma_{\Gamma}$ ,  $i = -2, -1.5,...,2$  $E_{\text{cut}} = [1,3,...,11] \text{ TeV}$ 

Fix  $\Gamma$ ,  $E_{\text{cut}}$  of central source

Change spectrum of central source to power law with exponential cut-off and EBL absorption

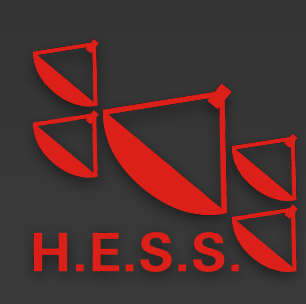

Generate fits template for MapCubeFunction of cascade for chosen  $\Gamma, E_{\text{cut}}$ 

Add cascade template to ROI

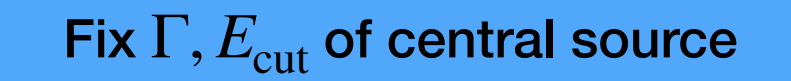

#### Start from optimized ROI without halo

Loop over spectral index and cut-off energy:  $\Gamma = \Gamma_0 + i\sigma_{\Gamma}$ ,  $i = -2, -1.5,...,2$  $E_{\text{cut}} = [1, 3, ..., 11] \text{ TeV}$ 

Change spectrum of central source to power law with exponential cut-off and EBL absorption

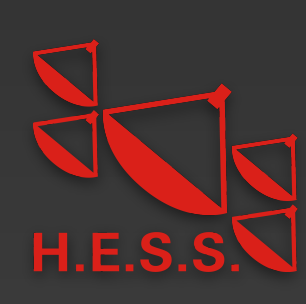

Generate fits template for MapCubeFunction of cascade for chosen  $\Gamma, E_{\text{cut}}$ 

Add cascade template to ROI

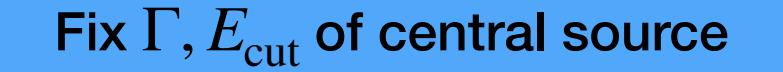

Profile the likelihood over normalization  $N$  of central source and halo template normalization  $s_{\rm halo}$  (with  $0 \leqslant s_{\rm halo} \leqslant 1$ ) . Normalizations of other point sources and background templates re-optimized

#### Start from optimized ROI without halo

Change spectrum of central source to power law with exponential cut-off and EBL absorption

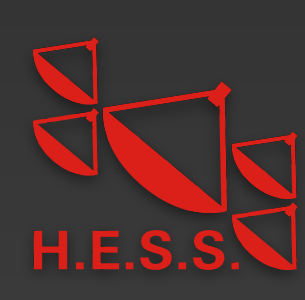

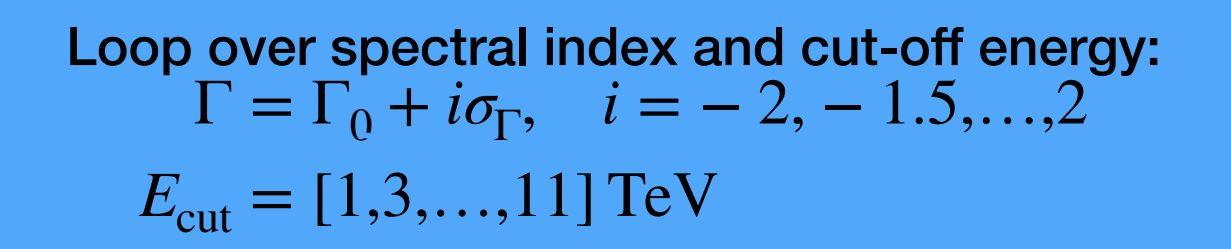

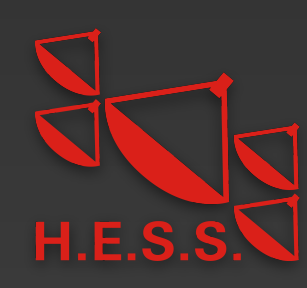

• From the simulated events we build the intensity as function of injected gamma-ray energy *ϵ*, observed energy *E*, solid Ω, and delay time *τ*:

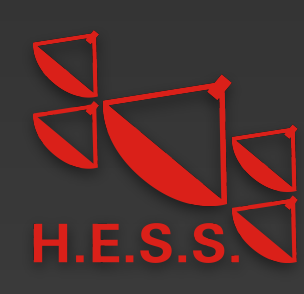

• From the simulated events we build the intensity as function of injected gamma-ray energy *ϵ*, observed energy *E*, solid Ω, and delay time *τ*: *d* = 1

*dϵdEdτd*Ω

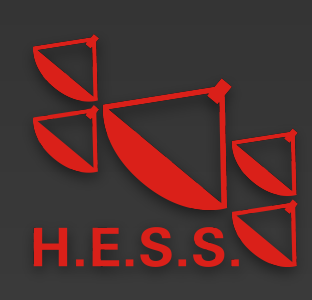

*N*inj(Δ*ϵ*) Δ*E*Δ*ϵ*Δ*τ*ΔΩ

• From the simulated events we build the intensity as function of injected gamma-ray energy *ϵ*, observed energy *E*, solid Ω, and delay time *τ*: = 1

*d dϵdEdτd*Ω

*N*inj(Δ*ϵ*) Δ*E*Δ*ϵ*Δ*τ*ΔΩ

• Simulation done for discrete injection energies *ϵ<sup>i</sup>*

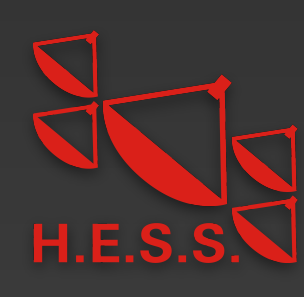

• From the simulated events we build the intensity as function of injected gamma-ray energy *ϵ*, observed energy *E*, solid Ω, and delay time *τ*: = 1 *N*inj(Δ*ϵ*) Δ*E*Δ*ϵ*Δ*τ*ΔΩ

*d dϵdEdτd*Ω

- Simulation done for discrete injection energies *ϵ<sup>i</sup>*
- From this, we can re-weight the cascade histogram for an arbitrary source spectra  $dN/d\epsilon$  (e.g., a power law), by computing weights for bins of injected energy:

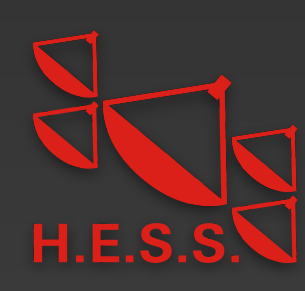

• From the simulated events we build the intensity as function of injected gamma-ray energy *ϵ*, observed energy *E*, solid Ω, and delay time *τ*: = 1 *N*inj(Δ*ϵ*) Δ*E*Δ*ϵ*Δ*τ*ΔΩ

*d dϵdEdτd*Ω

- Simulation done for discrete injection energies *ϵ<sup>i</sup>*
- From this, we can re-weight the cascade histogram for an arbitrary source spectra  $dN/d\epsilon$  (e.g., a power law), by computing weights for bins of injected energy:

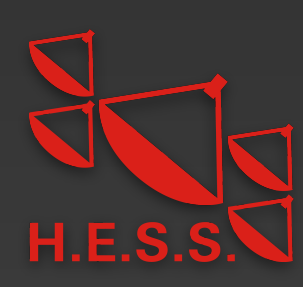

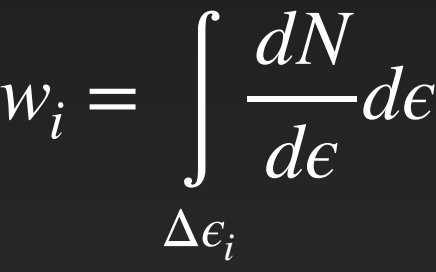

• From the simulated events we build the intensity as function of injected gamma-ray energy *ϵ*, observed energy *E*, solid Ω, and delay time *τ*: = 1 *N*inj(Δ*ϵ*) Δ*E*Δ*ϵ*Δ*τ*ΔΩ

*d dϵdEdτd*Ω

- Simulation done for discrete injection energies *ϵ<sup>i</sup>*
- From this, we can re-weight the cascade histogram for an arbitrary source spectra  $dN/d\epsilon$  (e.g., a power law), by computing weights for bins of injected energy:

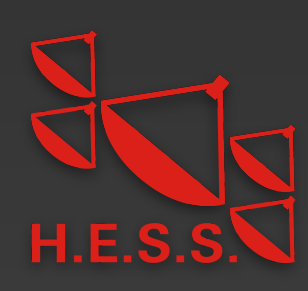

$$
w_i = \int_{\Delta e_i} \frac{dN}{d\epsilon} d\epsilon
$$

• With the spectral weights, we obtain the expected cascade flux that arrives within some maximum time delay (assuming constant emission with time)

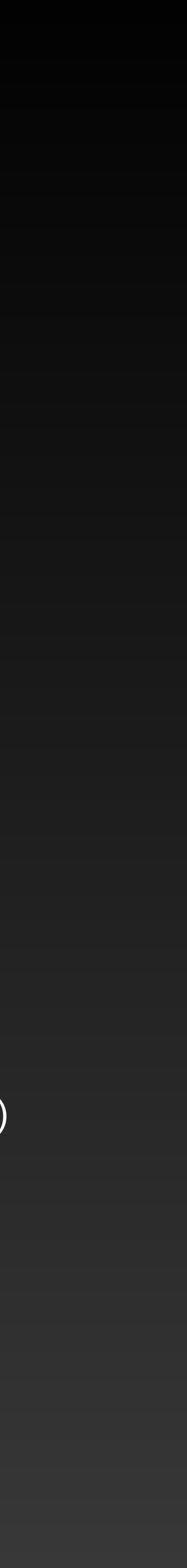

• From the simulated events we build the intensity as function of injected gamma-ray energy *ϵ*, observed energy *E*, solid Ω, and delay time *τ*: = 1 *N*inj(Δ*ϵ*) Δ*E*Δ*ϵ*Δ*τ*ΔΩ

*d dϵdEdτd*Ω

- Simulation done for discrete injection energies *ϵ<sup>i</sup>*
- From this, we can re-weight the cascade histogram for an arbitrary source spectra  $dN/d\epsilon$  (e.g., a power law), by computing weights for bins of injected energy:

$$
w_i = \int_{\Delta e_i} \frac{dN}{d\epsilon} d\epsilon
$$

• With the spectral weights, we obtain the expected cascade flux that arrives within some maximum time delay (assuming constant emission with time)

$$
\frac{d\mathcal{N}}{dEd\Omega} = \int_{0}^{\infty} d\epsilon \int_{0}^{\infty} d\epsilon' \frac{dN}{d\epsilon'} \int_{0}^{\tau_{\text{max}}} d\tau \frac{d\mathcal{N}}{d\epsilon' dEd\tau d\Omega} \approx \sum_{i} \sum_{j} \Delta \epsilon_{i} \Delta \tau_{j} w_{i} \left(\frac{d\mathcal{N}}{dedEd\tau d\Omega}\right)_{ij}
$$

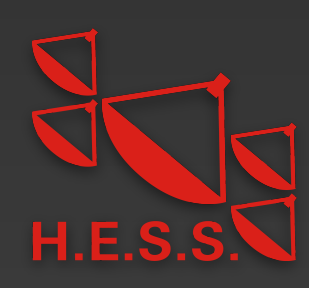

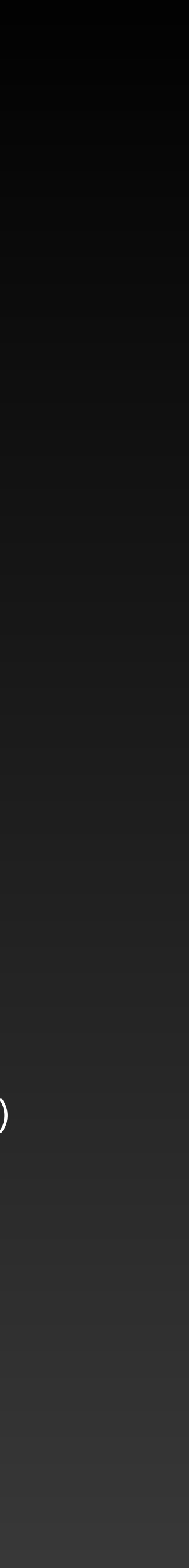

• From the simulated events we build the intensity as function of injected gamma-ray energy *ϵ*, observed energy *E*, solid Ω, and delay time *τ*: = 1 *N*inj(Δ*ϵ*) Δ*E*Δ*ϵ*Δ*τ*ΔΩ

*d dϵdEdτd*Ω

- Simulation done for discrete injection energies *ϵ<sup>i</sup>*
- From this, we can re-weight the cascade histogram for an arbitrary source spectra  $dN/d\epsilon$  (e.g., a power law), by computing weights for bins of injected energy:

$$
w_i = \int_{\Delta e_i} \frac{dN}{d\epsilon} d\epsilon
$$

• With the spectral weights, we obtain the expected cascade flux that arrives within some maximum time delay (assuming constant emission with time)

$$
\frac{d\mathcal{N}}{dEd\Omega} = \int_{0}^{\infty} d\epsilon \int_{0}^{\infty} d\epsilon' \frac{dN}{d\epsilon'} \int_{0}^{\tau_{\text{max}}} d\tau \frac{d\mathcal{N}}{d\epsilon' dEd\tau d\Omega} \approx \sum_{i} \sum_{j} \Delta \epsilon_{i} \Delta \tau_{j} w_{i} \left(\frac{d\mathcal{N}}{dedEd\tau d\Omega}\right)_{ij}
$$

• Cascade flux will depend on IGMF strength  $B$  and coherence length  $\lambda$ , injection spectrum, maximum activity time of the source  $t_{\rm max}$ , as well as  $\theta_{\rm jet}, \theta_{\rm obs}$  and source redshift  $z$ 

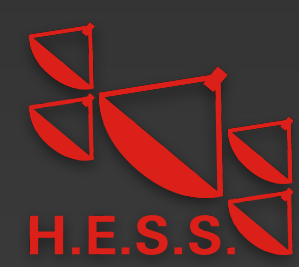

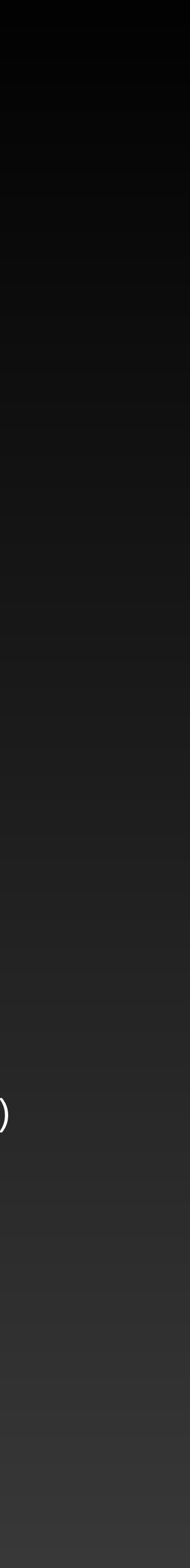

#### **Cascade templates as function of IGMF strength: sky maps**

 $(x)$ 

 $2.0^{\circ}$ 

Smoothed with ASMOOTH Smoothed with ASMOOTH

with Fermi PSF3 Convolved with Fermi PSF3 $\overline{O}$ Convolve

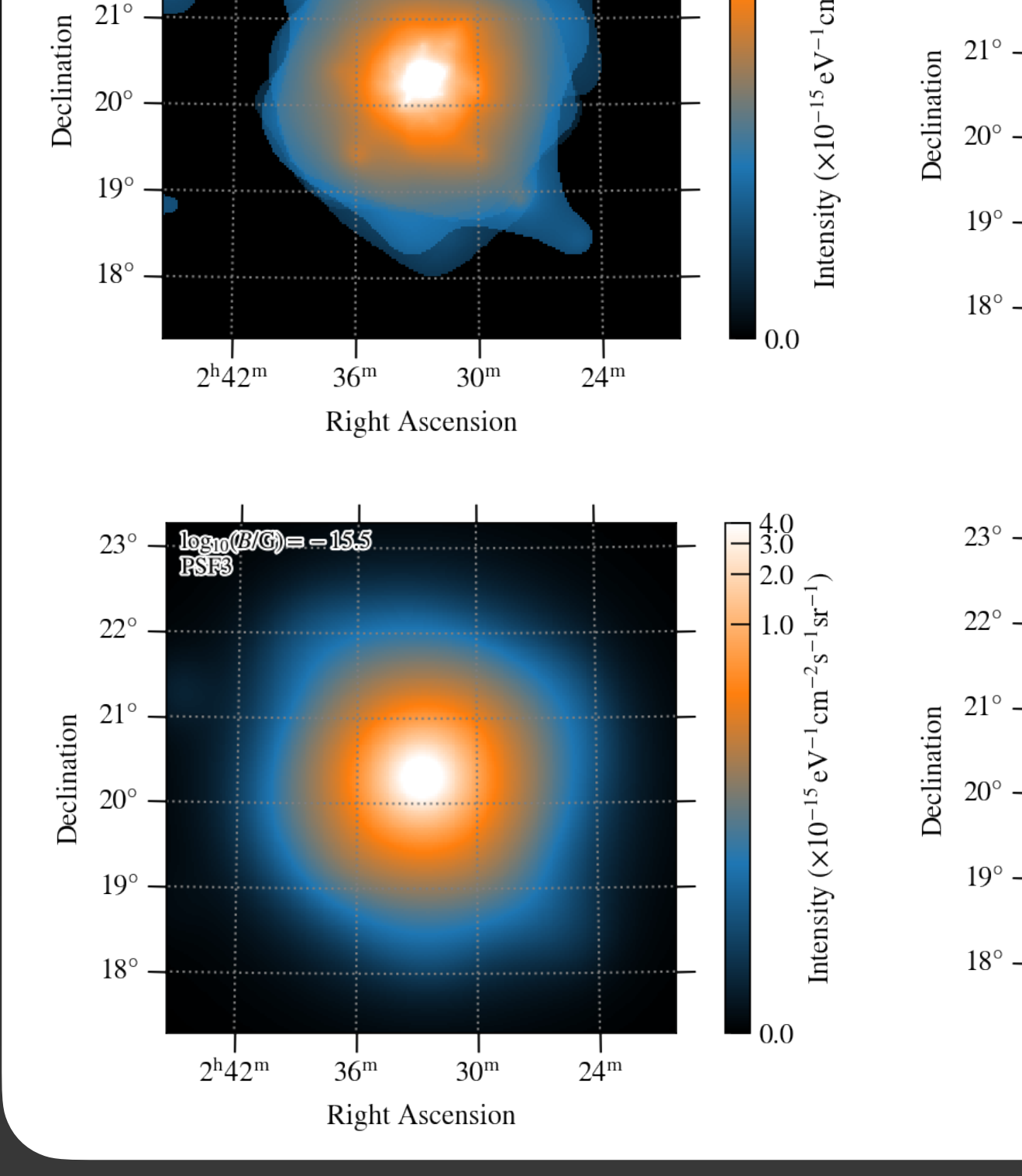

*(R)*(G)⊟−155

 $23^\circ$ 

 $22^{\circ}$ .

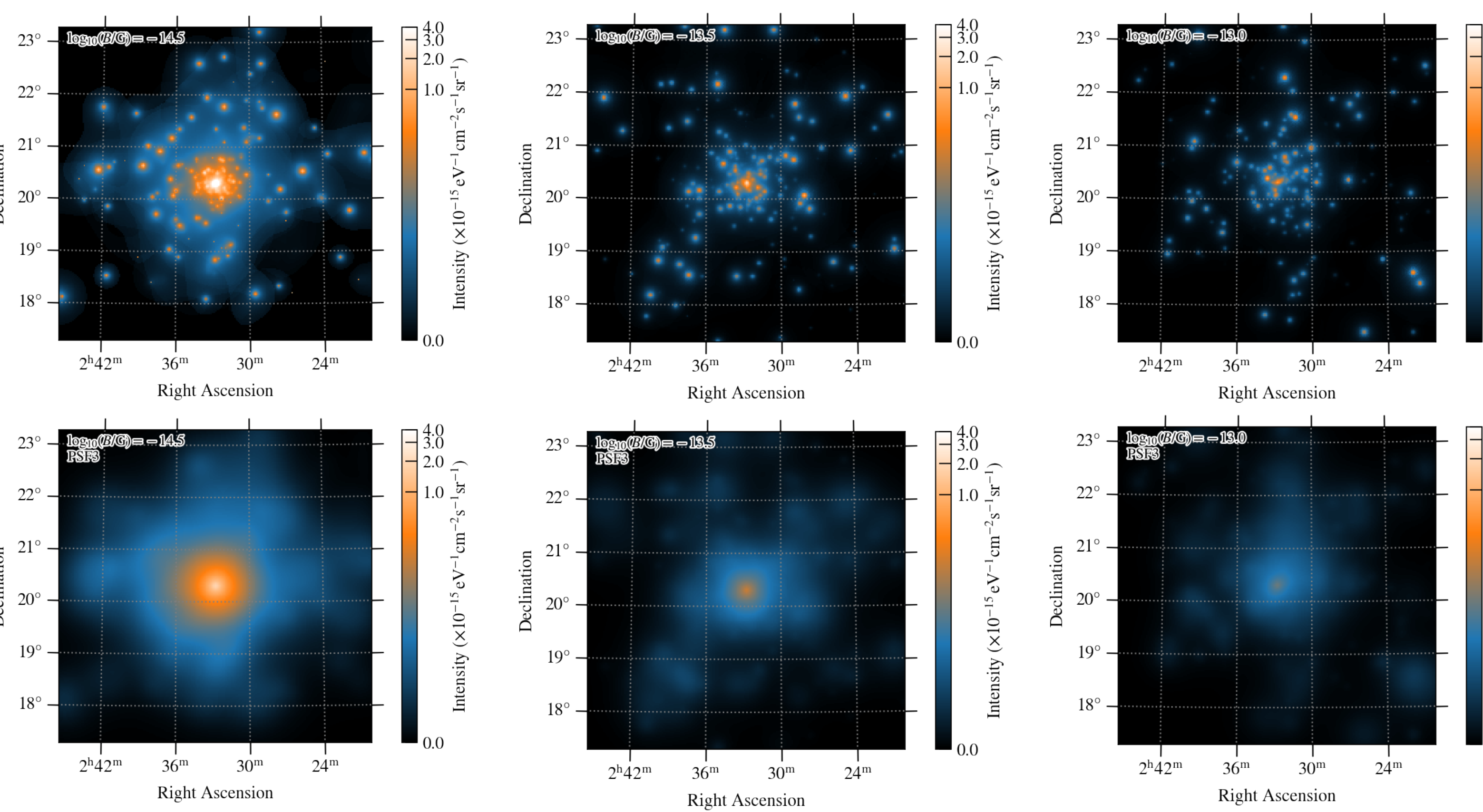

#### $B = 3.16 \times 10^{-16}$  G  $B = 3.16 \times 10^{-15}$  G  $B = 3.16 \times 10^{-14}$  G  $B = 10^{-13}$  G

#### **Cascade templates as function of IGMF strength: lon/lat profiles**  $B = 3.16 \times 10^{-16}$  G, sky map summed over lon/lat and energy

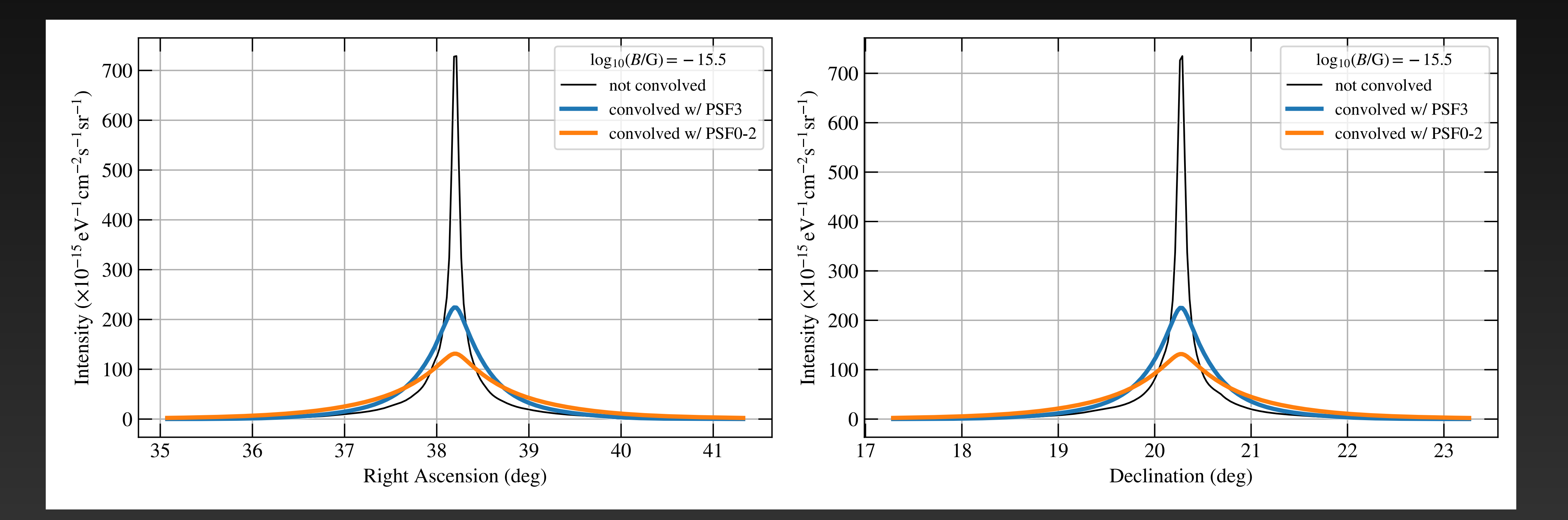

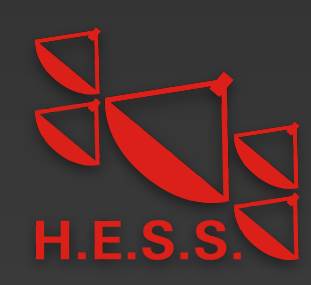

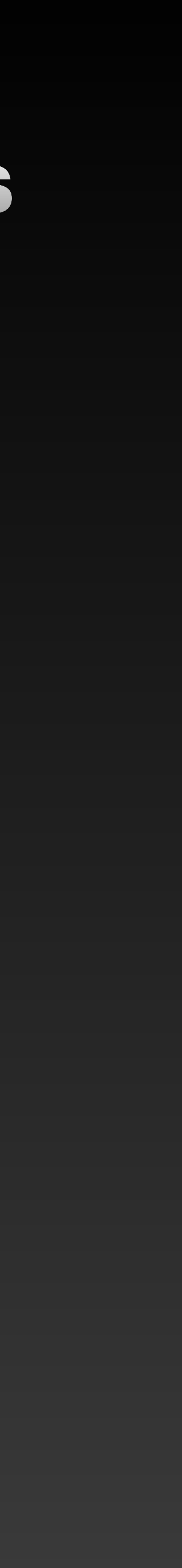

# $B = 3.16 \times 10^{-15}$  G, sky map summed over lon/lat and energy

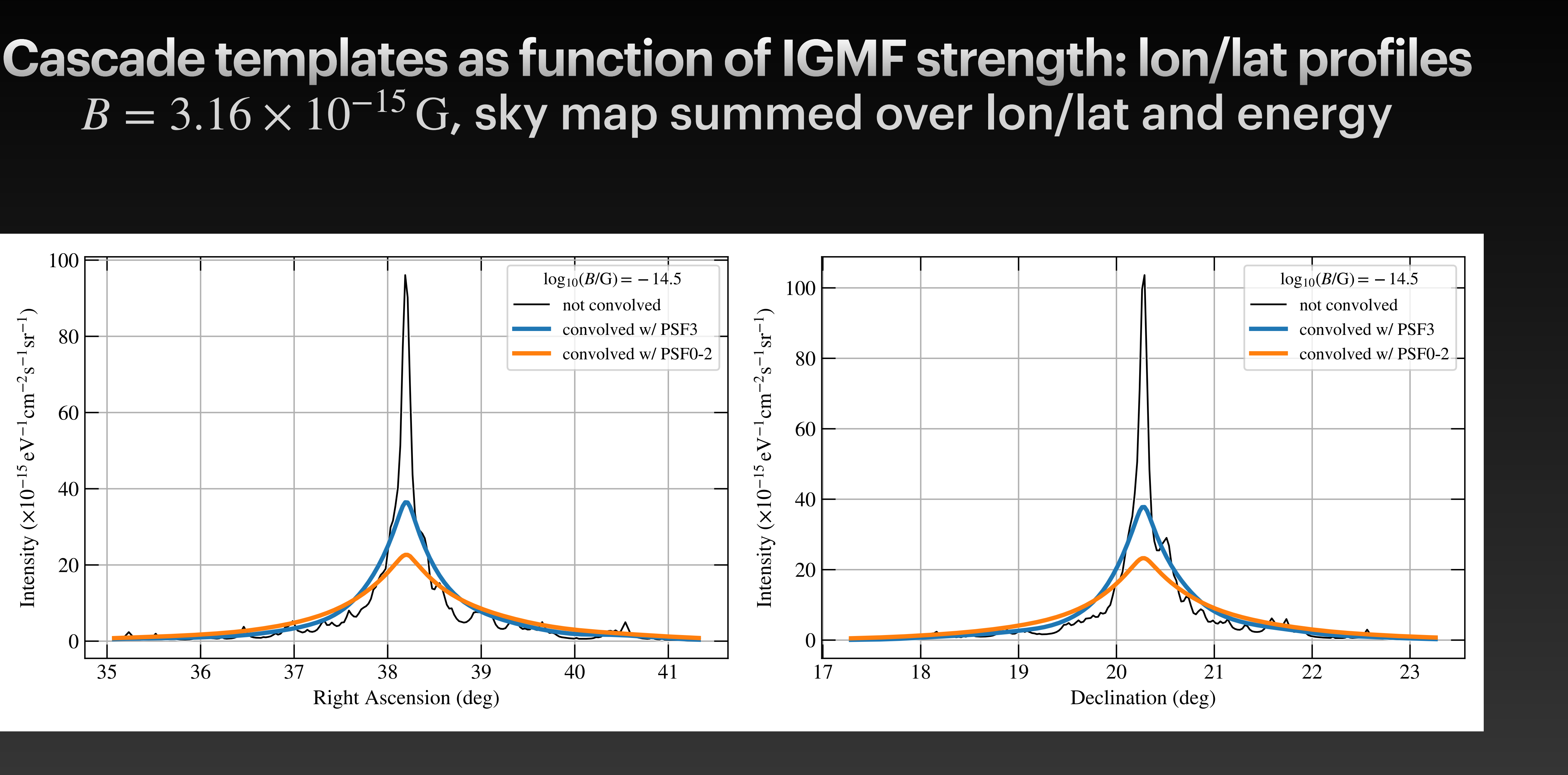

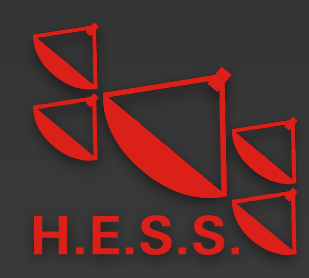

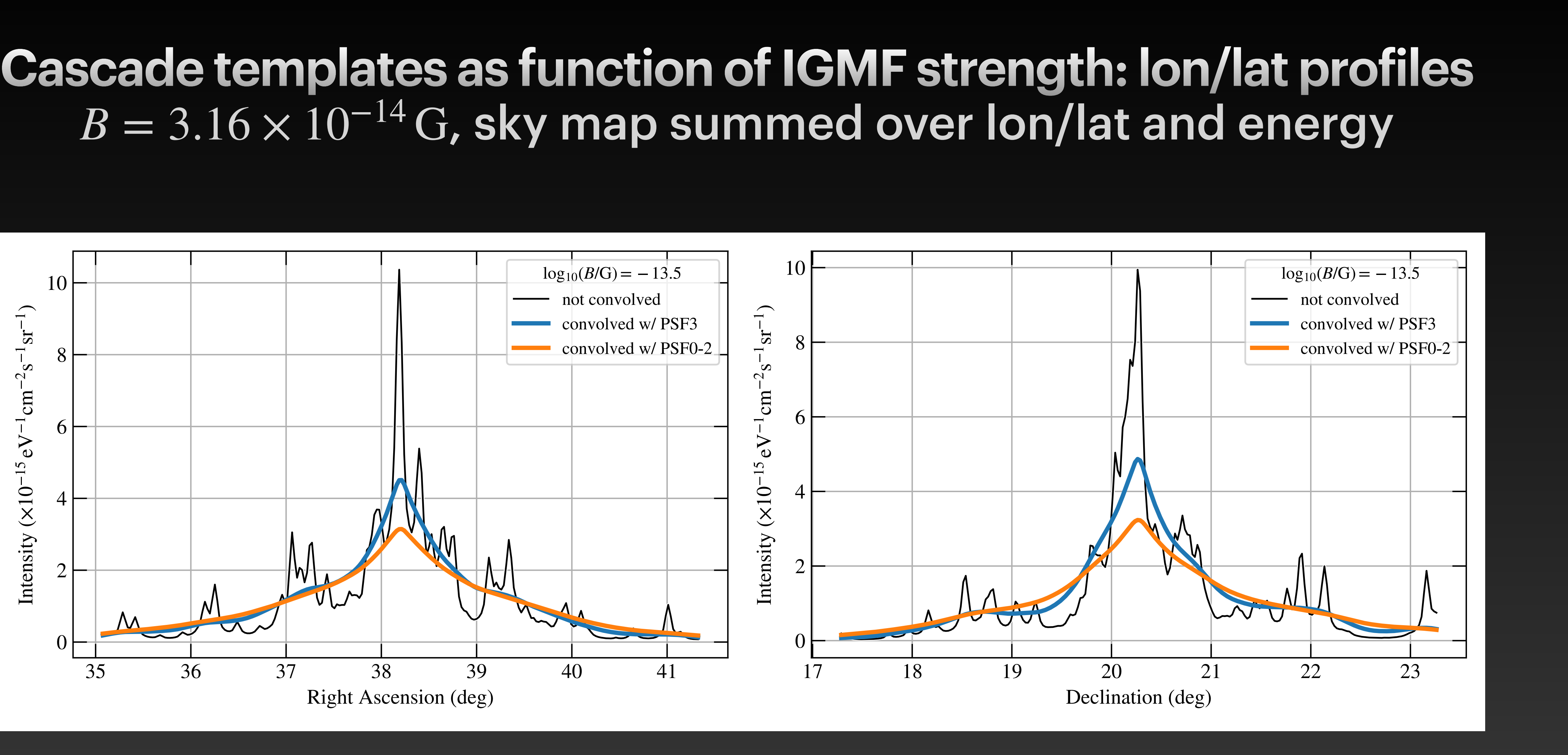

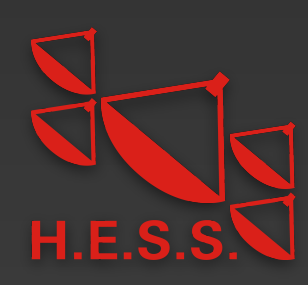

#### **Cascade templates as function of IGMF strength: lon/lat profiles**  $B=10^{-13}\,\mathrm{G}$ , sky map summed over lon/lat and energy

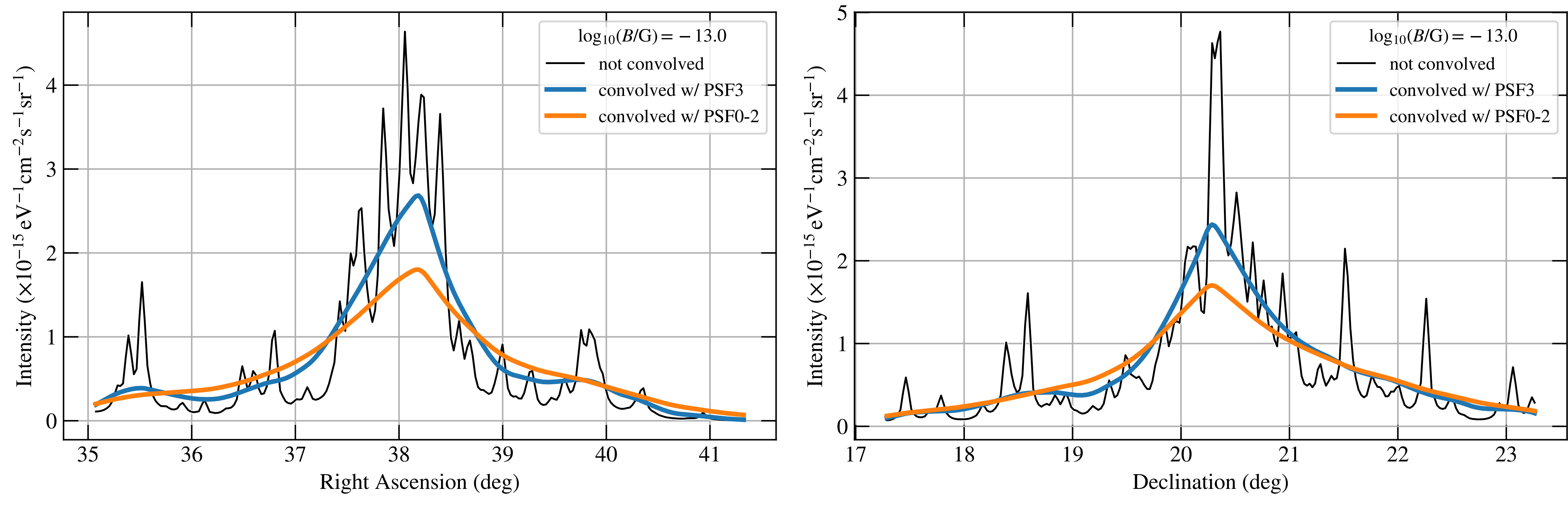

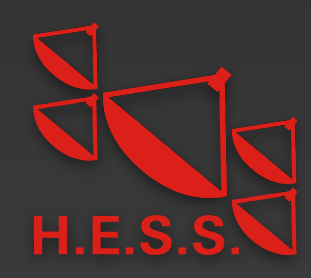

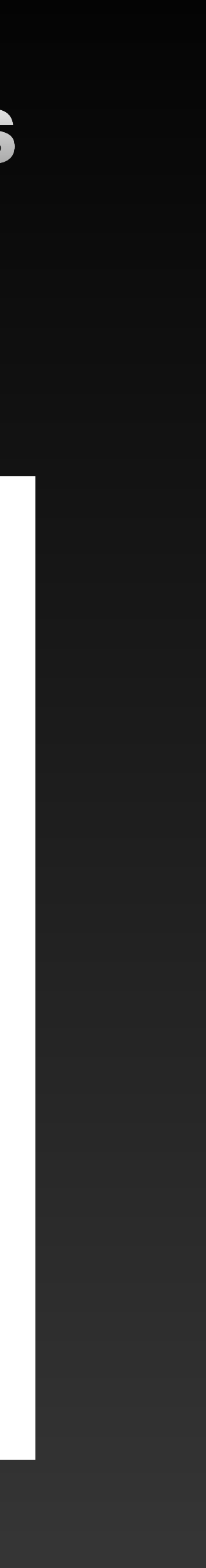

#### **Fermi-LAT Analysis with halo component — Examples of likelihood profile with**  *E***cut**

38

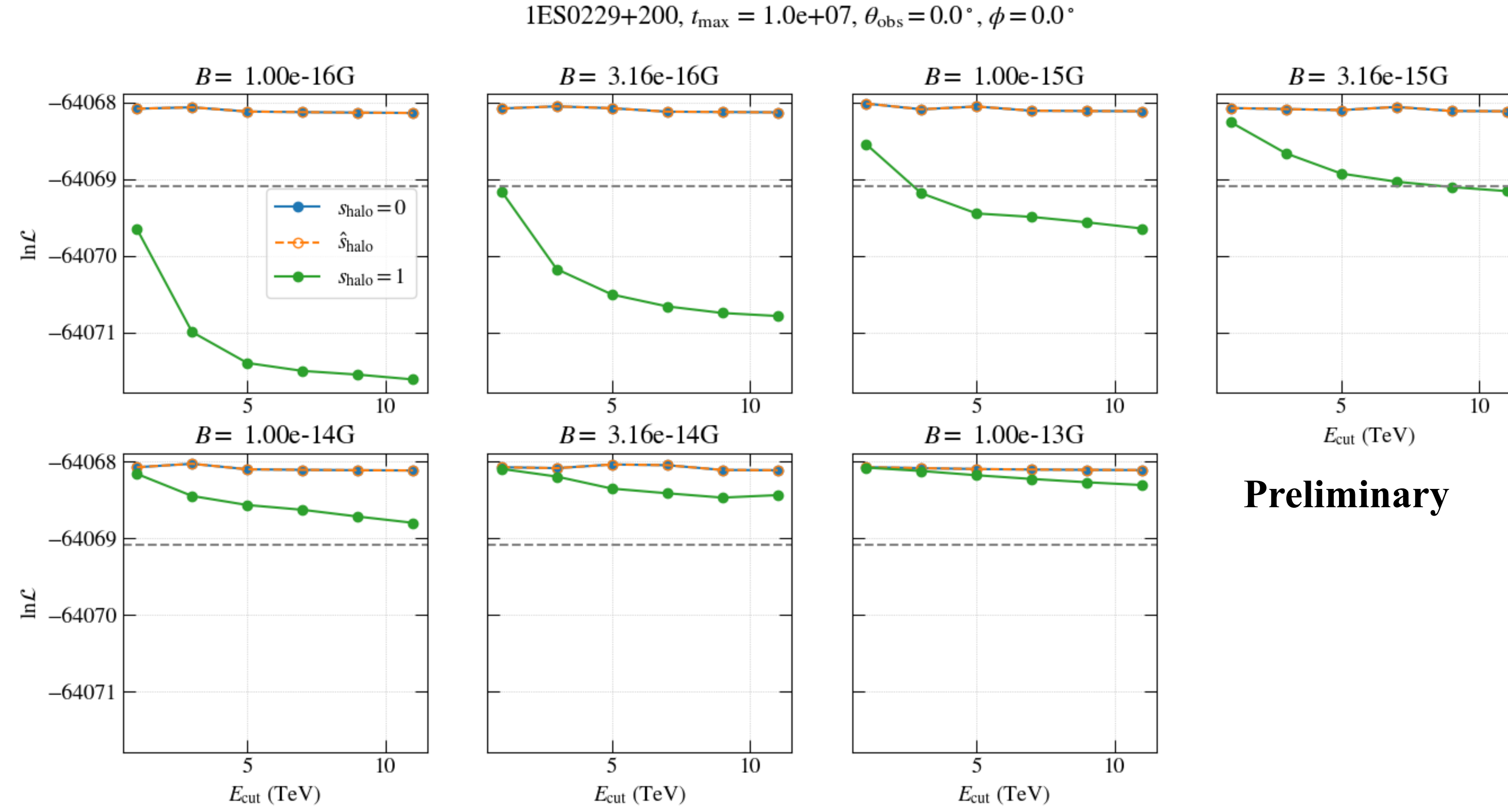

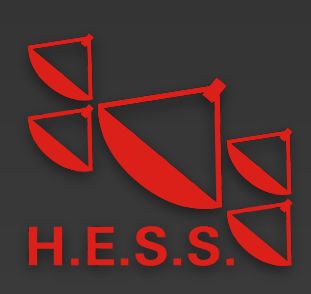

#### **Fermi-LAT Analysis with halo component — Examples of likelihood profile with** Γ

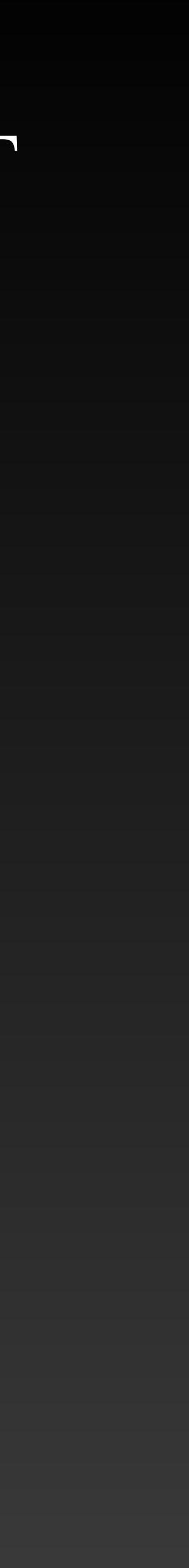

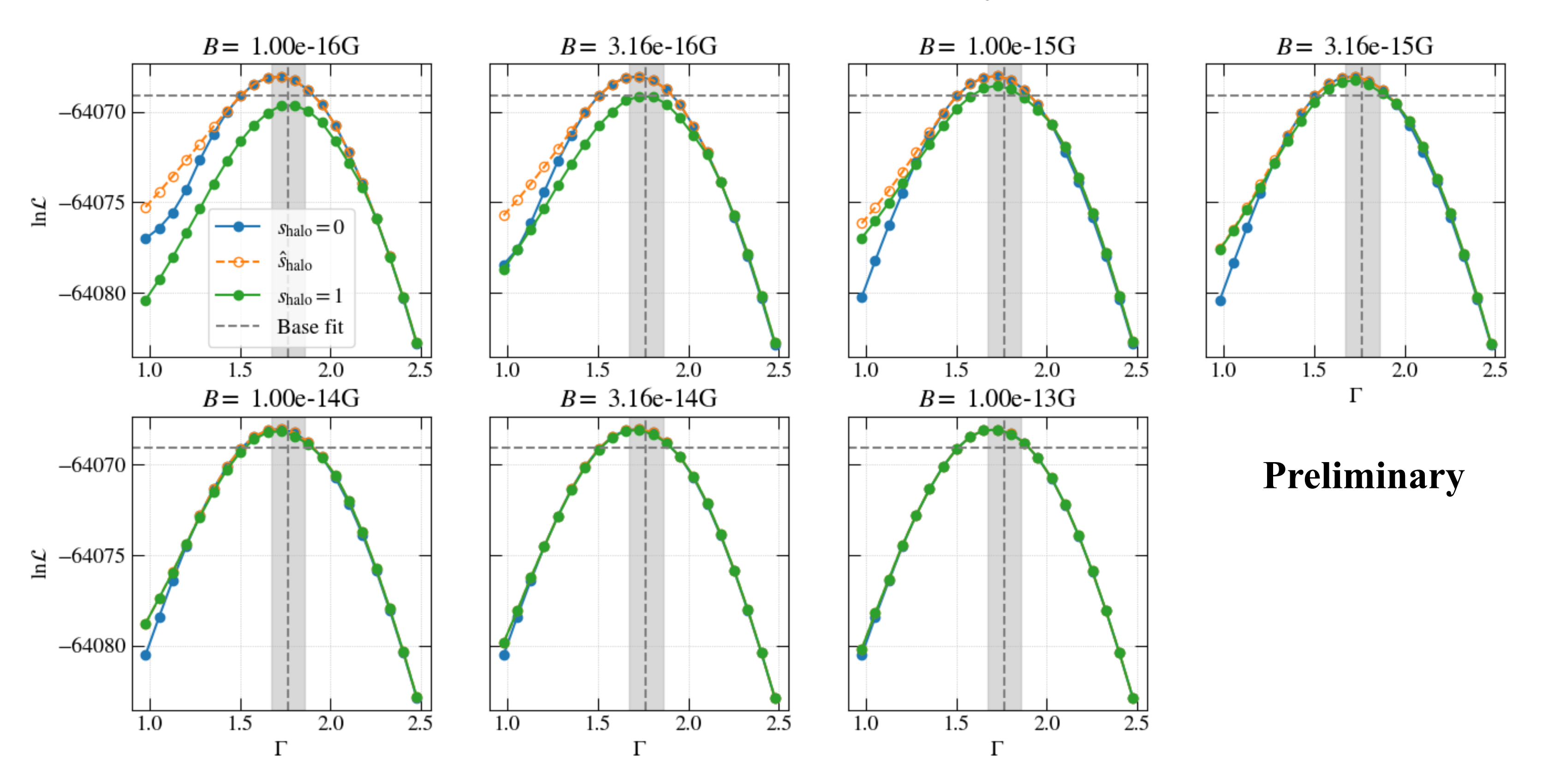

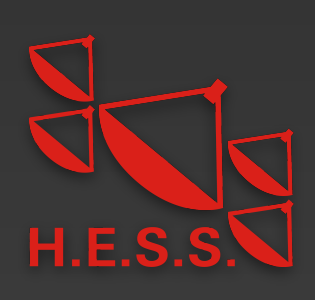

1ES0229+200,  $t_{\text{max}} = 1.0e+07$ ,  $\theta_{\text{obs}} = 0.0^{\degree}$ ,  $\phi = 0.0^{\degree}$ 

# **TS maps for all sources**

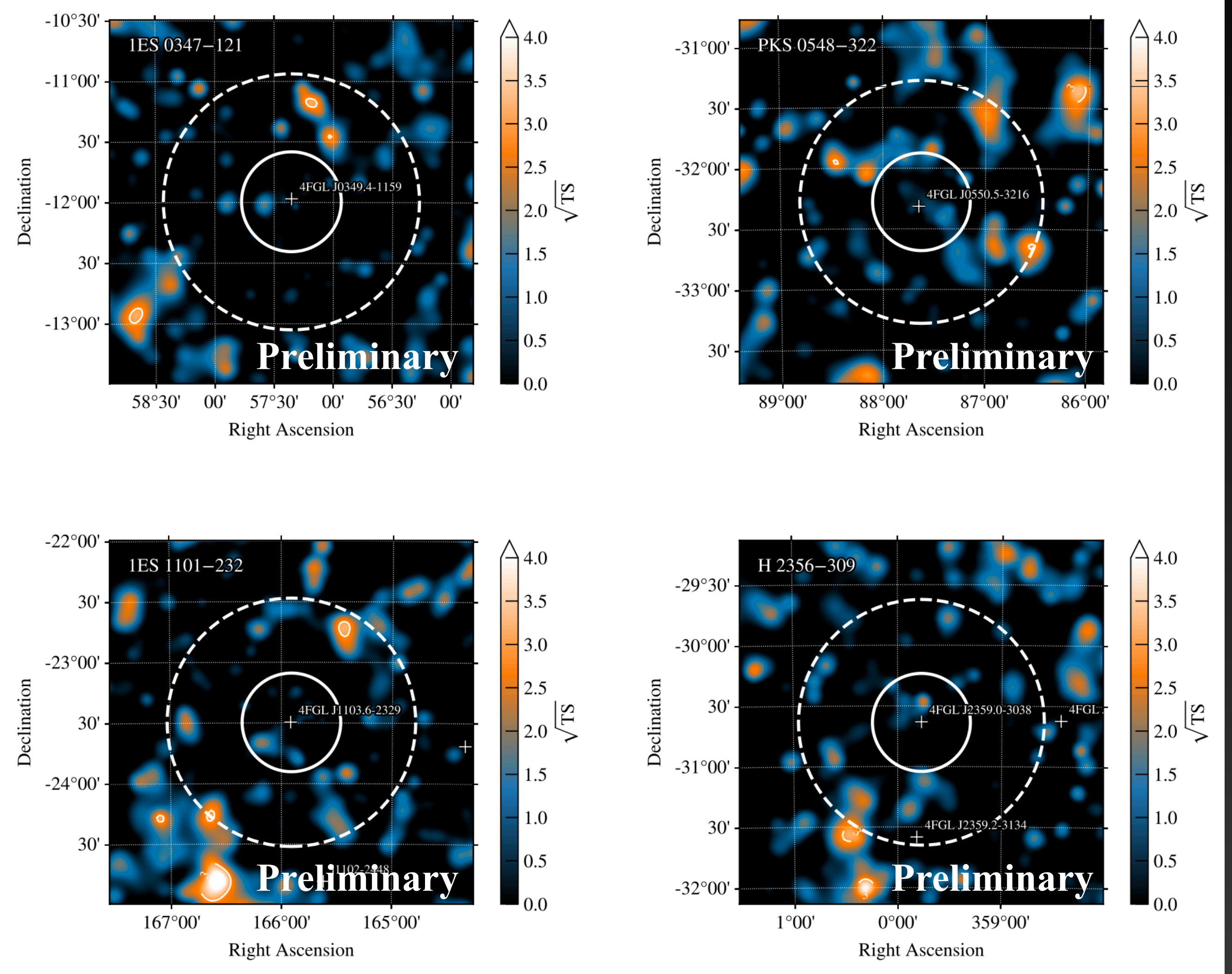

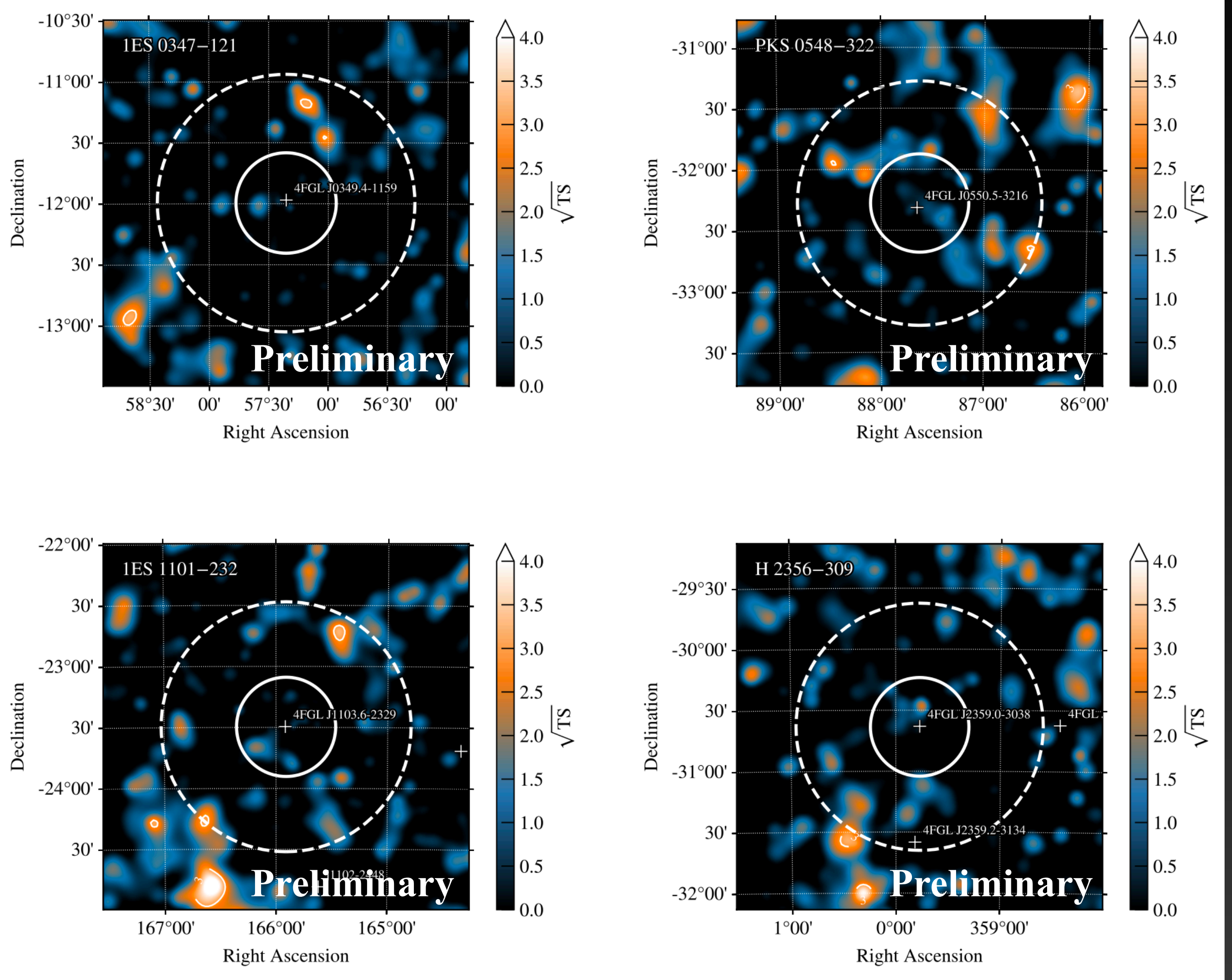

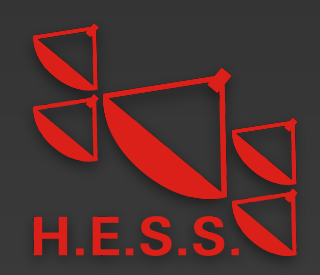

#### **Source Spectra**

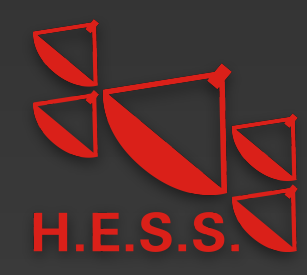

#### $B = 10^{-16}$  G  $B = 10^{-15}$  G  $B = 10^{-14}$  G

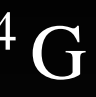

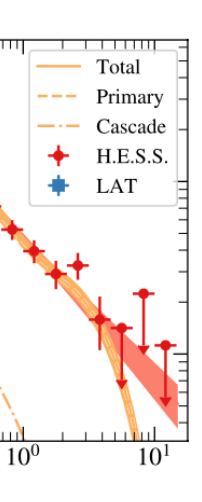

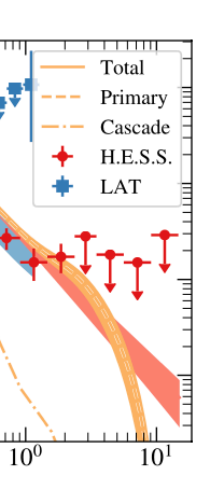

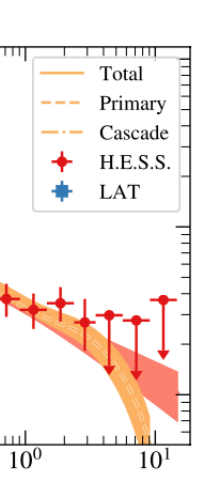

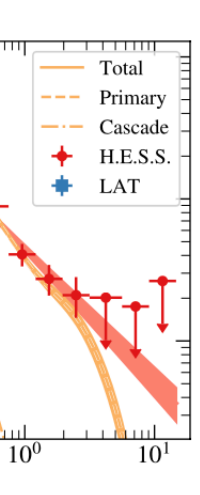

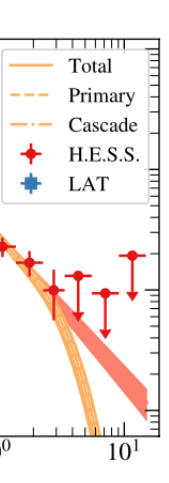

'al

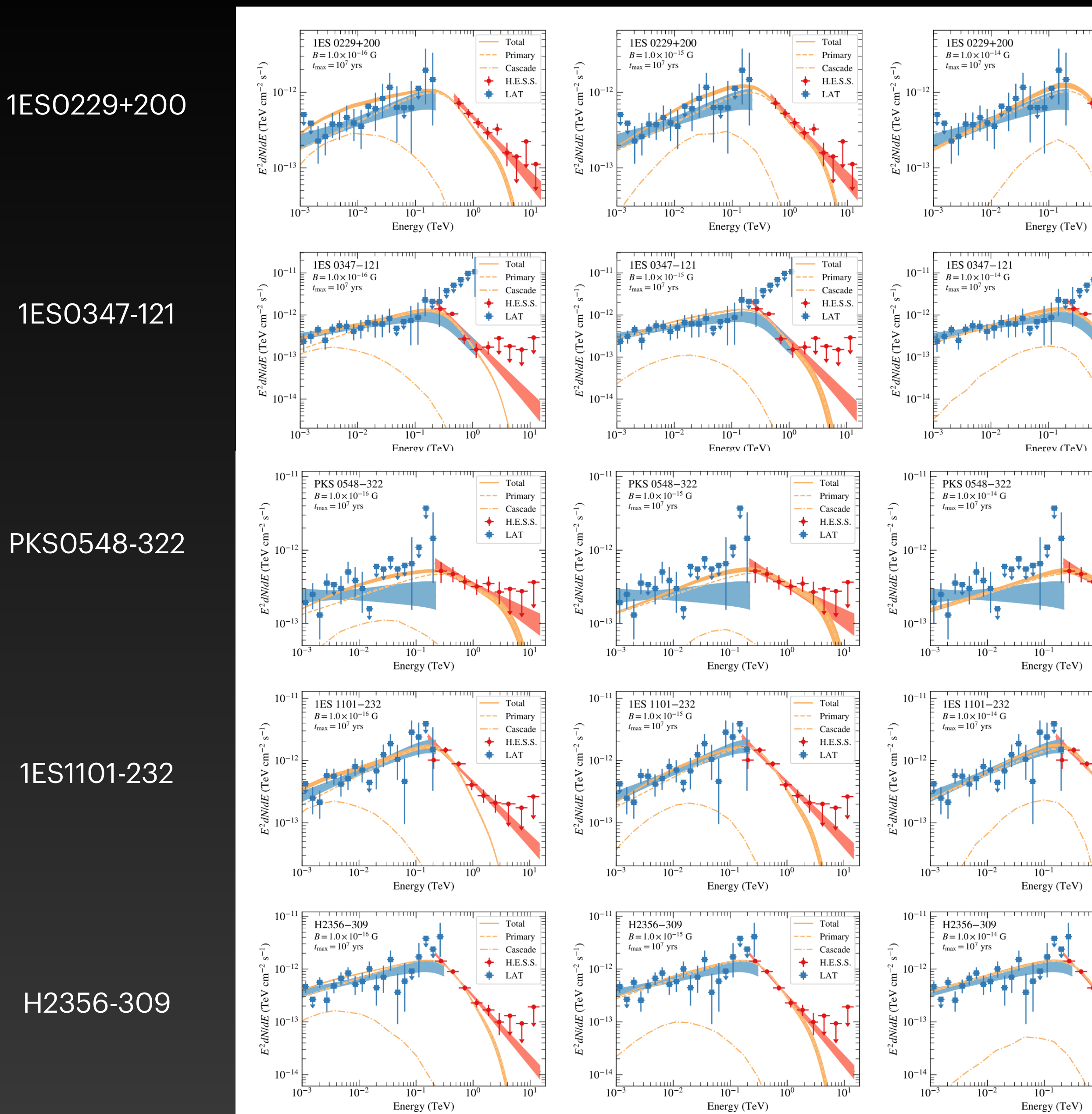